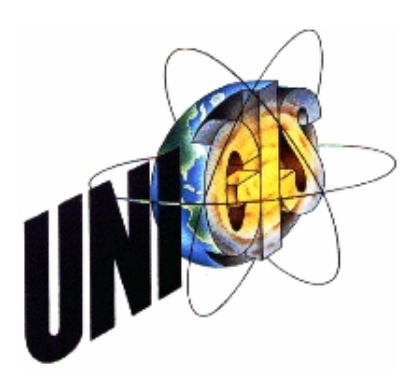

# Master Thesis

im Rahmen des Universitätslehrgangs "Geographical Information Science & Systems" (UNIGIS MSc) am Zentrum für GeoInformatik (Z\_GIS) der Paris Lodron-Universität Salzburg

zum Thema

# "WebGIS-basierte Überarbeitung internationaler Kartenwerke"

Am Fallbeispiel der International Quaternary Map of Europe im Maßstab 1 : 2 500 000 (IQuaME 2500)

vorgelegt von

Dipl.-Ing. (FH) Marcel Waetke U1338, UNIGIS MSc Jahrgang 2007

Zur Erlangung des Grades ", Master of Science (Geographical Information Science & Systems) – MSc(GIS)

> Gutachter: Ao. Univ. Prof. Dr. Josef Strobl

> > Hannover, 24.07.2009

# **Erklärung**

Ich versichere, dass ich die vorliegende Master Thesis ohne fremde Hilfe und ohne Benutzung anderer als den angegebenen Quellen angefertigt habe, und dass die Arbeit in gleicher oder anderer Form noch keiner anderen Prüfungsbehörde vorgelegen hat und von dieser als Teil einer Prüfungsleistung angenommen wurde. Alle Ausführungen, die wörtlich oder sinngemäß von anderen Autoren übernommen wurden, sind als solche gekennzeichnet.

Hannover, 24.07.2009 Unterschrift: \_\_\_\_\_\_\_\_\_\_\_\_\_\_\_\_\_\_\_\_\_\_\_\_\_\_\_\_\_\_\_\_\_

(Marcel Waetke)

# <span id="page-2-0"></span>**Inhaltsverzeichnis**

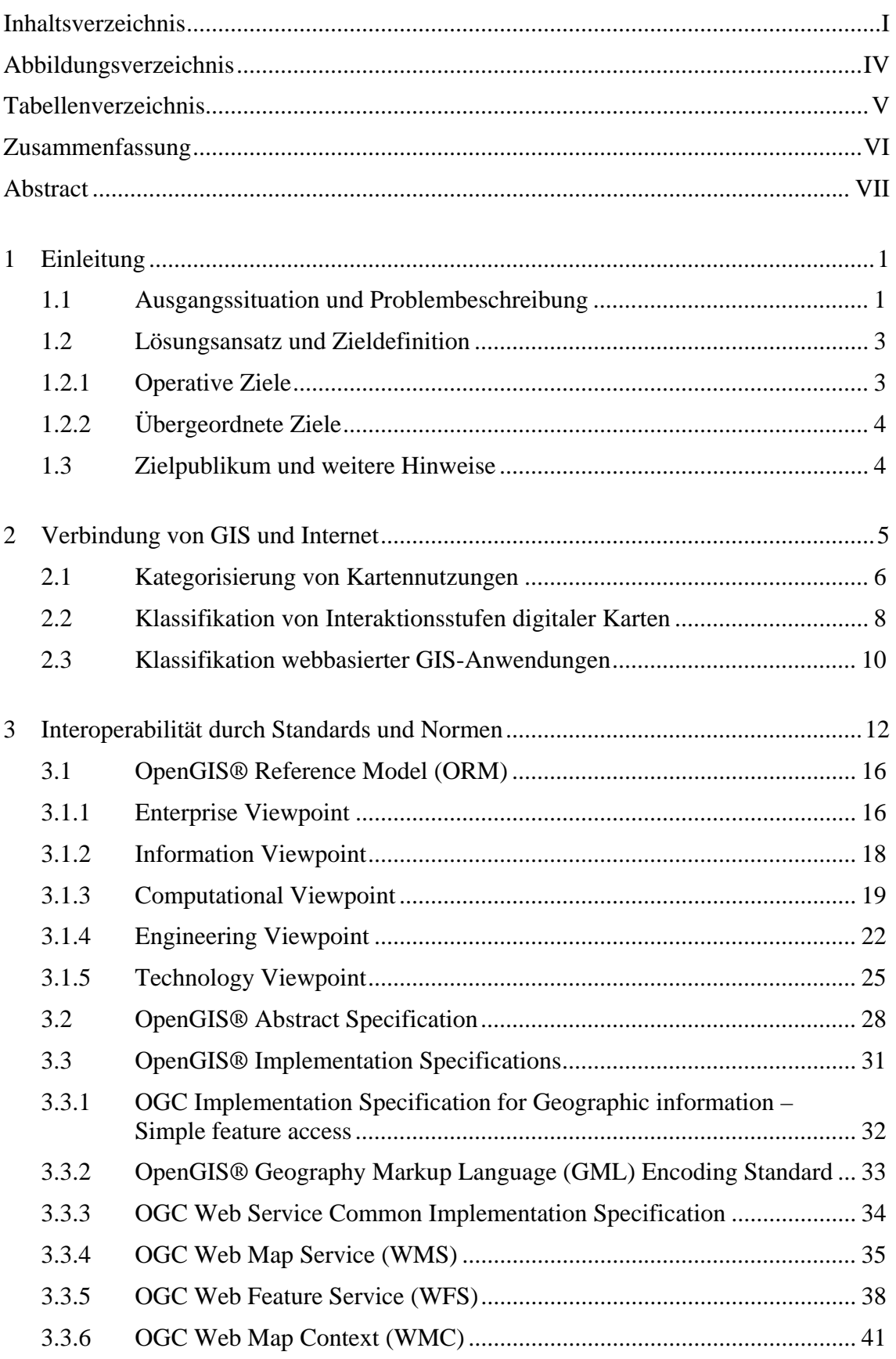

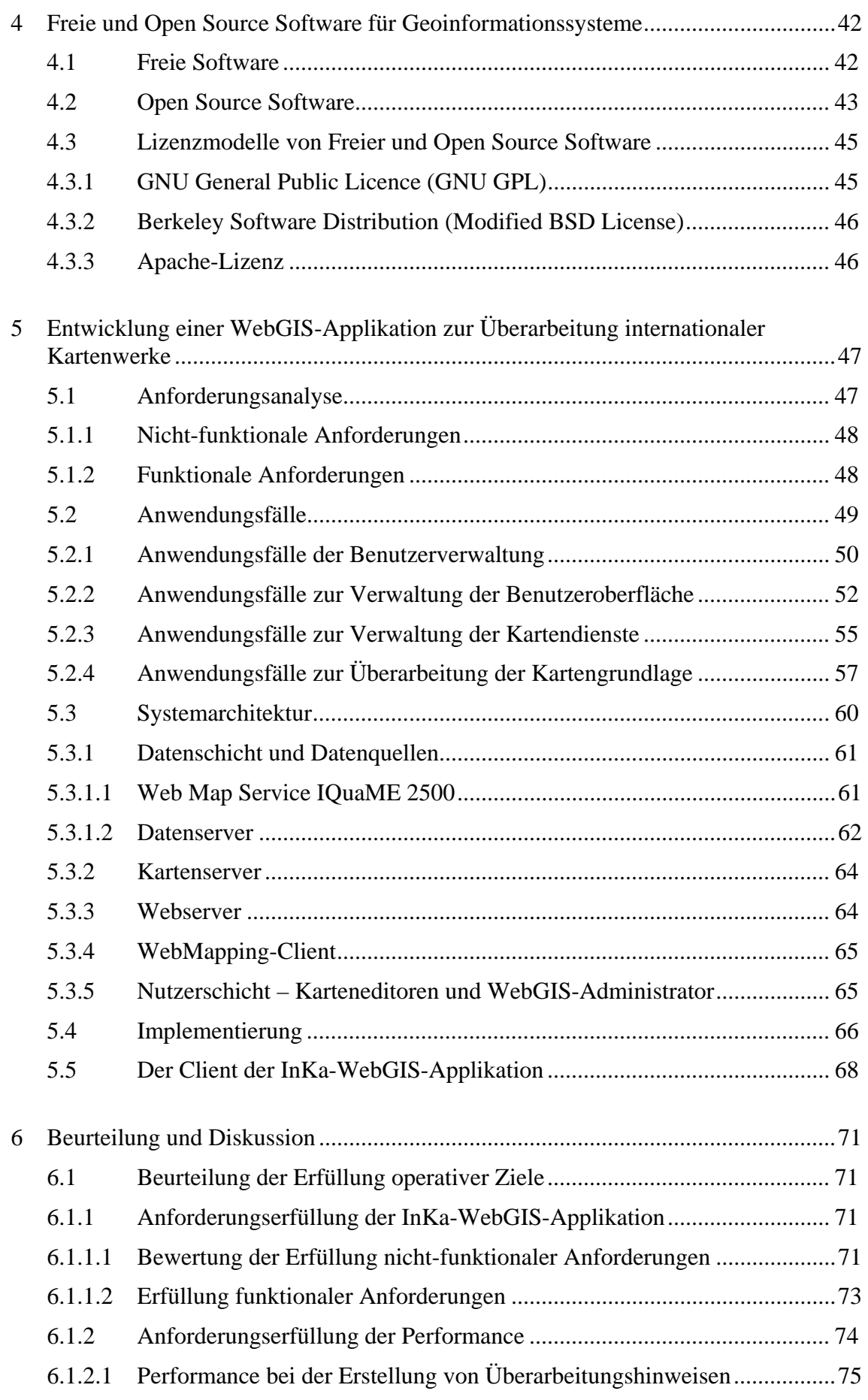

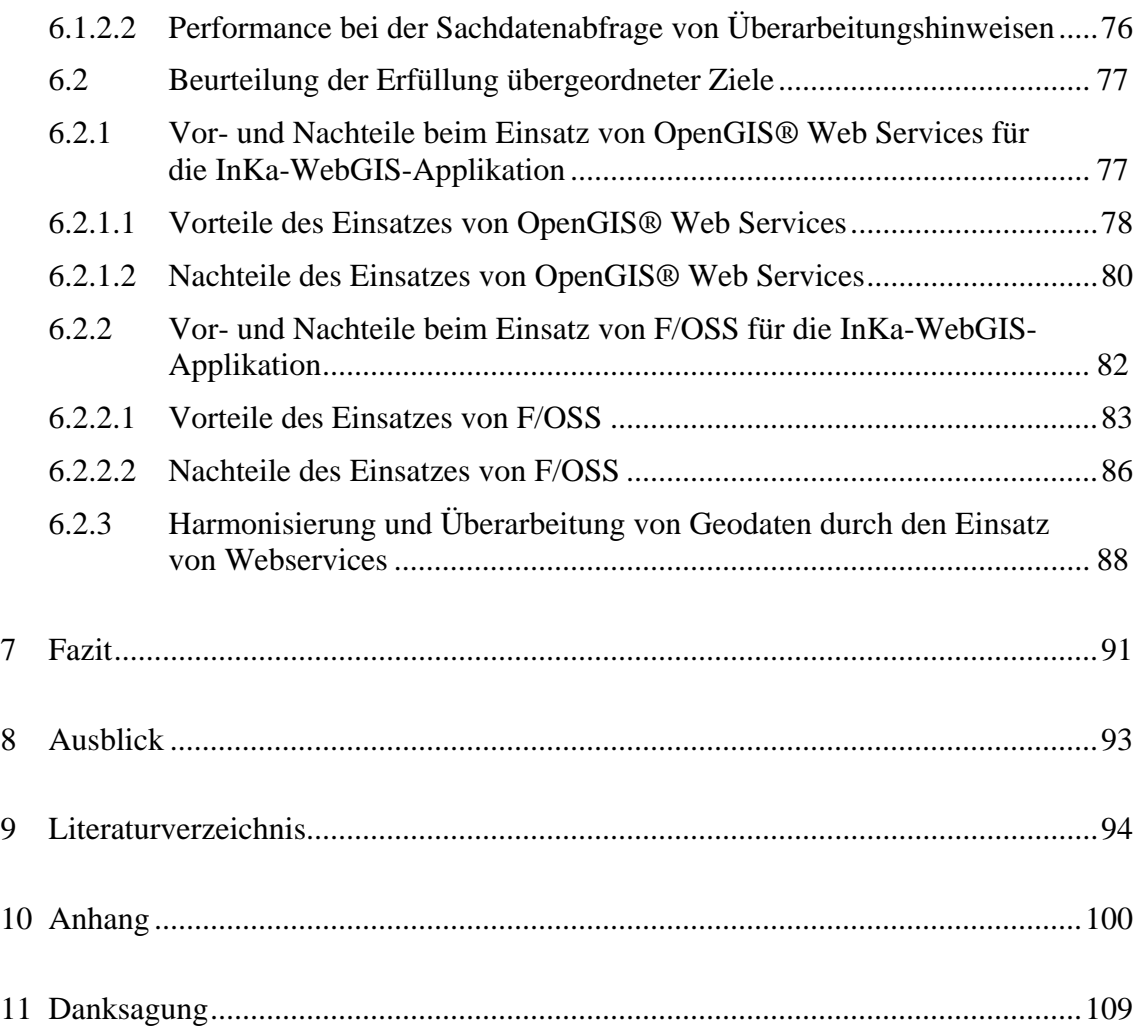

# <span id="page-5-0"></span>**Abbildungsverzeichnis**

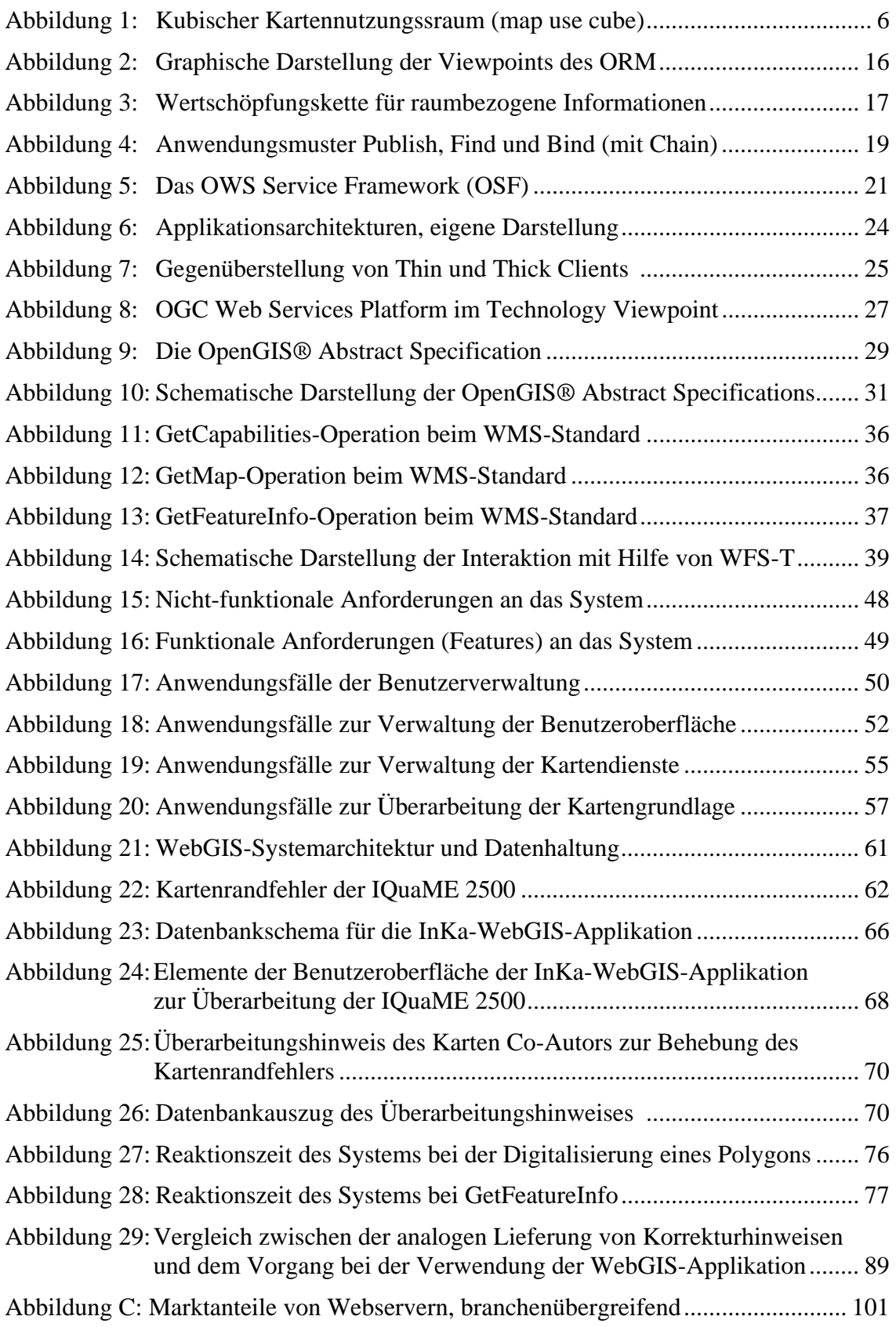

# <span id="page-6-0"></span>**Tabellenverzeichnis**

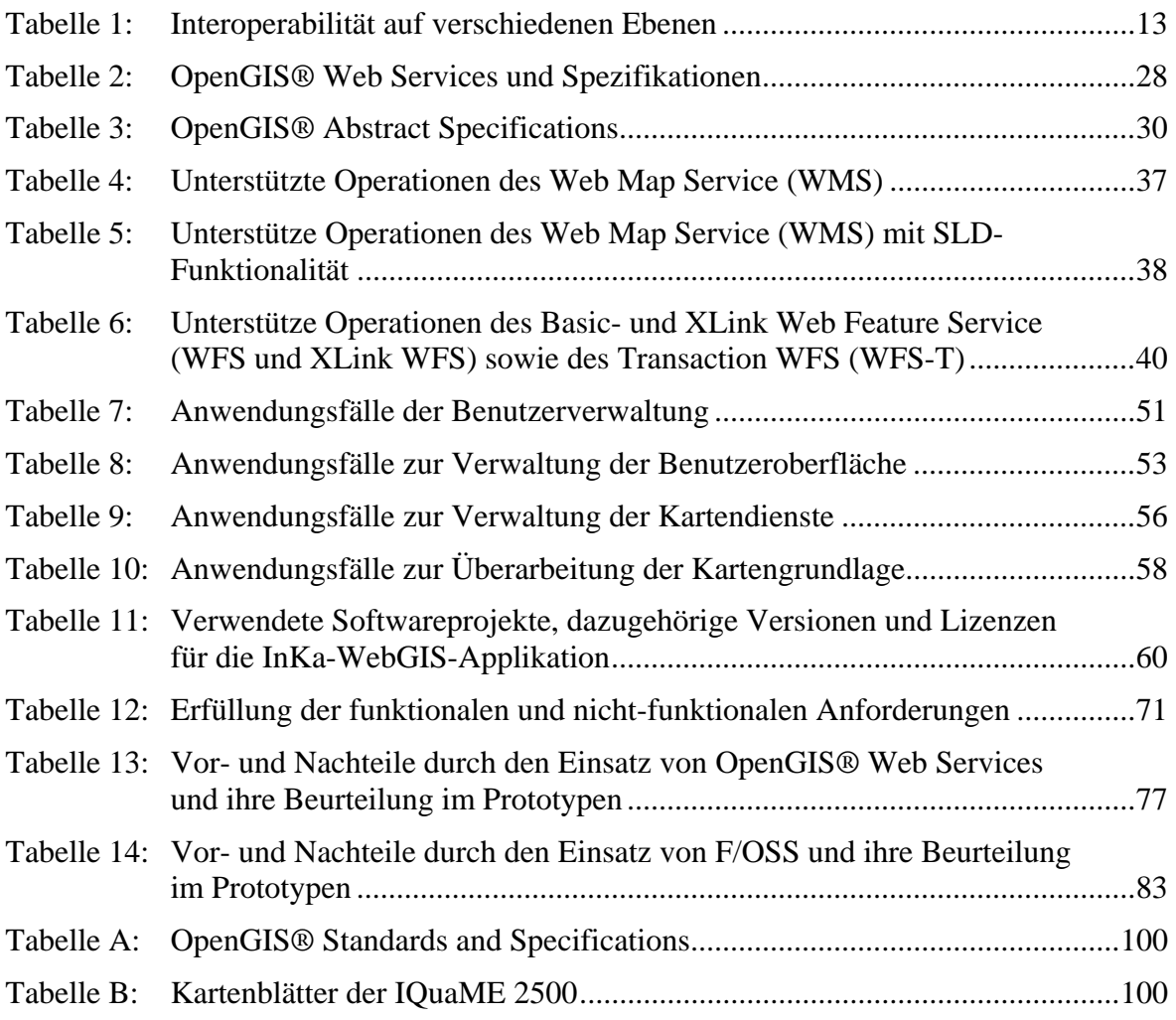

# <span id="page-7-0"></span>**Zusammenfassung**

Die öffentliche Verwaltung ist zunehmend mit der Herausforderung konfrontiert, Fachdaten in hoher Qualität und möglichst ohne Zeitverlust nutzerfreundlich und leicht zugänglich zur Verfügung zu stellen. In diesem Zusammenhang sind vorhandene Geodatenbestände für die Veröffentlichung häufig aufzubereiten und zu harmonisieren. Bei internationalen Kartenprojekten führt die organisations- und systemübergreifende Überarbeitung von Geodaten zu besonderen Herausforderungen in Bezug auf das Datenmanagement, die Datenerfassung und den Datenaustausch.

Die vorliegende Arbeit beleuchtet die Möglichkeiten der dezentralen Überarbeitung internationaler Kartenwerke am Beispiel der International Quaternary Map of Europe im Maßstab 1: 2 500 000 (IQuaME 2500). Es wird die Konzeption einer WebGIS-Applikation vorgestellt, die auf einer Anforderungsanalyse für die Überarbeitung internationaler Kartenwerke beruht (InKa-WebGIS). Dabei werden Standards und Normen für die Gewährleistung der Interoperabilität zwischen den verwendeten Komponenten berücksichtigt, die auf Freier und Open Source Software basieren. Die Übermittlung von Geodaten erfolgt durch OpenGIS® Web Map Services und transaktionale OpenGIS® Web Feature Services, die den Nutzern über einen Thin Client zur Verfügung gestellt werden, der die erforderlichen Funktionen zur Überarbeitung des Kartenwerks bereitstellt.

Im Ergebnis zeigt sich, dass die vorgestellte InKa-WebGIS-Applikation die Harmonisierung von Geodatenbeständen system- und organisationsübergreifend ermöglicht. Nutzer werden in die Lage versetzt, Daten abgestimmt und überprüft auf einer gemeinsamen Plattform zu erfassen und zu analysieren. Fachdaten können abgesichert, in hoher Qualität und annähernd ohne Zeitverlust überarbeitet werden. Die Diskussion der Vor- und Nachteile von Web Services und Freier und Open Source Software in Bezug auf die InKa-WebGIS-Applikation zeigt, dass die Verbindung von GIS- und Internettechnologie zielführend und effektiv für die konzertierte Überarbeitung internationaler Kartenwerke genutzt werden kann.

## <span id="page-8-0"></span>**Abstract**

Public administration increasingly faces the challenge of providing high quality technical data in user-friendly way and with minimized time loss. In this context the existing geodata often have to be preprocessed and harmonized. In international map projects, the management of geodata is a particular challenge because of the participation of different organisation with different IT systems.

The present work evaluates the option of decentralized editing for international maps, using the International Quaternary Map of Europe on a scale of 1: 2 500 000 (IQuaME 2500) as case study. The conceptual design of a WebGIS application will be presented, which is based on a requirement analysis for the revision of international maps (InKa-WebGIS). In order to assure the interoperability between the used components standards based on free and open source software will be considered. OpenGIS® Web Map Services and transactional OpenGIS® Web Feature Services will be used for the geodata transmission. These services are made available to users by a Thin Client, which provides the necessary features for the map revision.

The results show that the presented InKa-WebGIS application allows the harmonization of geodata across systems and as well as across the organisations. The users are enabled to collect and analyse data on a corporate platform in a concerted fashion. Thus data can be reliably reviewed in high quality and nearly without delay. The discussion of pros and cons of web services and free and open source software shows for the InKa-WebGIS application, that the fusion of GIS and internet technology is purposeful and effective regarding the editing of international maps.

## <span id="page-9-0"></span>**1 Einleitung**

#### **1.1 Ausgangssituation und Problembeschreibung**

Bereits mit den ersten Geographischen Informationssystemen (GIS) in den 1980er Jahren wurden die Begriffe Geoinformatik und Geodaten geprägt (KOORDINIERUNGSSTELLE GDI-DE 2008). Die Erfassung, Verwaltung, Analyse und Visualisierung der Geodaten wandelte sich von analogen zu digitalen Methoden. Mit der damit einhergehenden Vereinfachung im Umgang mit Geodaten sowie durch die weite Verbreitung von GIS wurden digitale Daten in unterschiedlichsten Formaten für verschiedenste Zwecke von vielen Akteuren erfasst. Dies führte, auch innerhalb einzelner Organisationen, zu heterogenen GIS-Landschaften mit dezentralen, monolithischen Systemen. Das U.S. General Accounting Office ging 2003 davon aus, dass mehr als 50 % aller Geodaten mehrfach erfasst wurden (US General Accounting Office 2003, zitiert in LAKE & FARLEY 2007), verursacht durch einerseits Unwissenheit über den tatsächlichen Datenbestand und andererseits durch den stark verlustbehafteten Austausch von Daten, entstanden durch den Mangel an Interoperabilität.

Parallel zu dem Fortschritt in der Geoinformatik zeigte sich eine dynamische Entwicklung und Verbreitung der Internettechnologie. Schnell wurde erkannt, dass die Verbindung von GIS-Technologie und Internettechnologie die Veröffentlichung von raumbezogenen Sachverhalten ermöglicht. Im Jahr 1993 wurde ein erstes kartengestütztes Online-System präsentiert, welches Vektordaten unterschiedlicher Quellen als Rasterbilder in verschiedenen thematischen Ebenen darstellen konnte (KORDUAN & ZEHNER 2008). Profitierten in den folgenden Jahren insbesondere Fachanwender von der Kombination der Technologien, wurde im Jahr 2005 mit der Einführung von Google Maps und Google Earth ein Meilenstein und Technologieschub erreicht (KORDUAN & ZEHNER 2008). Geodaten stehen seitdem nicht mehr ausschließlich den Spezialisten zur Verfügung, stattdessen können Geodaten und GIS-Funktionalitäten mit Hilfe des Internets der Gemeinschaft bereitgestellt werden, die davon profitiert. Die Geoinformationswelt öffnete sich einer breiten Öffentlichkeit, unterstützt durch die einfache Bedienung, die kein Expertenwissen über GIS-Technologie erfordert (KORDUAN & ZEHNER 2008 und MITCHELL 2008). Innerhalb weniger Jahre hat sich so das Internet als das primäre Medium zur Übertragung räumlicher Informationen in Form von Karten entwickelt (PETERSEN 2008).

Die Verbindung von Internet und GIS ermöglicht die effektive dezentrale Partizipation von Teilnehmern an Projekten mit Bezug zu raumbezogenen Daten. Die besondere Rolle dieser Technologien ist hervorzuheben, da nach allgemeinen Schätzungen etwa 80 % aller Daten und darauf basierende Entscheidungen einen geographischen Bezug haben (KOORDINIERUNGSSTELLE GDI-DE 2008). Auch die öffentliche Verwaltung ist zunehmend mit der Herausforderung konfrontiert, Fachdaten in hoher Qualität und möglichst ohne Zeitverlust Nutzern aus Wirtschaft und Forschung sowie der Öffentlichkeit nutzerfreundlich und leicht zugänglich zur Verfügung zu stellen. In diesem Zusammenhang sind die Bemühungen zu setzen, die nicht nur auf europäischer Ebene sondern auch auf regionaler und Behördenebene dazu führen sollen, die vorhandenen Geodatenbestände zu harmonisieren und zur Verfügung zu stellen.

Die vorliegende Master Thesis wurde in dem Fachbereich "Geodaten, Geologische Informationen, Stratigraphie" der Bundesanstalt für Geowissenschaften und Rohstoffe (BGR) erstellt. Die BGR verfügt über umfangreiche Geodatenbestände und ist in verschiedene nationale und internationale Netzwerke eingebunden, in denen unterschiedliche Ansprüche der Nutzergruppen berücksichtigt werden müssen (BUNDESANSTALT FÜR GEOWISSENSCHAFTEN UND ROHSTOFFE 2009a). Zu den Aufgaben des Fachbereichs "Geodaten, Geologische Informationen, Stratigraphie" gehören unter anderem die Erstellung und Publikation von Karten in Projekten der technischen Zusammenarbeit, die Erstellung neuer Konzepte auf dem Gebiet der Geoinformationsverarbeitung bei Kartierverfahren und in der Kartographie sowie die Konzipierung und Koordinierung nationaler und internationaler Kartenprojekte. Eines der internationalen Kartenprojekte an dem die BGR beteiligt ist, ist die International Quaternary Map of Europe im Maßstab 1: 2 500 000 (IQuaME 2500). Seit dem 1. Quartal 2008 wird das Kartenwerk, basierend auf Rasterdaten, als Web Map Service von der BGR angeboten. Mit der blattschnittfreien Darstellung treten Fehler des Kartenwerkes hervor, die durch die Betrachtung der Einzelkarten bisher unauffällig waren. Der Bedarf der graphischen und geologischen Datenharmonisierung wird dabei insbesondere an den Blattschnittkanten deutlich.

### <span id="page-11-0"></span>**1.2 Lösungsansatz und Zieldefinition**

Die eingeschränkte Verwendbarkeit der vorhandenen aber häufig noch schwer zugänglichen Fachdaten hat dazu geführt, dass politisch multinationale Maßnahmen ergriffen wurden, um Geodateninfrastrukturen als technische Grundlage zur effizienteren Nutzung von Geoinformationen voranzutreiben (BERNARD ET AL. 2005). Auf europäischer Ebene ist insbesondere die Infrastructure for Spatial Information in Europe (INSPIRE) hervorzuheben, die auf die Dokumentation vorhandener Geodaten und auf die Harmonisierung des Zugangs durch Standardisierung abzielt. Dezentral zur Verfügung gestellte Geodaten sollen über System- und Organisationsgrenzen hinweg kooperativ genutzt werden können, was die Definition und Einhaltung von Standards für diesen interoperablen Ansatz erfordert. Die Erstellung von Standards für den anpassungsfähigen und medienbruchfreien Austausch von Geodaten ist neben der International Organization for Standardization (ISO) besonders auf das Open Geospatial Consortium (OGC) zurückzuführen, das anerkannte und bewährte Spezifikationen und Standards erarbeitet hat. Deren konsequente Umsetzung zeigt sich für Geoinformationssyteme insbesondere bei Freier und Open Source Software (F/OSS), die speziell in den letzten Jahren einer schwungvollen Weiterentwicklung unterlag und von einer großen Entwickler- und Nutzergemeinschaft getragen wird.

Die vorliegende Arbeit folgt der Hypothese, dass durch den Einsatz von OpenGIS® Web Services die Harmonisierung und Überarbeitung von Geodatenbeständen zielführend und effektiv ist. Zur Überprüfung der Hypothese erfolgt die Erstellung eines Konzepts, das die Überarbeitungsmöglichkeiten internationaler Kartenwerke am Beispiel der International Quaternary Map of Europe im Maßstab 1: 2 500 000 (IQuaME 2500) beleuchtet. Dabei werden Aspekte zur Interoperabilität, Interaktivität und Standardisierung in der Geoinformatik berücksichtigt und in einer prototypischen WebGIS-Anwendung zur Überarbeitung internationaler Kartenwerke (im Folgenden als InKa-WebGIS bezeichnet) implementiert, die auf F/OSS basiert. Die Ziele dieser Master Thesis sind sowohl übergeordnet als auch operativ.

#### **1.2.1 Operative Ziele**

• Entwicklung einer prototypischen WebGIS-Anwendung (InKa-WebGIS), die den Anforderungen an die Überarbeitung internationaler Kartenwerke gerecht wird und auf F/OSS basiert.

<span id="page-12-0"></span>• Die Reaktionszeiten der prototypischen WebGIS-Anwendung sollen bei der Erstellung und Abfrage von Überarbeitungshinweisen innerhalb von 5 Sekunden liegen.

### **1.2.2 Übergeordnete Ziele**

- Darstellung der Vor- und Nachteile beim Einsatz von OpenGIS® Web Services sowie deren Überprüfung in Bezug zur erstellten InKa-WebGIS-Applikation.
- Darstellung von Vor- und Nachteilen durch die Verwendung von F/OSS sowie deren Überprüfung in Bezug zur erstellten InKa-WebGIS-Applikation.
- Überprüfung der Hypothese, dass durch den Einsatz von OpenGIS® Web Services die Harmonisierung von Geodatenbeständen und die Überarbeitung internationaler Kartenwerke am Fallbeispiel der IQuaME 2500 zielführend und effektiv ist.

## **1.3 Zielpublikum und weitere Hinweise**

Diese Arbeit ist insbesondere an Fachleute der Geoinformatik gerichtet, die sich mit dem Aufbau dienstebasierter Anwendungen in Geodateninfrastrukuturen auseinander setzen und noch keine oder wenige Erfahrungen mit F/OSS gesammelt haben. Auch Entscheidungsträger sollen mit Hilfe dieser Arbeit die Möglichkeiten und Chancen von OGC-Konformität in der Geoinformatik kennen lernen. Zum Zielpublikum gehören auch die Fachkräfte des Fachbereichs "Geodaten, Geologische Informationen, Stratigraphie" der BGR, die Hintergrundinformationen zu der im Rahmen dieser Arbeit erstellten prototypischen WebGIS-Anwendung erhalten möchten. Darüber hinaus zählen zum Zielpublikum auch die Karten Co-Autoren bzw. Quartärgeologen, die mit Hilfe der InKa-WebGIS-Applikation Überarbeitungshinweise zur IQuaME 2500 liefern werden und an der zu Grunde liegenden Technologie interessiert sind.

Die InKa-WebGIS-Applikation steht nur einem definierten Kreis von Fachanwendern zur Verfügung. Daher sind Abschnitte der URL, Benutzernamen und Passwörter für den Zugriff auf die Applikation unkenntlich gemacht.

Allgemeine GIS-Kenntnisse werden beim Leser vorausgesetzt, gebräuchliche Fachbegriffe der Geoinformatik werden nicht ins Deutsche übersetzt.

## <span id="page-13-0"></span>**2 Verbindung von GIS und Internet**

Durch die rasante technologische Entwicklung bei Erfassung, Management, Analyse und kartographischer Repräsentation von Geodaten können Karten deutlich schneller und kostensparender produziert werden. Mit Hilfe des Internets als Medium ist es möglich, Geodaten in einer hoch interaktiven virtuellen Umgebung zu präsentieren und zu untersuchen. Aufgrund dieser Veränderungen und dem Einsatz neuer Technologien können Karten ein wertvolleres Fenster zur Welt darstellen als jemals zuvor (MACEACHREN & KRAAK 2001). MILLS (2005) ist davon überzeugt, dass webbasierte Kartenanwendungen zu einem historischen Nexus von disparater Technologie und Kartennutzern führen. Er führt weiter an, dass sich damit einhergehend die grundlegende Nutzung des Internets und das Verhältnis der Kulturen zu Karten neu definieren.

Die Verbindung von geographischen Daten und dem Internet ist durch die Verwendung von OpenGIS® Web Services möglich, die im Kapitel [3](#page-20-0) ausführlich beschrieben werden. Der Einsatz von OpenGIS® Web Services ermöglicht die Bereitstellung geographischer Daten für Anwendungen über ein Netzwerk. Geodaten können auf diese Weise zur Verfügung gestellt werden, sofern der direkte Zugriff des Anwenders auf den Datenträger nicht möglich oder gewünscht ist. Dabei spielt es für den Einsatz der Dienste keine Rolle, ob sich Software und Daten innerhalb einer Organisation oder über die Organisationsgrenzen hinaus befinden. Bei der Verwendung von Diensten geht es also grundsätzlich um den Zugriff auf Informationen durch den Nutzer oder um deren Bereitstellung durch den Anbieter von Daten über das Web (MITCHELL 2008).

Für den Aufbau webbasierter Geodienste kann das Hypertext Transfer Protocol (HTTP) verwendet werden. Aufgrund der Komplexität der Geodaten ist allerdings zusätzlich die Übermittlung weiterer Informationen in Form von Extensible Markup Language Dateien (XML-Dateien) notwendig. Als Webservice wird "ein Dienst bezeichnet, der über das Internet verfügbar ist, der ein standardisiertes XML-Kommunikationssystem verwendet und unabhängig von Betriebssystemen oder Programmiersprachen ist" (MITCHELL 2008). Bei der Berücksichtigung dieser Standards kann das Internet (oder Intranet) als Kommunikationsnetzwerk für GIS-Anwendungen genutzt werden. Mit Hilfe von Standards erfolgt ein Datenaustausch zwischen Anwendungen oder Programmen, auf diese Weise können Programme miteinander kommunizieren, auch wenn sie auf verschiedenen Systemen basieren.

<span id="page-14-0"></span>Die Verbindung der GIS- und Internettechnologie wird in den folgenden Kapiteln anhand verschiedener Kategorisierungsansätze vorgestellt. Dabei werden neben der Klassifizierung von Kartennutzungen ebenfalls Interaktionsstufen digitaler Karten sowie webbasierte GIS-Anwendungen anhand unterschiedlicher Funktionalitäten klassifiziert. Die Einteilung und Vorstellung verschiedener webbasierter GIS-Anwendungen anhand der zur Verfügung stehenden Funktionen dient daher der grundsätzlichen Beurteilung der Eignung von Applikationen für bestimmte Einsatzbereiche, die GIS- und Internettechnologie vereinen.

### **2.1 Kategorisierung von Kartennutzungen**

Die Bandbreite verschiedener Einsatzbereiche, Funktionalitäten und Möglichkeiten der Interaktion zwischen Anbietern und Nutzern von Kartendiensten ist mit fortschreitender technischer Entwicklung sehr groß geworden. Daraus ergibt sich die Möglichkeit, maßgeschneiderte Anwendungen zu entwickeln, die sich an den Bedürfnissen von Anwendern und Nutzern eines Kartenprojekts orientieren. In diesem Abschnitt erfolgt ein Überblick über die unterschiedlichen Interaktionsmöglichkeiten und die Kategorisierung von webbasierten Kartennutzungen.

Zur Kategorisierung verschiedener Nutzungssituationen entwarf MACEACHREN (2004) mit dem "map use cube" ein dreidimensionales Modell, das die unterschiedliche Verwendung von Karten räumlich in der Form eines Würfels abbildet [\(Abbildung 1\)](#page-14-0).

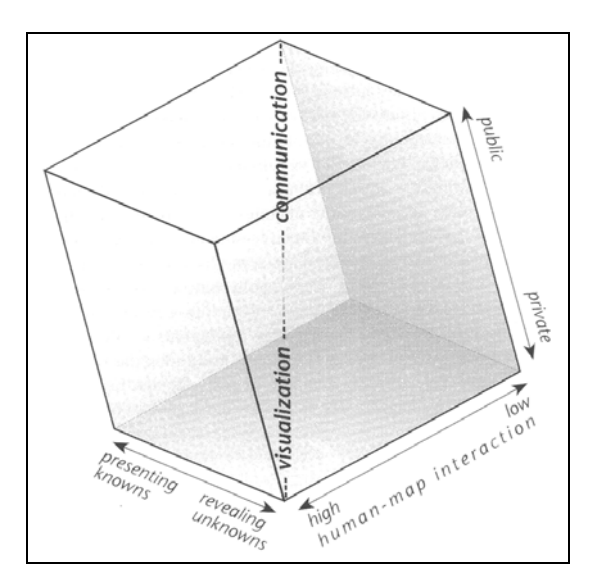

Abbildung 1: Kubischer Kartennutzungssraum (map use cube) nach MACEACHREN (2004)

Die Dimensionen beschreiben auf drei Achsen jeweils in einem fließenden Übergang 1. die Zielgruppe (öffentlich bis privat), 2. den Kartenzweck und 3. den Grad der Interaktion zwischen Mensch und Karte. Bei der Zielgruppe der ersten Achse kann zwischen privater und öffentlicher Nutzung der Karte unterschieden werden. Bei monologischer (privater) Nutzung wird die Karte des Kartenautors für eigene Bedürfnisse generiert. Daher rückt der Anspruch auf eine geeignete Informationsübermittlung an Außenstehende in den Hintergrund. Dem gegenüber steht die dialogische Kartennutzung (public), bei der eine Karte einer Nutzergruppe zur Verfügung gestellt wird. Auf der zweiten Achse erfolgt eine Beschreibung des Kartenzwecks, der die Präsentation von bekannten Inhalten (presenting known) oder die Aufdeckung unbekannter Sachverhalte (revealing unknown) verfolgt. Der Interaktionsgrad zwischen Mensch und Karte auf der dritten Achse unterscheidet zwischen der Möglichkeit, vielfältige (high human-map interaction) oder geringfügige (low humanmap interaction) Änderungen an Kartendarstellung oder –inhalten durchzuführen.

MACEACHREN (2004) stellt in dem Würfel Visualisierung und Kommunikation diagonal gegenüber. Diese klare Unterscheidung betrachtet MacEachren selbst als problematisch, da Karten immer ein Mittel zur Visualisierung und Kommunikation darstellen. Jedoch stellt er fest, dass Karten mit niedrigem Interaktionsgrad ihren Schwerpunkt auf der Kommunikation haben und bekannte Sachverhalte präsentieren. Diese richten sich somit insbesondere an ein breites, öffentliches Zielpublikum. Hingegen eignen sich Karten mit hohem Interaktionsgrad für die Erzeugung und Analyse neuer Sachverhalte. Diese interaktiven Karten richten sich entsprechend des kubischen Kartennutzungsraumes eher an einen kleineren Nutzerkreis oder beschränken sich sogar nur auf den privaten Gebrauch und werden schwerpunktmäßig zur Visualisierung und Analyse (revealing unknowns) herangezogen.

Die im Rahmen dieser Arbeit erstellte InKa-WebGIS-Applikation wurde speziell für Quartärgeologen konzipiert, um Überarbeitungshinweise für die IQuaME 2500 zu erstellen (vgl. Kapitel [5\)](#page-55-0). Mit diesem Zielpublikum richtet sich die Anwendung daher an einen kleinen Nutzerkreis, dem mit den angebotenen Karten- und Datendiensten ein hoher Interaktionsgrad zur Verfügung steht (vgl. Kapitel [2.2](#page-16-0)). Das InKa-WebGIS entspricht mit diesem Interaktionsgrad und dem kleinen Nutzerkreis daher der Kategorisierung von Kartennutzungen nach MACEACHREN (2004).

<sup>7</sup>

### <span id="page-16-0"></span>**2.2 Klassifikation von Interaktionsstufen digitaler Karten**

Da die Interaktion von Nutzern mit Karten- und Datendiensten in dieser Arbeit einen besonderen Stellenwert einnimmt, werden im Folgenden Interaktionsstufen und -typen geographischer Visualisierung und Klassifikationen digitaler Karten vorgestellt.

ASCHE (1994) unterteilt die Interaktivität beim Zugriff auf digitale Karten in drei Stufen:

- 1. Eine Interaktivität niedrigen Grades ist erfüllt, wenn die Möglichkeit zu zoomen, scrollen oder einer Veränderung des Kartenmaßstabs besteht.
- 2. Eine mittlere oder komplexere Interaktivität ist erreicht, wenn der Nutzer Zugriff auf die Datenbasis hat und Karteninhalte entsprechend ändern kann.
- 3. Die höchste Stufe der Interaktivität ist erreicht, wenn eigenständige Analysen mit den Datengrundlagen möglich sind.

Diese Einstufungen sind in einen Ansatz zur Typisierung der Interaktivität bei geographischer Visualisierung eingeflossen (CRAMPTON 2002). Dabei erfolgt die Unterscheidung in vier Typen:

- 1. Interaktion mit den Daten: Dieser Typus legt den Schwerpunkt auf die Interaktion mit den Grundlagendaten und gilt daher als hochgradig interaktiv. Dies beinhaltet unter anderem Abfragen aus einer Datenbank, Data-Mining und Filterung von Daten.
- 2. Repräsentation von Daten: Dieser Typus beschreibt einen niedrigeren Grad der Interaktivität. Der Nutzer hat die Möglichkeit des perspektivischen Veränderns der Karte. Dies bezieht beispielsweise die Veränderung des Maßstabs oder die Änderung der Symbolisierung mit ein.
- 3. Interaktion mit der zeitlichen Dimension: Der Schwerpunkt dieses Typus liegt auf der Darstellung von Zeitreihen (z.B. zur Entwicklung von Siedlungsflächen) oder Bewegungsszenen (beispielsweise Flugsimulationen). Dies schließt vorgefertigte Animationen ein und umfasst somit auch Anwendungen, in denen die direkte Interaktion nicht zwingend vorhanden sein muss.

4. Kontextualisierung der Interaktion: Mit Hilfe dieses Typus werden Nutzungen beschrieben, die wechselseitige Anzeigen, Manipulationen und Überlagerungen von Daten und Layern insbesondere für Analysen ermöglichen. Auch die Möglichkeit einer Veränderung der Kategorisierung von Geodaten fällt unter diesen Interaktionstyp.

Die oben vorgestellten Einteilungen der Interaktionsstufen und Klassifikationen bilden die Grundlage zur Unterscheidung von Karten, die über ein Netzwerk übertragen werden. Die webbasiert übermittelten Karten können in drei Kategorien unterteilt werden (DICKMANN 2004):

- 1. Bei Kartenvorstufen (raw data) werden Rohdaten übergeben, die mit Hilfe von Spezialsoftware dargestellt werden können. Die einfache Visualisierung mittels Browser ist nicht möglich.
- 2. Statische Karten, häufig auch als "view only maps" bezeichnet, werden lediglich als Bilddatei in eine Webseite eingebunden (DICKMANN 2004 und MITCHELL 2008).
- 3. Interaktive Karten bieten dem Nutzer in Abhängigkeit des Funktionsumfangs unterschiedliche Möglichkeiten, auf die Darstellung oder den Inhalt einer Karte Einfluss zu nehmen. Daher werden die interaktiven Karten weiter unterteilt in
	- a) Sensitive Karten (auch als "clickable maps" oder "image maps" bezeichnet), bei denen durch ein Klickereignis auf sensitive Bereiche neue Informationsschichten aufgerufen werden
	- b) "Maps on demand" erlauben die nutzergesteuerte Auswahl von Informationsschichten, die Visualisierung der Geodaten erfolgt "on-the-fly"
	- c) "Animated maps" dienen der Darstellung dynamischer Vorgänge (vgl. Typisierung der Interaktivität von CRAMPTON 2002)
	- d) "3D maps" ermöglichen interaktive dreidimensionale Darstellungen
	- e) WebGIS dient der Visualisierung von Abfragen und Analysen, die der Nutzer mit Hilfe umfangreicher Funktionen interaktiv durchführen kann

#### <span id="page-18-0"></span>**2.3 Klassifikation webbasierter GIS-Anwendungen**

Entsprechend der vielfältigen Einsatzmöglichkeiten, skalierbarer Funktionalität und technologischer Weiterentwicklung werden Systeme, die Geodaten elektronisch über ein Netzwerk bereitstellten, mit vielfältigen Synonymen in der Literatur beschrieben, was die Unterteilung bestehender Anwendungen erschwert. Für zusätzliche Verwirrung sorgen weitere, im deutschen Sprachraum gelegentlich verwendete Bezeichnungen wie zum Beispiel "Auskunft"-GIS oder "Analyse"-GIS (DICKMANN 2004, KORDUAN & ZEHNER 2008, HU 2008 und MITCHELL 2008). Im Folgenden werden insbesondere im internationalen Sprachgebrauch verwendete Synonyme vorgestellt, die unterschiedliche Funktionalitäten von Webapplikationen beschreiben.

*WebMapping* bezieht sich auf den Herstellungsprozess digitaler Karten und insbesondere auf deren Veröffentlichung im World Wide Web. Der Herstellungsprozess schließt dabei die Erzeugung, Bearbeitung und Konvertierung von Geodaten mit geeigneter Kartographiesoftware ein und umfasst somit einen weiten Bereich von Anwendungen und Prozessen in der Geoinformatik (DICKMANN 2004 und MITCHELL 2008). *WebMap* ermöglicht die webbasierte Darstellung von Karten sowie die nutzergesteuerte Veränderung des Kartenausschnitts durch Verschieben oder Zoom. Die bereitgestellten Karten basieren häufig auf eingescannten Originalkarten, die über das World Wide Web als Bitmaps zur Verfügung gestellt werden (KRAAK & BROWN 2001). *WebGIS* bietet die Möglichkeit, Geodaten zu visualisieren und auf diese interaktiv zuzugreifen. Zoomen, Layerauswahl und optional der Zugriff auf die zu Grunde liegenden Daten ermöglichen vielfältige Änderungen der Karten. Die Vielfalt der Funktionen und Interaktivität spiegelt sich in der Definition von ADAMS & JANSEN (2009) wider: "Ein WebGIS stellt GIS-Funktionalität und raumbezogene Daten aus unterschiedlichen Quellen im Internet bereit und bietet dem Benutzer die Möglichkeit, intuitiv Antworten auf räumliche Fragestellungen zu finden. Das System besteht dabei aus unterschiedlichen Komponenten; vom Server über Datenhaltung, Kartenserver bis hin zu dem Clienten mit seinen Funktionen." Diese Webapplikation verweist direkt auf den Client-Typ "Thin Client" und bezieht sich somit auf den Einsatz von Netzwerk und Browser (vgl. Kapitel [3.1.4](#page-30-0)). *Internet-GIS* betont noch stärker die zu Grunde liegende Netzwerktechnik beziehungsweise Protokolle (DICKMANN 2004). Im Gegensatz zu WebGIS bezieht sich das Internet-GIS jedoch nicht nur auf die Verwendung von Thin Clients sondern auch auf Thick Clients (vgl. Kapitel [3.1.4\)](#page-30-0).

Die Bandbreite der Interaktionsmöglichkeiten mit digitalen Karten und Funktionen webbasierter GIS-Anwendungen ist ausgesprochen groß. Bedingt durch skalierbare Funktionalität können die Übergänge zudem fließend sein. Die Klassifizierung webbasierter GIS-Anwendungen zeigt, dass die Verbindung von GISund Internettechnologie geeignet ist, um vielfältige Funktionen und Interaktionsmöglichkeiten bereitzustellen. Hervorzuheben ist hierbei insbesondere das WebGIS, dass dem Nutzer ohne eigene Installationen spezieller GIS-Software Geodaten aus verschiedenen Quellen zur Verfügung stellen und Funktionen zu deren Bearbeitung bereitstellen kann. Im Rahmen dieser Arbeit wird daher eine WebGIS-Applikation erstellt, mit der am Fallbeispiel der IQuaME 2500 die Möglichkeiten der Kombination von GIS- und Internettechnologie für die Überarbeitung internationaler Kartenwerke betrachtet werden. Zu berücksichtigende Aspekte zu Interoperabilität und Standardisierungen für diese Anwendung, werden im folgenden Kapitel ausführlich betrachtet.

# <span id="page-20-0"></span>**3 Interoperabilität durch Standards und Normen**

Für die Organisation und den Aufbau einer dezentralen Projektbearbeitung mit geographischen Daten, z.B. zur Überarbeitung internationaler Kartenwerke, sind grundlegende Ansätze und Anforderungen an die Interoperabilität zu berücksichtigen. Die Festlegung auf bestimmte Formatspezifikationen für den Datenaustausch zwischen verschiedenen Systemen ist dabei oft nicht ausreichend. Häufig wird die Semantik unvollständig übermittelt und die Daten müssen auf dem neuen System mit großem Aufwand aufbereitet werden. Echte Interoperabilität geht an diesem entscheidenden Punkt weiter und führt zu anpassungsfähigeren und medienbruchfreien Lösungen.

Interoperabilität kann ganz allgemein als "capability to communicate, execute programs or transfer data among various functional units in a manner that requires the user to have little or no knowledge of the unique characteristics of those units [ISO 2382-1]" definiert werden OPEN GEOSPATIAL CONSORTIUM, INC. (2002). Das OGC liefert eine weitere und mit räumlichem Bezug versehene Definition zur Interoperabilität: "Geographic interoperability is the ability of information systems to 1) freely exchange all kinds of spatial information about the Earth and about the objects and phenomena on, above, and below the Earth's surface; and 2) cooperatively, over networks, run software capable of manipulating such information." (OPEN GEOSPATIAL CONSORTIUM, INC. 2002).

GIS-Interoperabilität kann auch als "die Fähigkeit möglichst vieler Systeme oder Komponenten, Daten elektronisch auszutauschen und sie mit möglichst wenig Aufwand, insbesondere ohne manuelle Bearbeitung, weiter zu verwenden" beschrieben werden (MÜLLER 2005). ANDRAE (2009) ergänzt in seiner Definition, dass Softwarekomponenten auch über Institutionsgrenzen hinweg kommunizieren und zusammenarbeiten können. GOLAY (2005) betrachtet GIS-Interoperabilität "vor allem als eine technologische Antwort auf das Bedürfnis, Geoinformationssysteme zu öffnen".

In Bezug auf die technologische Umsetzung der Interoperabilität von GIS-Anwendungen müssen daher die Elemente

- Metadatensystem für die Beschreibung der Datenstrukturen,
- Zugriffsregelung für das Benutzerberechtigungssystem,
- einheitliche Sprachregelung für die Abfrage- und Transaktionsbefehle,
- Transportprotokoll für Befehle und Daten,
- Übermittlungsstruktur der Daten

<span id="page-21-0"></span>berücksichtigt werden (KLOPFER 2007).

GIS-Interoperabilität kann nur über die Nutzung und Einhaltung von Regeln bzw. Standards erreicht werden. Diese ermöglichen es, dass Daten zwischen verschiedenen Programmen und Systemen medienbruchfrei ausgetauscht werden können (MITCHELL 2008).

Die oben vorgestellten Definitionen von Interoperabilität zeigen, dass diese nicht nur auf einer einzelnen Schicht von IT-Strukturen umzusetzen sind, sondern insbesondere bei verteilten Systemen auf verschiedenen Ebenen einsetzten muss (FLÜCKIGER 2005). [Tabelle 1](#page-21-0) zeigt einen ersten, nicht abschließenden Überblick über die verschiedenen Schichten, deren Charakteristika und zugehörige Begriffe. Das Zusammenspiel der einzelnen Komponenten und deren prototypischer Einsatz zur Überarbeitung internationaler Kartenwerke werden in den folgenden Kapiteln dieser Arbeit besonders betrachtet.

| <b>Schichten</b>  | <b>Charakteristik</b>                                                         | <b>Begriffe</b>           |
|-------------------|-------------------------------------------------------------------------------|---------------------------|
| Präsentation      | Unterstützung von Thin Clients und Thick Clients                              | J2ME                      |
| <b>Services</b>   | Interoperation und Offenheit: Einsatz von Internet-, IT-<br>und GIS-Standards | HTTP, XML, WMS, WFS       |
| Applikationslogik | Integration und IT-Konformität                                                | GML/XML, Java SOAP        |
| Daten, Formate    | Austausch und Investitionsschutz                                              | PNG. JPG. GML             |
| Plattform         | Plattformunabhängigkeit                                                       | Linux, Windows, Webserver |

Tabelle 1: Interoperabilität auf verschiedenen Ebenen (verändert nach FLÜCKIGER 2005).

Standardisierungen können in de jure und in de facto Standards unterschieden werden. Nationale oder internationale Normungsorganisationen, beispielsweise das Deutsche Institut für Normung e.V. (DIN) oder die International Organization for Standardization (ISO), legen in ihren Gremien offizielle de jure Standards (Normen) fest. Ein de facto Standard ist eine technische Vorschrift, die allgemein anerkannt und mehrheitlich genutzt wird. Sie ergibt sich aus der weiten Verbreitung eines Produktes und wird von nicht hoheitlichen nationalen oder internationalen Interessengemeinschaften festgelegt.

Neben dem World Wide Web Consortium (W3C), welches Internet-Standards erarbeitet, ist für die Geoinformatik insbesondere das Open Geospatial Consortium (OGC) hervorzuheben, welches 1994 mit acht Gründungsmitgliedern entstand und sich seitdem maßgeblich der Förderung der Interoperabilität in der GIS-Welt verschrieben hat. Das OGC hat aktuell 387 Mitglieder, die sich aus Unternehmen, Hochschulen und Regierungsorganisationen zusammensetzen (OPEN GEOSPATIAL CONSORTIUM, INC. 2009a). Das Konsortium setzt sich aktiv für die Entwicklung und Verbreitung offener und einheitlicher Schnittstellenspezifikationen ein und gilt als Triebfeder für den Durchbruch interoperabler GIS-Lösungen. KLOPFER (2007) benennt als die Mission und zentrale Aufgabe des OGC "die globale Entwicklung, Förderung und Harmonisierung von offenen Standards und Architekturen, die die Integration von raumbezogenen Daten und Diensten für Benutzeranwendungen ermöglichen und entsprechendes Marktpotential schaffen". Zudem beschreibt er die Vision des OGC als "eine Informationswelt […], in der jeder Geoinformation und Geodienste über Netzwerk-, Applikations- und Plattformgrenzen hinweg nutzen kann".

Grundsätzlich bleibt die Zuständigkeit für Standardisierungen bei den Normungsgremien, doch ist der Abstimmungsprozess zwischen den Nationen schwierig und vor allem langwierig. Daher ist das OGC bemüht, die eigenen Standards in enger Zusammenarbeit mit dem zuständigen Technical Committee 211 (TC 211) der International Organization for Standardization in die entsprechenden Standardisierungsvorschriften einzuflechten. Die ISO-Standardisierungsreihe ISO 19100 verfolgt das Ziel, mit den Normierungen von Geoinformationen und Geodiensten – unter Berücksichtigung der Internet-Standards des W3C – den Zugriff, die Verwaltung und die Präsentation von Geoinformationen sowie die Übertragung von Daten zwischen Nutzern und Systemen zu erreichen. Umgekehrt werden auch ISO-Standards in den OGC-Spezifikationen eingearbeitet, z.B. bei den Metadaten und Coverages. Die Qualifizierung eines OGC-Standards (de facto Standard) hin zu einem ISO-Standard (de jure Standard) hat jedoch den Nachteil, dass einige Dokumente nicht mehr auf der Homepage des OGC zur Verfügung stehen, sondern nur noch kostenpflichtig erhältlich sind (ANDRAE 2009). Die OpenGIS® Standards and Specifications sind frei verfügbare technische Dokumente und bilden das Kernstück der Arbeit des OGC. Hier werden die Schnittstellen und Protokolle definiert, die die Grundlage bei der Entwicklung interoperabler GIS-Anwendungen bilden (OPEN GEOSPATIAL CONSORTIUM, INC. 2009d). Unabhängig von den zugrunde liegenden Systemen, ermöglicht dies die Zugriffsmöglichkeit zu Geoinformationsdiensten und deren GIS-Funktionalitäten. Daraus folgt, dass Datenkovertierungen und Verluste in der Semantik vermieden werden (PICHLER & KLOPFER 2005). Die Weiterentwicklungen der OpenGIS® Standards erfolgt insbesondere durch prototypische Realisierungen, Pilotprojekte und Testbeds (ANDRAE 2009). In prototypischen Realisierungen werden Spezifikationen in Demonstrationsaktivitäten von OGC Mitgliedern für bestimmte Anwendungsszenarien vorgestellt. In Pilotprojekten können die Anwender ein besseres Verständnis der Implementierungsaspekte der Dienste und Architekturen erlangen und lernen, die eigenen Bedürfnisse besser definieren zu können. In den Testbeds werden neue Spezifizierungsvorschläge konkret mit mehreren Anbietern, Integratoren und Anwendern erarbeitet (KLOPFER 2007).

Die OpenGIS® Specifications erfüllen das Kriterium der Offenheit (PICHLER & KLOPFER 2005). Diese sieht das OGC erfüllt, sofern folgende Merkmale gegeben sind:

- freie und öffentliche Verfügbarkeit
- Lizenzkostenfreiheit
- nicht diskriminierend
- Anbieterneutralität
- Datenneutralität
- Verabschiedung im mitgliederbasierten formalen Konsensprozess

Das OGC veröffentlicht seine Standards und Spezifikationen in technischen Dokumenten, die kostenlos zur Verfügung stehen. Einen Überblick gibt die [Tabelle A](#page-108-0)  im Anhang. Im Folgenden werden wichtige OpenGIS® Standards und Spezifikationen vorgestellt, die die Grundlage für die systemunabhängige, dezentrale und organisationsübergreifende Überarbeitung der IQuaME 2500 bilden.

## <span id="page-24-0"></span>**3.1 OpenGIS® Reference Model (ORM)**

Das OGC Reference Model (ORM) bildet das Rahmenwerk für die Arbeiten des OGC, seit dem Jahr 2003 werden alle OpenGIS® Spezifikationen darauf abgestimmt. Es basiert auf dem Reference Model for Open Distributet Processing (RM-ODP) (OPEN GEOSPATIAL CONSORTIUM, INC. 2003), einem internationalen Standard (ISO-Norm 10746), der die komplexen Aspekte von offenen und verteilten Systemlandschaften in die fünf Viewpoints (Sichten) Enterprise, Information, Computational, Engineering und Technology aufteilt [\(Abbildung 2\)](#page-24-0).

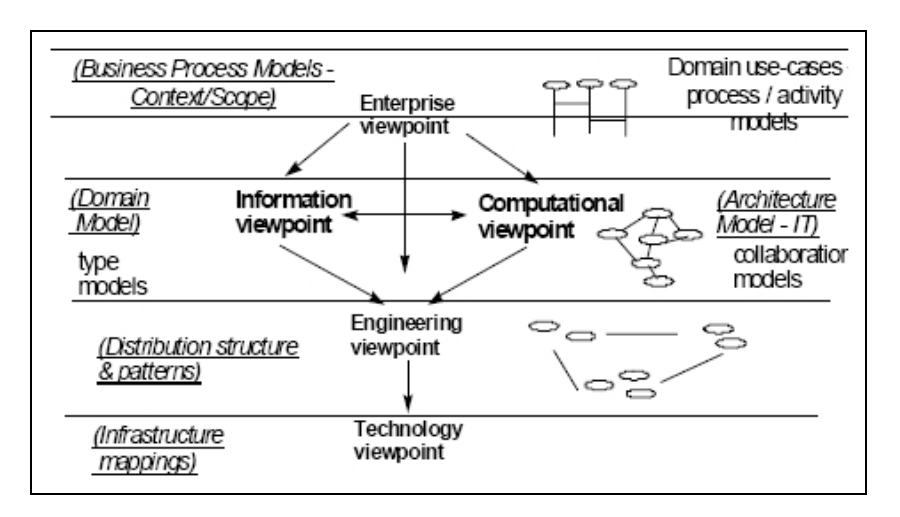

Abbildung 2: Graphische Darstellung der Viewpoints des ORM (OPEN GEOSPATIAL CONSORTIUM, INC. 2003)

## **3.1.1 Enterprise Viewpoint**

Der Enterprise Viewpoint des ORM beschreibt die Geschäftsausrichtung, das Ziel, den Aufgabenbereich und die Strategie des OGC. Zusätzlich wird die Wertschöpfungskette von Geodaten innerhalb eines Unternehmens oder einer Informationsgemeinschaft erläutert und die wichtigsten Anforderungen der OGC-Technologie davon abgeleitet.

Die Wertschöpfungskette für Informationen aus Geodaten [\(Abbildung 3\)](#page-25-0) illustriert die Schritte von den Ausgangsdaten bis zur Weitergabe der Ergebnisse aus z.B. Analyse und Modellierung an den Kunden.

<span id="page-25-0"></span>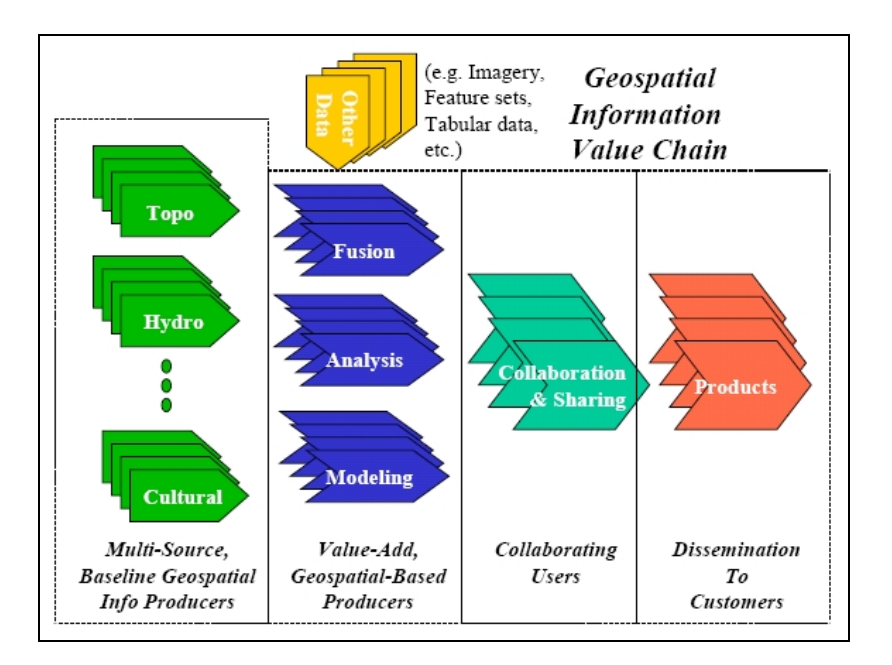

Abbildung 3: Wertschöpfungskette für raumbezogene Informationen (OPEN GEOSPATIAL CONSORTIUM, INC. 2003)

Ausgehend von dieser Wertschöpfungskette werden in der Enterprise-Sicht Schlüsselanforderungen definiert, die sich auf die OGC® Abstract Specifiations (vgl. Kapitel [3.2](#page-36-0)) und auf die OGC® Implementation Specifications (vgl. Kapitel [3.3\)](#page-39-0) beziehen. Die OGC-Technologien müssen entsprechend dem Enterprise Viewpoint

- flexibel an sich verändernde Geschäftsbedingungen und betriebliche Anforderungen anzupassen sein,
- einfach und nahtlos neue und weiterentwickelte Technologien unterstützen,
- robuste und konsistente Fehlerbehandlungen und –behebungen gewährleisten,
- die Gewährleistung für Authentifikation, Berücksichtigung der Privatsphäre, Bestandsschutz und Sicherheitsanforderungen bieten,
- plattformunabhängig sein,
- Mehr-Schicht-Architekturen unterstützen,
- Standardschnittstellen und Metadaten zusätzlicher Standards und Spezifikationen in Systemumgebungen unterstützen, in denen zusätzliche OpenGIS® Spezifikationen implementiert sind,
- <span id="page-26-0"></span>• gewährleisten, dass durch die Schnittstellendefinition sowie durch die Beschreibung der Dienste und Protokolle die Zusammenarbeit der Softwarekomponenten interoperabel unterstützt wird,
- Implementierungen von Diensten, die unabhängig von einander entwickelt wurden, unterstützen,
- Regelungen in Bezug auf Datenzugriff und –nutzung berücksichtigen,
- Neutralität für Hersteller und Daten garantieren und
- unabhängig in Bezug auf das Datenformat sein.

#### **3.1.2 Information Viewpoint**

Der Information Viewpoint befasst sich mit der Semantik von Information sowie der Informationsverarbeitung und definiert das so genannte OpenGIS® Information Framework (OIF). Dabei wird die Modellierung von Geoobjekten mit Hilfe des Geographic Feature-Konzepts beschrieben. Die konzeptionellen Schemata (conceptual schema) beschreiben die Modelle für Geo-Informationen, darauf aufbauend sind die Anwendungsschemata (application schema) Modelle für bestimmte Informationsgemeinschaften (information community). Informationsgemeinschaften werden von der OGC als "collection of people (a government agency or group of agencies, a profession, a group of researchers in the same discipline, corporate partners cooperating on a project, etc.) who, at least part of the time, share a common digital geographic information language and common spatial feature definitions" definiert (OPEN GEOSPATIAL CONSORTIUM, INC. 2003).

In diesem Zusammenhang werden Aspekte zu Abstraktion oder Darstellung von raumbezogenen Realwelt-Phämonenen (Features), Topologien, Geometrien, Abfrageoperatoren, Raumbezugsystemen, Koordinatentransformationen, Symbologie und Metadaten detailliert betrachtet. Features werden in die Typen Vektordaten und Rasterdaten unterteilt, wobei das OGC jedoch nicht den Begriff "Raster" verwendet sondern diesen Datentyp als "Coverage" bezeichnet (OPEN GEOSPATIAL CONSORTIUM, INC. 2008a).

Der Information Viewpoint beleuchtet zusätzlich das Service Information Model, in dem Anforderungen an OGC Web Services (OWS) definiert werden. Dies ist von besonderer Bedeutung, da Geoinformationen und GIS-Funktionen über das Internet mit Hilfe von OWS bereitgestellt werden können. OWS sind durch ihre <span id="page-27-0"></span>Definition selbsterklärend und unterstützen die GetCapabilies Operation, die für die Nutzung notwendige Details zu den Diensten liefert. Auf die GetCapabilites Operation und weitere Operationen wird im Kapitel [3.3](#page-39-0) dieser Arbeit ausführlich eingegangen.

#### **3.1.3 Computational Viewpoint**

Der Computational Viewpoint behandelt unabhängig von der tatsächlichen Verteilung eines Systems das Zusammenspiel einzelner OpenGIS® Services, deren Komponenten und Funktionalitäten. Definiert werden die Kernkonzepte zum so genannten Service Framework (OPEN GEOSPATIAL CONSORTIUM, INC. 2003). Dazu gehört

- ein über eine Schnittstelle bereitgestellter Service als eigener Part der Funktionalität,
- ein Interface als Satz von Operationen, die das Verhalten der Einheit charakterisiert,
- eine Operation als Spezifikation einer Transformation oder einer Abfrage, die ein Objekt ausführen kann, wobei jede Operation einen bestimmten Namen und eine definierte Liste von Parametern besitzt.

Die Interaktionen zwischen den Services basieren auf den Operationen Register Service (Publish), Discover Service (Find) und Invoke Service (Bind), die die Bereiche Service, Service Consumer und Service Directory verknüpfen [\(Abbildung 4\)](#page-27-0).

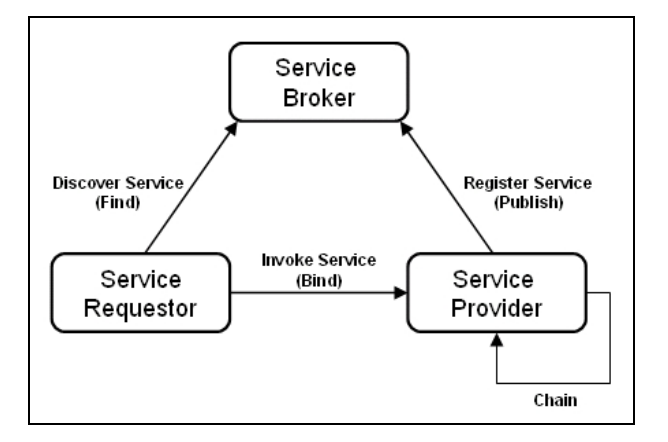

Abbildung 4: Anwendungsmuster Publish, Find und Bind (mit Chain), angepasst nach OPEN GEOSPATIAL CONSORTIUM, INC. 2003 und OPEN GEOSPATIAL CONSORTIUM, INC. 2008a

Im Folgenden werden die Rollen und Operationen der OpenGIS® Service Architektur erläutert, um das Zusammenspiel und die dynamische Verbindung zwischen dem Anbieter und Nutzer von Diensten in einer verteilten Umgebung zu erläutern und hervorzuheben (OPEN GEOSPATIAL CONSORTIUM, INC 2003 und OPEN GEOSPATIAL CONSORTIUM, INC. 2008a).

Das Service Directory fungiert als eine Art Katalog und hilft so, dem Service Consumer (Nutzer) einen Dienst anzubieten und zu verwenden. Das Service Directory entscheidet somit darüber, ob sich ein Anbieter und Nutzer eines bestimmten Dienstes finden können. Services werden vom Anbieter veröffentlicht und einem Service Consumer zur Verfügung gestellt. Die Veröffentlichung (Register Service) erfolgt in einem Katalog beim Service Directory durch die Bekanntmachung von Metadaten zu den Inhalten des Dienstes und der Netzwerkadresse. Die Aufhebung einer Veröffentlichung ist über das Service Directory für den Anbieter ebenfalls möglich. Der Service Consumer stellt Suchanfragen und lokalisiert (Discover Service) die gewünschten Dienste über das Service Directory. Die dort veröffentlichten Metadaten werden herangezogen, um die Suchanfragen mit den angebotenen Diensten abzugleichen. Bei Erfolg erhält der Nutzer Zugang zu den Diensten und kann diese mit Hilfe der bereitgestellten Metadaten aufrufen (Invoke Service). Services können mit einer so genannten Service chain verkettet werden [\(Abbildung 4](#page-27-0)), die als "sequence of services where, for each adjacent pair of services, occurrence of the first action is necessary for the occurrence of the second action [ISO 19119]" definiert wird (OPEN GEOSPATIAL CONSORTIUM, INC 2002). Sie ermöglicht die komplexe Verkettung verschiedener und aufeinander aufbauender Services, zur Verarbeitung umfangreicherer Aufgaben.

Das OWS Service Framework (OSF) legt Dienste, Schnittstellen und Austauschprogramme fest (OPEN GEOSPATIAL CONSORTIUM, INC 2003). OpenGIS®-Applikationen können innerhalb des OSF durch deren Konformität eingebunden werden [\(Abbildung 5\)](#page-29-0). Die Berücksichtigung einheitlicher Schnittstellen ermöglicht das Hinzufügen, das Löschen oder die Modifizierung von Anwendungen und Diensten, ohne gegenseitige Abhängigkeiten zu schaffen und andere Komponenten des Systems zu beeinflussen. Dieser gekoppelte und standardisierte Ansatz garantiert ein sehr agiles System, das flexibel an sich verändernde Rahmenbedingungen und Technologien angepasst werden kann (OPEN GEOSPATIAL CONSORTIUM, INC. 2003).

<span id="page-29-0"></span>Mit der Erstellung des OSF werden verschiedene Ziele verfolgt:

- Präsentation eines Rahmenwerks für die koordinierte Entwicklung neuer und erweiterter Dienste
- Schaffung interoperabler Dienste durch standardisierte Schnittstellen und Kodierungen
- Veröffentlichung, Auffindung und Nutzung von Diensten mit Hilfe von Metadaten
- Möglichkeit zur Trennung von Daten und Diensten
- Nutzung von Diensten unterschiedlicher Anbieter
- Definition eines Rahmenwerkes, das auf verschiedene Weise implementiert werden kann

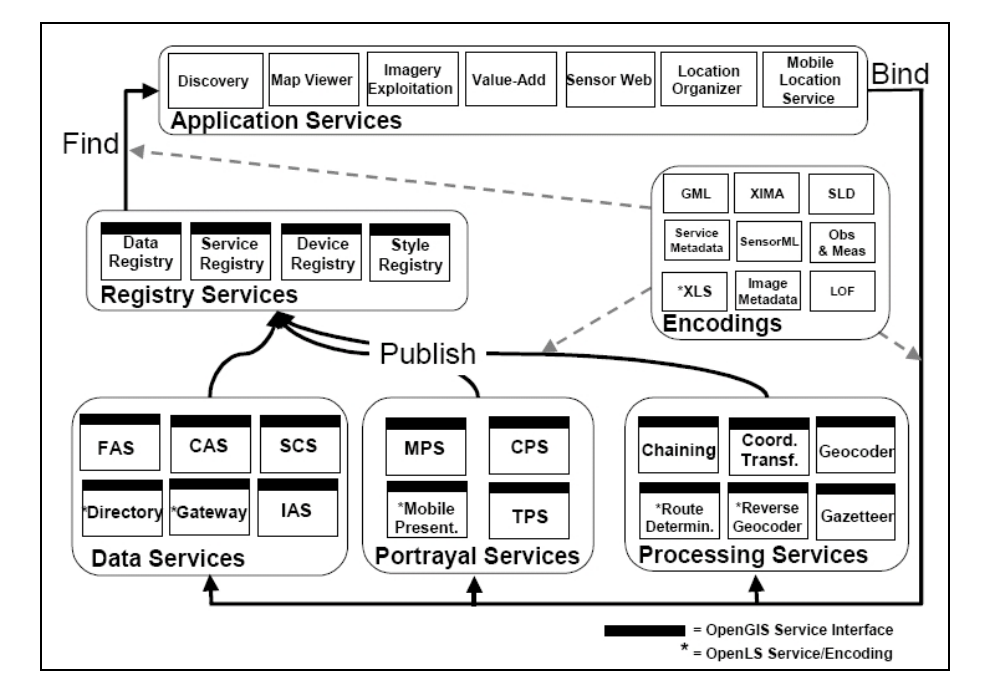

Abbildung 5: Das OWS Service Framework (OSF) aus OPEN GEOSPATIAL CONSORTIUM, INC. 2003, vergleiche mit [Abbildung 4](#page-27-0) 

Dienste (Services) werden innerhalb des OSF in fünf verschiedene Kategorien unterteilt [\(Abbildung 5](#page-29-0)). *Application Services* (Anwendungsdienste) laufen auf einem Server mit Netzwerkanschluss oder der Benutzeroberfläche beispielsweise eines Notebooks oder Mobiltelefons. Sie ermöglichen die Verbindung von Nutzer und Diensten.

<span id="page-30-0"></span>Dies erlaubt dem Nutzer in Abhängigkeit von Anforderung und Art der Anwendung, den Zugriff auf Registry, Portrayal, Processing und Data Services. Zu den OSF Applikationen zählen unter anderem Discovery, Map Viewer, Value-Add, Imagery Exploitation, Sensor Web, Location Organizer (LO) und der Mobile Location Service. Die Services bieten zumeist die nutzerorientierte Darstellung raumbezogener Inhalte sowie eine Hilfestellung für den Nutzer bei der Interaktion mit der Benutzeroberfläche. *Registry Services* (Registrierungsdienste) bieten die Möglichkeit zur Klassifizierung, Registrierung, Beschreibung, Suche, Pflege und den Informationszugang zu Daten oder Services, die über ein Netzwerk erreichbar sind. Die Registrierungsdienste können dabei in verschiedene Typen unterschieden werden, beispielsweise in Kataloge für Daten oder Services. *Processing Services* (Verarbeitungsdienste) bieten die Verarbeitungsmöglichkeit von Geodaten. Die Daten können transformiert, kombiniert oder erzeugt werden. Processing Services können mit Data oder Portrayel Services eng oder lose gekoppelt werden. Dies ermöglicht die Einbindung in Arbeitsabläufe zur Unterstützung oder Vorbereitung von Entscheidungen in einer Wertschöpfungskette. Hierzu gehören zum Beispiel der Chaining, Coordinate Transformation, Goecoder, Gazetteer, Geoparser, Reverse Geocoder und Route Determination Service. *Portrayal Services* (Visualisierungsdienste) ermöglichen die Visualisierung und Präsentation raumbezogener Informationen. Kartographische Karten oder Bilder können unter Verwendung von Zeichenvorschriften mit weiteren Daten- oder Verarbeitungsdiensten gekoppelt werden und wie die Processing Services in Wertschöpfungsketten eingebunden werden. Map, Portrayal und Mobile Presentation zählen zu den Portrayal Services. *Data Services* (Datendienste) ermöglichen den Zugriff auf die in Repositories und Datenbanken gehaltenen Daten, die gewöhnlich über eine ID oder Adresse referenziert sind. Als Beispiele für Data Services können der Feature (FAS) und Coverage Access (CAS) sowie der Sensor Collection Service (SCS) und Image Archive Service (IAS) genannt werden.

#### **3.1.4 Engineering Viewpoint**

Der Engineering Viewpoint beschreibt den Zusammenhang des Enterprise, Information und Computation Viewpoints innerhalb eines Mehrschichten-Kommunikationsnetzwerks und ordnet Funktionen, Daten und Metadaten den verschiedenen Komponenten zu (OPEN GEOSPATIAL CONSORTIUM, INC. 2003). Dabei wird die Unterscheidung in eine logische und eine physische Architektur vorgenommen. Funktionen und Interfaces werden mit Hilfe der logischen Architektur beschrieben. Die Schnittstelle zum Benutzer übernimmt dabei der Human Interaction Service. Die Datenverarbeitung erfolgt innerhalb des Processing Service, der in zwei Schichten aufgeteilt ist. Bei den User Processing Services werden spezielle Funktionalitäten bereitgestellt, die vom jeweiligen Anwender benötigt werden. Bei den Shared Processing Services werden hingegen Dienste bereitgestellt, die von mehreren Benutzern verwendet werden können. Die Verwaltung und die Speicherung der Daten übernehmen die Model/Information Management Services.

Die Umsetzung des logischen Modells erfolgt auf verschiedene Weise in der physischen Architektur. Komplexitäten und Abhängigkeiten innerhalb eines Systems können dabei durch die Schichtenarchitektur reduziert werden, da jede Schicht (Tier) eine eigene Aufgabe übernimmt, wodurch die einzelnen Teile eine einfachere Struktur aufweisen. WebMapping-Architekturen sind eines der Schlüsselfelder mit denen sich das OGC befasst. Die Systemarchitektur entscheidet darüber, wie die Funktionalitäten auf die einzelnen Schichten verteilt werden. Grundsätzlich können Systemarchitekturen in 2- und Mehrschichtenarchitekturen unterschieden werden [\(Abbildung 6\)](#page-32-0). Bei der 2-Schichten-Architektur müssen die Daten- und die Anwenderschicht nicht zwangsläufig auf unterschiedlichen Rechnern installiert sein, sondern sie können sich durchaus auch auf demselben Rechner befinden. Bei der 3-Schichten-Architektur, die sich für den Einsatz von Thick Clients eignet, befindet sich zusätzlich zwischen der Daten- und Anwenderschicht eine Logikschicht mit dem Applikationsserver, der die Datenverarbeitung vornimmt. Die einzelnen Schichten sind logisch voneinander getrennt. Die 4-Schichten-Architektur ist insbesondere für Webanwendungen mit Thin Clients geeignet, da die Logikschicht mit dem Web-Tier-Element und einem Applikationsserver bzw. Mapserver umgestaltet wird. Die 4-Schichten-Architektur kann als Basis für den Aufbau einer WebGIS-Anwendung fungieren.

<span id="page-32-0"></span>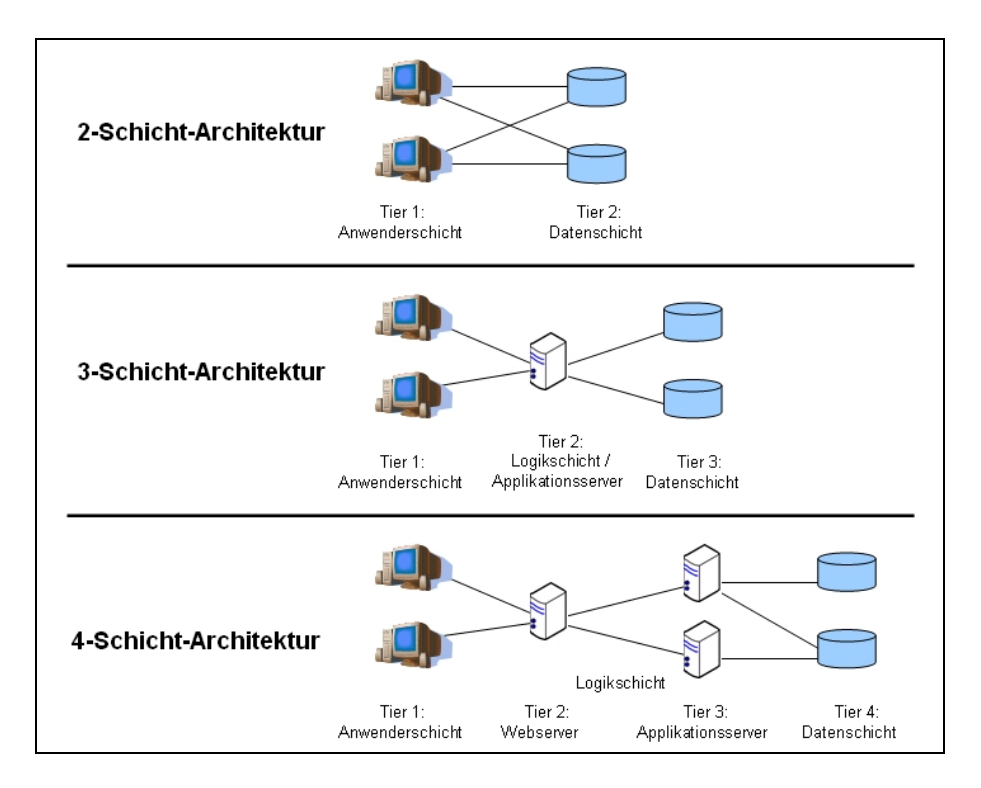

Abbildung 6: Applikationsarchitekturen, eigene Darstellung

Im Engineering Viewpoint wird neben der Betrachtung von Systemarchitekturen ausführlich auf die Unterscheidung von Thin Clients und Thick Clients eingegangen, die zur Darstellung von Features über das Internet herangezogen werden können. Thin Clients übernehmen im Rahmen der Systemarchitektur lediglich die Aufgabe der Ein- und Ausgabe. Für die Datenverarbeitung rufen die Thin Clients Dienste von anderen Komponenten (z.B. Server) auf, um ihre Funktion im System auszufüllen. Sie sind also auf weitere Komponenten für das Datenmanagement und den Zugriff auf Metadaten angewiesen. Dies erfordert serverseitig die entsprechende Bereitstellung von Funktionalitäten, verringert aber gleichzeitig die technischen Anforderungen an das Endgerät erheblich. [Abbildung 7](#page-33-0) zeigt, dass der Thin Client innerhalb einer WebMapping-Architektur zur Darstellung von Features im Internet lediglich auf einen einfachen Webbrowser angewiesen ist. Clientseitig muss also keine weitere Software installiert werden. Gegebenenfalls ist für die Verarbeitung von Scalable Vector Graphics (SVG) lediglich eine Ergänzung des Browsers durch ein Plug-In erforderlich (ERSTLING & SIMONIS 2005). Aufgrund dieser Einfachheit basieren die meisten Web-Mapping-Architekturen auf Thin Clients (OPEN GEOSPATIAL CONSORTIUM, INC. 2003).

<span id="page-33-0"></span>Thick Clients übernehmen im Gegensatz zu den Thin Clients das Management und die Verarbeitung von Daten bzw. Metadaten selbst. Sie sind daher deutlich weniger abhängig von anderen Komponenten. Da die Endgeräte bei dieser Variante sehr viel mehr Funktionalitäten übernehmen, werden die Anforderungen an den Server grundsätzlich verringert. Der Server wird z.B. von der Datenverarbeitung befreit, gleichzeitig steigt jedoch die Anforderung an die technische Ressource bei den Clients. Werden innerhalb von WebMapping-Architekturen Funktionen ganz oder teilweise hin zum Client (Thick Client) verschoben, bietet dies dem Nutzer grundsätzlich vielfältigere Bearbeitungsmöglichkeiten. Es erfordert jedoch größere Kapazitäten auf der Seite der Nutzer und häufig eigens installierte Software, deren Pflege und Aktualisierung sowie gegebenenfalls die Einarbeitung in die neue Software.

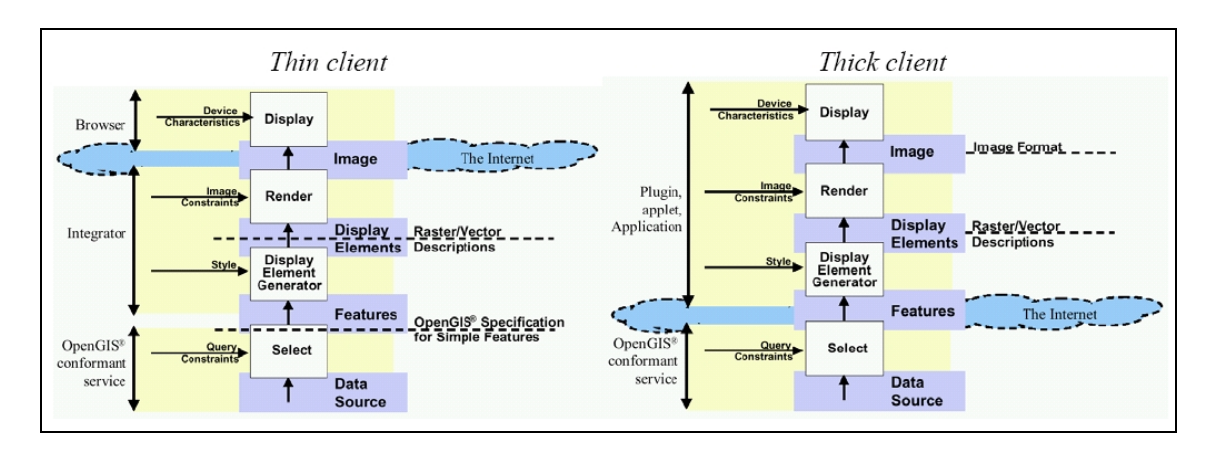

Abbildung 7: Gegenüberstellung von Thin und Thick Clients zur Darstellung von Features im Internet (OPEN GEOSPATIAL CONSORTIUM, INC. 2003)

#### **3.1.5 Technology Viewpoint**

Der Technology Viewpoint beschäftigt sich mit der zugrunde liegenden Infrastruktur eines verteilten Systems. Die Infrastruktur, basierend auf einer Distributet Computing Platform (DCP), soll den Austausch von Objekten unterstützen, auch über Programmiersprachen, Computernetzwerke oder andere DCPs hinweg. Es wird zudem aufgezeigt, wie Geoinformationen innerhalb des Systems mit Hilfe von Kodierungen interoperabel genutzt werden können (OPEN GEOSPATIAL CONSORTIUM, INC. 2003). Alle Kodierungen basieren auf der Extensible Markup Language (XML), einem Standard, der sich insbesondere für den Datenaustausch durch über das Internet vernetzte Anwendungen etabliert hat (MITCHELL 2008).

XML ist eine Metasprache und definiert Regeln, nach denen XML basierte Sprachen aufgebaut sind. Diese sind selbst beschreibend, da jedes Element (eine Informationseinheit) eine Beschreibung hat und somit jedes Programm, welches die XML-Regeln kennt, die XML-Sprache lesen kann. Das ist ein entscheidender Faktor, der im Sinne interoperabler Anwendungen genutzt werden kann. Das OGC hat selbst XML-basierte Sprachen definiert oder nutzt bereits vorhandene Kodierungen. In dem Technology Viewpoint werden unter anderem Kodierungen genannt (OPEN GEOSPATIAL CONSORTIUM, INC. 2003), die zum Austausch bzw. Transport von Datenpaketen herangezogen werden:

- Geographic Markup Language (GML) als Sprache für die Beschreibung und Kodierung raumbezogener Informationen
- Styled Layer Descriptors (SLD) als Sprache zur Definition von Zeichenvorschriften für die Visualisierung von Geodaten
- Web Map Context Document (WMC) für die Speicherung und das Laden von Meta-Informationen, zum Beispiel zum Kartenausschnitt, zur Zusammenstellung von Layern oder zum Projektionssystem
- Web Services Description Language zur Beschreibung und Kodierung für die Veröffentlichung (Publish), zur Suche (Find) und zum Zugriff (Bind) von Services [\(Abbildung 4](#page-27-0))

Neben Kodierungen werden im Technology Viewpoint auch Standards und Technologien für die OGC Web Services Platform aufgezeigt. Es wird dargestellt, wie Services in eine Architektur von Internettechnologien und Standards implementiert werden können und so verschiedenen Stufen der Interoperabilität und Verbindungsfähigkeit (Connectivity) zuzuordnen sind [\(Abbildung 8](#page-35-0)).

<span id="page-35-0"></span>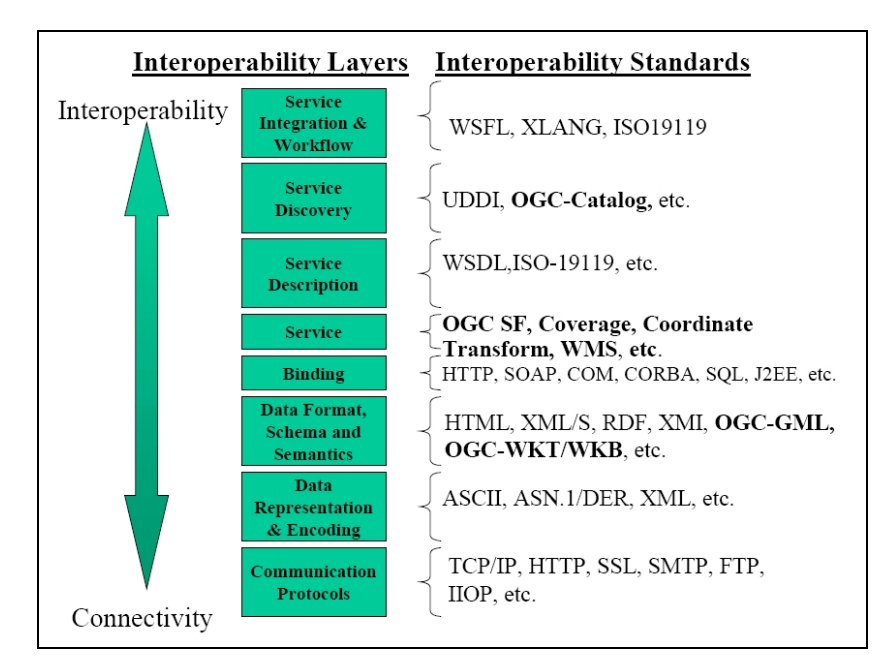

Abbildung 8: OGC Web Services Platform im Technology Viewpoint (OPEN GEOSPATIAL CONSORTIUM, INC. 2003)

Die unteren Levels der Interoperability Layers ermöglichen die Verbindung der Softwarekomponenten durch das Versenden und Empfangen von Nachrichten, während die oberen Levels mit Hilfe von publish-find-bind Mechanismen die dynamische und transparente Interoperabilität präsentieren.

Unter Verwendung des HTTP-Protokolls können OGC Web Service Operationen aufgerufen werden. Der Client kann den Request mittels GET oder POST-Befehl ausführen, die Online-Ressource des Webservices ist dabei über eine HTTP URL (Uniform Resource Locator) Adresse zu erreichen. Die Web Services Description Language (WSDL) stellt ein Modell und ein XML-Format zur Beschreibung von Webservices zu Verfügung. Dies ermöglicht die Trennung von der konkreten Beschreibung des Services zum "wie" und "wo" und der abstrakten Funktionalität des Services. WSDL-Dokumente werden von dem Anbieter eines Services genutzt, um die Dienste im Internet zu publizieren. Darüber hinaus wird WSDL verwendet, um Dienste zu finden und dynamisch einzubinden ([Abbildung 4](#page-27-0)). Für die Kommunikation zwischen verschiedenen Services und die Verwendung von WSDL-Dokumenten wird das Simple Object Access Protocol (SOAP) verwendet. SOAP ermöglicht den Austausch von Datenpaketen auf XML-Basis und wird für den Bind-Mechanismus (s.o.) genutzt.
<span id="page-36-0"></span>Im Technology-Viewpoint werden neben den oben beschriebenen Kodierungen und Erläuterungen zu den Standards und Technologien für die OGC Web Services Platform auch OpenGIS® Web Services (OWS) aufgelistet, die sich in verschiedenen Kategorien der Standardisierung befinden [\(Tabelle 2\)](#page-36-0). Seit der Veröffentlichung im ORM des Jahres 2003 waren sie partiell Veränderungen unterworfen (OPEN GEOSPATIAL CONSORTIUM, INC. 2009d). So wurde der Sensor Collection Service (SCS) inzwischen durch den Sensor Observation Service (SOS) ersetzt (OPEN GEOSPATIAL CONSORTIUM, INC. 2007d) und die Spezifikationen zum Geocoder Service sind im OpenGIS® Interface Standard OGC® 07-074 (OPEN GEOSPATIAL CONSORTIUM, INC. 2008b) eingeflossen.

| <b>OWS</b>                                 | <b>Beschreibung</b>                                                                      | Kategorie                                                               |
|--------------------------------------------|------------------------------------------------------------------------------------------|-------------------------------------------------------------------------|
| Web Map Service<br>(WMS)                   | Visualisierung eines Kartenbildes                                                        | OpenGIS <sup>®</sup> Implementation<br>Specification                    |
| Web Feature Service<br>(WFS)               | Zugriff und ggfs. Manipulation von Features.                                             | OpenGIS <sup>®</sup> Implementation<br>Specification                    |
| Web Coverage Service<br>(WCS)              | Übergabe von Rasterdaten                                                                 | OpenGIS <sup>®</sup> Implementation<br>Specification                    |
| Coverage Portrayal<br>Service (CPS)        | Visualisierung von Coverages                                                             | Nutzt das WMS- und WCS-Interface                                        |
| <b>Sensor Observation</b><br>Service (SOS) | Übergabe von sensorischen Messwerten.                                                    | OpenGIS <sup>®</sup> Implementation Standard                            |
| <b>Location Services</b><br>(OpenLS)       | Angabe einer Ortsbeschreibung führt zu einer<br>bestimmten Auswahl/Übergabe von Features | OpenGIS <sup>®</sup> Implementation<br>Specification                    |
| Gazetteer Service                          | Lieferung von Features auf Anfrage eines<br>Namens mit Ortsbezug                         | Best Practices (OGC™ Candidate<br><b>Implementation Specification</b> ) |
| Geoparser Service                          | Verbindung von Features und Textdokumenten<br>durch Suchbegriffe (häufig Ortsnamen)      | OGC discussion paper                                                    |

Tabelle 2: OpenGIS® Web Services und Spezifikationen (OPEN GEOSPATIAL CONSORTIUM, INC. 2009d)

Auf einzelne OpenGIS® Web Services wird im Rahmen der OpenGIS® Implementation Specification des Kapitels [3.3](#page-39-0) näher eingegangen.

## **3.2 OpenGIS® Abstract Specification**

Das OGC hat mit der OpenGIS® Abstract Specification eine Architektur entwickelt, mit der die Vision einer interoperablen, Geodaten verarbeitenden Technologie erreicht werden soll (OPEN GEOSPATIAL CONSORTIUM, INC. 2009d).

<span id="page-37-0"></span>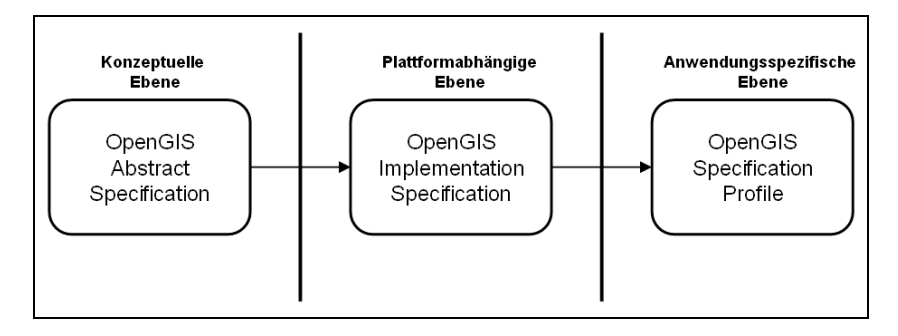

Abbildung 9: Die OpenGIS® Abstract Specification bildet das konzeptionelle Fundament für Implementierungsspezifikationen und anwendungsspezifische Profile (ANDRAE 2009, verändert)

Die Abstract Specification bildet als Referenzmodell die konzeptionelle Grundlage für die Entwicklung der OpenGIS® Implementation Specification ([Abbildung 9\)](#page-37-0). OpenGIS® Specification Profiles sind Spezialisierungen, die für bestimmte Anwendungsbereiche definiert werden (ANDRAE 2009). Die abstrakten Spezifikationen werden in Themenbereichen, den so genannten Topics, dargestellt. Die bestehenden OpenGIS®-Standards werden insbesondere durch die prototypischen Realisierungen, Testbeds sowie in Projekten weiterentwickelt (vgl. Kapitel [3](#page-20-0)). Problematisch dabei ist, dass die Vervollständigung und Aktualisierung der konzeptionellen Grundlage der Abstract Specifications nicht mit dem Tempo neuer Implementierungsstandards mithalten kann. Daraus resultieren neben vollständigen und konsistenten Modellen (beispielsweise Topic 1 – Feature Geometry) auch unvollständige Spezifikationen (ANDRAE 2009). Eine Auflistung der Topics kann [Tabelle 3](#page-38-0) entnommen werden. Eine Besonderheit innerhalb der Abstract Specifications nimmt Topic 17 – Location Based Mobile Services ein, da sich dieser Themenbereich im "Draft-Status" befindet und bisher nicht formal angenommen worden ist (OPEN GEOSPATIAL CONSORTIUM, INC. 2002). ANDRAE (2009) ordnet den Topic 17 den "Speziellen Servicefamilien" zu und hebt so den Sonderstatus hervor. Daher wird der Themenbereich Location Based Mobile Services in der tabellarischen Darstellung nicht berücksichtigt.

| <b>Dokumententitel</b>                                            | <b>Inhalt</b>                                                                                                    |  |
|-------------------------------------------------------------------|----------------------------------------------------------------------------------------------------|--|
| Topic 0: Abstract Specification<br>Overview                       | Einführung und Erläuterung zum Aufbau der Topics, mit graphischem<br>Überblick der Themenbereiche                                                                                                    |  |
| Topic 1: Feature Geometry                                         | Entspricht dem ISO-Standard 19107 "Geographic Information - Spatial<br>schema". Schema für die Beschreibung von Geometrietypen (Features)<br>und Topologie                                           |  |
| Topic 2: Spatial Referencing by<br>Coordinates                    | Beschreibung für die räumliche Referenzierung mit Hilfe von<br>Koordinaten                                                                                                    |  |
| <b>Topic 3: Locational Geometry Structures</b>                    | Technische Modellierung von geometrischen Strukturen mit Ortsbezug                                                                                                    |  |
| Topic 4: Stored Functions and<br>Interpolation                    | Modell für die Bereitstellung von geografischen Funktionen, insbesondere<br>in Bezug auf Coverages                                                                                                   |  |
| Topic 5: Features                                                 | Konzeptionelles Modell zu den Features                                                                                                    |  |
| Topic 6: Schema for coverage geometry<br>and functions            | Entspricht dem ISO-Standard 19123 "Geograpic Information - Schema<br>for coverage geometry and functions". Beschreibt ein konzeptionelles<br>Schema für die räumlichen Charakteristika von Coverages |  |
| Topic 7: Earth Imagery                                            | Entspricht ISO/TS 19101-2 "Geographic information - Reference model<br>- Part 2: Imagery". Definiert ein Referenzmodell zur Standardisierung<br>geographischer Bilddaten                             |  |
| Topic 8: Relationships Between Features                           | Modellierung der Beziehungen zwischen den Features (s. Topic 5)                                                                                                    |  |
| Topic 10: Feature Collections                                     | Modellierung von OpenGIS® Feature Collections als Sammlung von<br>Feature-Instanzen, deren Feature-Schema und Projekt-Schema                                                                         |  |
| Topic 11: Metadata                                                | Entspricht dem ISO-Standard 19115 "Geographic Information -<br>Metadata". Definition eines Schemas für die Beschreibung<br>geographischer Informationen und Dienste                                  |  |
| Topic 12: The OpenGIS <sup>®</sup> Service<br>Architecture        | Entspricht dem ISO-Standard 19119 "Geographic information -<br>Services". Beschreibt die Architektur zur Implementierung von<br>OpenGIS <sup>®</sup> Services                                        |  |
| Topic 13: Catalog Services                                        | Beschreibung von Diensten, über die räumliche Informationen gesucht<br>und zugänglich gemacht werden können.                                                                                         |  |
| Topic 14: Semantics and Information<br>Communities                | Modellierung der Semantik für den effizienten Austausch von Geodaten<br>zwischen verschiedenen Anwendergruppen (Information Communities)                                                             |  |
| Topic 15: Image Exploitations Services                            | Beschreibung von Diensten, die für die Bearbeitung und Auswertung von<br>Fernerkundungsdaten benötigt werden                                                                                         |  |
| Topic 16: Image Coordinate<br><b>Transformations Services</b>     | Beschreibung von Diensten, die für die Transformierung von<br>Bildkoordinaten verwendet werden                                                                                                    |  |
| Topic 18: Geospatial Digital Rights<br>Management Reference Model | Referenzmodell für die digitale Rechteverwaltung für Geodaten                                                                                                    |  |

<span id="page-38-0"></span>Tabelle 3: OpenGIS® Abstract Specifications (OPEN GEOSPATIAL CONSORTIUM, INC. 2009b)

Eine schematische Übersicht über die Themen soll der Topic 0 – Overview des OGC geben, der jedoch im Oktober 2004 das letzte Mal aktualisiert wurde und mittlerweile unvollständig ist. Zudem ist Topic 9 – Quality in Topic 11 – Metadata aufgegangen, die Darstellung im Overview ist daher nicht mehr aktuell (ANDRAE 2009 und OPEN GEOSPATIAL CONSORTIUM, INC. 2005b). In [Abbildung 10](#page-39-0) wird eine entsprechend überarbeitete Darstellung der Themenbereiche auf der Grundlage der Angaben aus OPEN GEOSPATIAL CONSORTIUM, INC. (2005b) und ANDRAE (2009) gezeigt.

<span id="page-39-0"></span>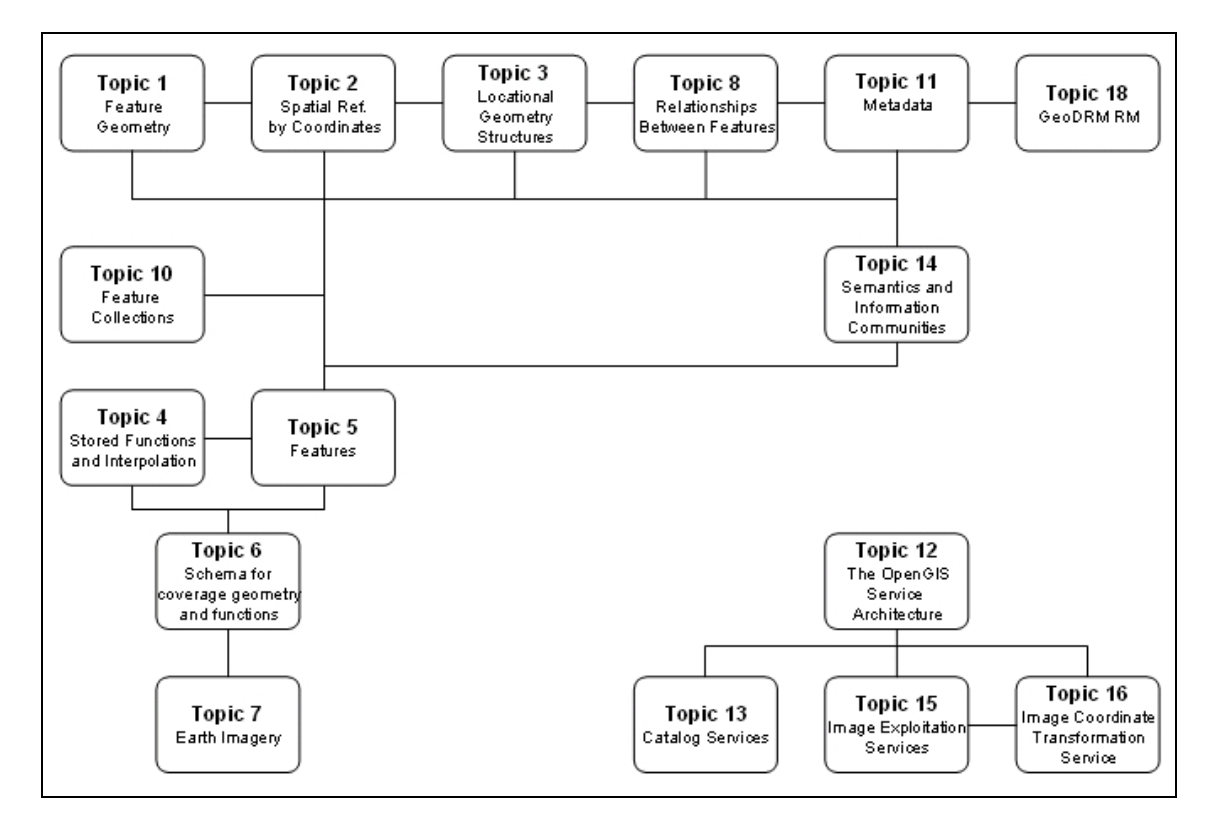

Abbildung 10: Schematische Darstellung der OpenGIS® Abstract Specifications (verändert nach OPEN GEOSPATIAL CONSORTIUM, INC. 2005b und ANDRAE 2009). Topic 17 wurde aufgrund seiner Sonderstellung nicht in die Darstellung aufgenommen.

Die OpenGIS® Abstract Specifications bilden mit ihren Referenzmodellen die notwendige Basis für die darauf aufsetzenden Implementierungsspezifikationen, wie zum Beispiel für die Simple Feature-Standards, die Spezifikationen für die Geography Markup Language (GML) oder die Web Map Service (WMS) Implementation Specification (OPEN GEOSPATIAL CONSORTIUM, INC. 2009e und ANDRAE 2009).

## **3.3 OpenGIS® Implementation Specifications**

Im Folgenden werden Implementierungsspezifikationen vorgestellt, die insbesondere für die OpenGIS® Web Services und somit für die webbasierte Überarbeitung internationaler Kartenwerke wie der IQuaME 2500 relevant sind.

Die OpenGIS® Implementation Specifications sind konkrete Implementierungsspezifikationen für Softwarekomponenten und basieren auf der OpenGIS® Abstract Specification (vgl. Kapitel [3.2](#page-36-0)). Die Konkretisierung der abstrakten Modelle bezieht sich auf ganz bestimmte Softwarewelten (z.B. Web, SQL) (ANDRAE 2009). Die Implementation Specifications definieren Schnittstellen (Interfaces) und sollen so auch bei unabhängig voneinander entwickelter Software ermöglichen, dass die einzelnen

<span id="page-40-0"></span>Komponenten interoperabel über diese Interfaces mittels "plug and play" kommunizieren können (OPEN GEOSPATIAL CONSORTIUM, INC. 2009e).

## **3.3.1 OGC Implementation Specification for Geographic information – Simple feature access**

Die Simple Feature Specification (SFS) definiert ein Geometriemodell, das sich auf die geometrischen Grundtypen Punkte, Linien und Flächen beschränkt und Funktionen beschreibt, über die die Objekte bearbeitet werden können (MITCHELL 2008). Das Modell eignet sich insbesondere für den Zugriff und die Speicherung von Features in relationalen oder objektrelationaler Datenbanken (vgl. Kapitel [5.3.1.2\)](#page-70-0) und bildet somit die Grundlage für die Beschreibung 0-, 1- und 2-dimensionaler Vektorgeometrien (OPEN GEOSPATIAL CONSORTIUM, INC. 2009e). Der SFS-Standard definiert ein Schema für das Management der Featuretabelle, der Geometrie und des räumlichen Bezugsystems. Die Spezifikation untergliedert sich in zwei Teile:

- Simple feature access Part 1: Common Architecture, entspricht der ISO-Norm 19125-1 und erstellt Namen sowie geometrische Definitionen für Geometrietypen (OPEN GEOSPATIAL CONSORTIUM, INC. (2006b).
- Simple feature access Part 2: SQL option, entspricht der ISO-Norm 19125-2 und definiert ein Standardschema für die Structured Query Language (SQL), um Features und entsprechende homogene Geometriemengen (geometry collections) in relationalen oder objektrelationalen Datenbanken zu speichern, zu finden, abzufragen und zu aktualisieren (OPEN GEOSPATIAL CONSORTIUM, INC. (2006c).

Die Grundtypen und die Geometriemengen unterliegen deutlichen Einschränkungen, so gilt zum Beispiel ein Verbot von zwei Punkten an derselben Stelle bei einer Punktmenge, außerdem dürfen Flächen lediglich 2-dimensional vorliegen und die Ränder einer Fläche dürfen sich nicht schneiden. Dennoch gilt insbesondere die Spezifikationsvariante mit der SQL-Option innerhalb der OpenGIS® Spezifikation durch die breite Akzeptanz bei den Datenbank- und GIS-Herstellern als besonders erfolgreich (FITZKE 2005). In der Spezifikation werden die zwei Fromate Well-Known Text (WKT) und Well-Known Binary (WKB) definiert, mit denen Objekte mit räumlichem Bezug formuliert werden können und so der Geometrietyp und die dazugehörigen Koordinaten des Objekts zu speichern sind.

## <span id="page-41-0"></span>**3.3.2 OpenGIS® Geography Markup Language (GML) Encoding Standard**

Um Geodaten in einem gemeinsamen Format abzubilden und austauschbar zu machen, wurde die OpenGIS® Geography Markup Language (GML) vom OGC entwickelt. Ein erster Entwurf von GML erfolgte bereits 1999 auf der Grundlage des Simple feature access – Part 2 mit der SQL-Variante (s.o.) (FITZKE 2005). GML ist mit der ISO-Norm 19136 identisch und entspricht somit einem internationalen Standard (OPEN GEOSPATIAL CONSORTIUM, INC. 2007a). Mit Hilfe der Geography Markup Language ist es möglich, Geodaten zu modellieren und über das Internet textbasiert und leicht lesbar auszutauschen und zu speichern (SCHWEIZERISCHE ORGANISATION FÜR GEO-INFORMATION 2008). Erst durch diese Standardisierung wurde die Kommunikation zwischen verschiedenen OpenGIS® Web Services möglich. Da GML auf einem XML-Schema basiert, ist neben der Übermittlung des Dokumentes mit den Instanzen, welches die Daten enthält, die Übermittlung des entsprechenden Schemadokumentes erforderlich, in dem die Beschreibungen zu den Attributen für das Dokument mit den Instanzen vorhanden sind (MITCHELL 2008).

GML liegt in den Versionen GML1, GML2 und GML3 mit diversen Unterversionen vor. Aktuell ist die Version 3.2.1 mit insgesamt 29 GML Schemata, die für den jeweiligen Anwendungsbereich die Definition liefern und die geeignete Darstellung z.B. der geometrischen und zeitlichen Eigenschaften, Maßeinheiten und räumlichen Bezugseinheiten von Featureeigenschaften ermöglichen (OPEN GEOSPATIAL CONSORTIUM, INC. 2007a).

ANNEN (2005) stellt die wichtigsten Ziele, die das OGC mit dem GML Encoding Standard erreichen möchte folgendermaßen zusammen:

- Schaffung eines breit gefächerten Einsatzgebietes, durch die Möglichkeit auch nicht räumliche Daten abzubilden
- Einfache Integration von Daten ohne Raumbezug, die bereits in XML vorliegen
- Einsatz von GML als Grundlage für WebGIS-Anwendungen
- Die Codierung von Geodaten und deren Beziehung soll einfach zu verstehen sein
- Effiziente Codierung von Geometriedaten
- <span id="page-42-0"></span>• Trennung von Daten und Präsentation
- Verknüpfungsmöglichkeit verschiedener Datensätze
- Bereitstellung eines Basissatzes von geometrischen Objekten

## **3.3.3 OGC Web Service Common Implementation Specification**

Mit der OGC Web Service Common Implementation Specification werden Anforderungen zu den Datenstrukturen sowie zu den Request-Parametern und den Response-Parametern beschrieben, die alle OpenGIS® Web Services (OWS) Standards einhalten müssen (OPEN GEOSPATIAL CONSORTIUM, INC. 2007c).

Die von jedem Dienst zu unterstützende Operation GetCapabilities ermöglicht die Ansprache eines Services mit Hilfe des GetCapabilities-Aufrufes sowie die Abfrage der Metadaten des Services als XML-Dokument (Capabilities-Dokument) (MITCHELL 2008). Das Capabilities-Dokument ist in verschiedene Bereiche aufgeteilt:

- Der Bereich Service enthält die allgemeinen Informationen zu dem Dienst
- Im Bereich Capabilities sind die Bereiche Request und Layer eingebettet
- Der Bereich Request beinhaltet die Beschreibung der verfügbaren Requests sowie die unterstützten Formate und gibt zudem die OnlineResource (also die Adresse) an, über die die Requests anzusprechen sind.
- In dem Bereich Layer können beispielsweise bei einem WMS (vgl. Kapitel [3.3.4\)](#page-43-0) bestimmte Teile einer Karte als Ebenen angegeben werden. Der Bereich enthält neben den Bezeichnungen der Layer auch Angaben zu den unterstützten räumlichen Bezugsystemen und gegebenenfalls dem Darstellungsbereich einer Ebene. Darüber hinaus kann angegeben werden, ob über bestimmte Ebenen Informationen abgefragt werden können und ob Grafiken für die Legende bereitgestellt werden. Bei hierarchisch angeordneten Ebenen ist die oberste Ebene der so genannte root layer, der allgemeine Informationen enthält und die weiteren Ebenen logisch umschließt.

Für die Ansprache eines Dienstes sind die Bereiche Online-Resource und die Namen der Layer von besonderem Interesse. Auf diese Weise liefert das Capabilities-Dokument die notwendigen Informationen und unterstützt durch die Informationsübermittlung die Bindung des Client an den Server (vgl. Kapitel [3.1\)](#page-24-0).

<span id="page-43-0"></span>Tritt bei dem Request ein Fehler auf, wird eine Fehlermeldung in Form eines Textes, Bildes oder eines XML-Dokumen-tes zurückgeschickt (MITCHELL 2008 und OPEN GEOSPATIAL CONSORTIUM, INC. 2007c). Die erforderliche Kommunikation zwischen Servern oder zwischen einem Server und einem Client erfolgt mit Hilfe des HTTP-Protokolls, da die OnlineResource einer unterstützten Operation durch den Server mittels einer HTTP Uniform Resource Locator (URL) adressierbar ist (vgl. Kapitel [2\)](#page-13-0). HTTP unterstützt die zwei Request-Methoden GET und POST, von denen zumindest eine Variante vom Server unterstützt werden muss.

### **3.3.4 OGC Web Map Service (WMS)**

Die OpenGIS® Web Map Service (WMS) Implementation Specification definiert, wie Daten mit geographischem Bezug über einen Kartenserver bereitgestellt und abgerufen werden können. Dieser Kartendienst ermöglicht die dynamische Visualisierung der Geodaten z.B. über das Internet in Form eines digitalen Bildes für einen bestimmten Kartenausschnitt [\(Abbildung 11\)](#page-44-0). Die Karten werden gewöhnlich in die Rasterbildformate Portable Network Graphics (PNG), Graphics Interchange Format (GIF) oder Joint Photographic Experts Group (JPEG) umgewandelt und zur Verfügung gestellt. Die geographischen Koordinaten werden in Bildkoordinaten übersetzt. Gelegentlich werden auch vektorbasierte graphische Elemente als Scalable Vector Graphics (SVG) oder als Web Computer Graphics Metafile (WebCGM) geliefert (OPEN GEOSPATIAL CONSORTIUM, INC. 2004). Bei identischer Georeferenzierung können verschiedene WMS auch aus externen Quellen eingebunden werden. Die Sichtbarkeit von übereinander liegenden Karten kann durch transparenten Hintergrund gewährleistet werden, sofern der WMS die Bildformate GIF oder PNG unterstützt. Die visualisierten Daten werden von dem WMS in thematischen Ebenen (Layern) angeboten, die serverseitig mit einer definierten Signatur (Style) versehen werden. Ein Basis-WMS ermöglicht den einfachen Zugriff auf einen bestimmten Datenbestand, die Visualisierung wird von dem Server vorgegeben und kann vom Client nicht verändert werden. Der Basis-WMS definiert die obligatorischen Operationen GetCapabilities und GetMap.

<span id="page-44-0"></span>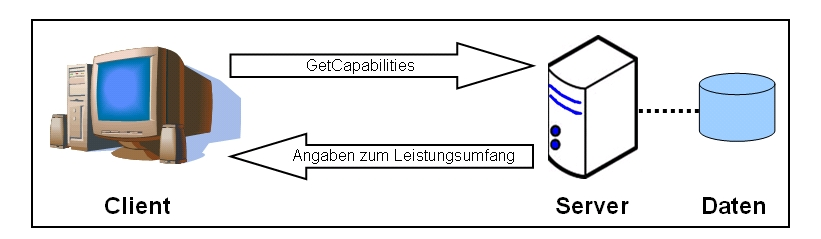

Abbildung 11: GetCapabilities-Operation beim WMS-Standard

Mit der GetCapabilities-Operation erfolgt eine Anfrage nach dem Leistungsumfang des Dienstes. Als Antwort erhält der Nutzer Metadaten zu den angebotenen Daten als XML-Dokument. Dieses enthält allgemeine Informationen über den Anbieter des WMS-Dienstes, die unterstützten Datenformate, Angaben über die bereitgestellten Layer, unterstützte räumliche Bezugsysteme sowie den Koordinatenausschnitt und informiert, ob ein Layer abfragbar ist. Erarbeitet wurde das Schema vom OGC, bei einer Aktualisierung der WMS-Versionen wird es angepasst bzw. erweitert. Das Capablities-Dokument ist somit der Standard, mit dem Informationen über den angeforderten WMS-Dienst ausgetauscht werden.

Über den GetMap-Request wird eine dynamisch erzeugte Karte auf Grundlage der Geodaten bezogen. Über diesen Request wird eine Anfrage an den Dienst formuliert, die ausgewertet werden muss. Der Request enthält Angaben über gewünschte Layer, Bildformat, Kartenausschnitt, Bildgröße und Projektion ([Abbildung 12](#page-44-0)).

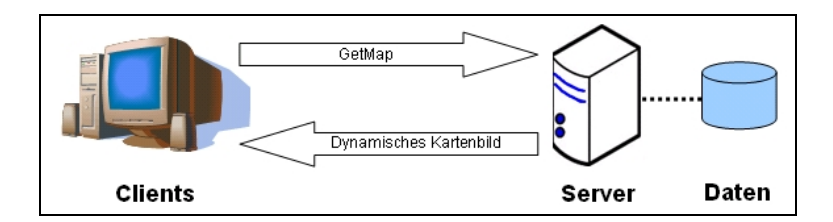

Abbildung 12: GetMap-Operation beim WMS-Standard

Die optionale Erweiterung des Basis-WMS mit der zusätzlichen GetFeatureInfo-Operation erlaubt die Abfrage von Attributen einzelner Objekte, die durch ein Klickereignis in der Karte ausgelesen und in einem separaten Browser-Fenster geliefert werden [\(Abbildung 13\)](#page-45-0). Der GetFeatureInfo-Operation geht daher die GetMap-Operationen voraus. Da die Informationen nicht über geographische oder geodätische Koordinaten abzufragen sind, erfolgt die Lokalisierung über die Bildkoordinaten. <span id="page-45-0"></span>Diese Operation muss nicht zur Verfügung gestellt werden, doch viele Server unterstützen diese Erweiterung. Der Basis-WMS wird mit dieser weiteren Operation zu einem queryable WMS (KOORDINIERUNGSSTELLE GDI-DE 2008).

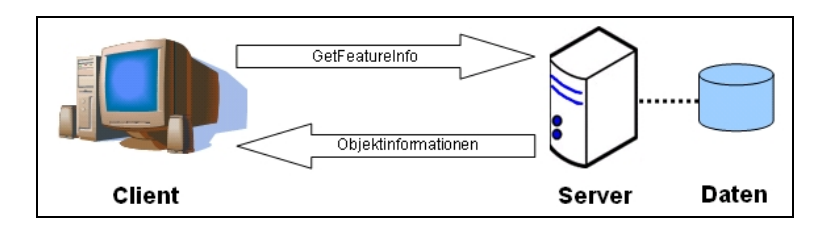

Abbildung 13: GetFeatureInfo-Operation beim WMS-Standard

Der WMS ist technisch recht einfach umzusetzen und wurde daher bereits häufig implementiert. Die WMS-Spezifikation des OGC bildet die Grundlage für ein in Deutschland abgestimmtes Applikationsprofil, welches als Standard verabschiedet worden ist (KOORDINIERUNGSSTELLE GDI-DE 2008). In [Tabelle 4](#page-45-0) werden die Operationen des OpenGIS® WMS zusammengefasst, ergänzt um die optionale Operation GetFeatureInfo.

| <b>Operation</b>             | <b>Beschreibung</b>                                                                                                    |
|------------------------------|----------------------------------------------------------------------------------------------------|
| GetCapabilities              | Mit GetCapabilities werden die angebotenen Leistungen des Dienstes abgefragt. Als Antwort<br>werden die Metadaten des Dienstes geliefert, z.B. die zur Verfügung stehenden Layer, die<br>Projektionssysteme oder die unterstützten Bildformate. |
| GetMap                       | Mit GetMap wird eine dynamisch erzeugte Karte abgerufen. Es können u.a. Parameter zum<br>Bildformat, Kartenausschnitt, Layer oder dem räumlichen Bezugsystem bestimmt werden.                                                                   |
| GetFeatureInfo<br>(optional) | Optionale Operation zur Abfrage von Sachinformationen, ausgelöst durch ein Klickereignis in<br>der Karte.                                                                                                    |

Tabelle 4: Unterstützte Operationen des Web Map Service (WMS) nach OPEN GEOSPATIAL CONSORTIUM, INC. 2004

Die Visualisierungsmöglichkeit eines WMS kann durch das OpenGIS® Styled Layer Descriptor (SLD) Profile des OpenGIS® Web Map Service (WMS) Encoding Standard erweitert werden (OPEN GEOSPATIAL CONSORTIUM, INC. 2007b). Die Verwendung von SLD ermöglicht die benutzerdefinierte Symbolisierung der geographischen Daten. Welche Möglichkeiten sich dabei bieten ist davon abhängig, ob es sich um einen Component WMS oder um einen Integrated WMS handelt. Das wichtigste Unterscheidungskriterium ist, dass Component WMS nicht nur benutzerdefinierte Styles erlaubt, sondern darüber hinaus auch benutzerdefinierte Layer ermöglicht (OPEN GEOSPATIAL CONSORTIUM, INC. 2007b).

<span id="page-46-0"></span>Die erweiterte Funktion muss in dem Capabilities-Dokument entsprechend enthalten sein, damit der Client über das Leistungsangebot informiert wird ([Abbildung 11\)](#page-44-0). Zusätzlich sind daher die optionalen Operationen DescribeLayer und GetLegendGraphic enthalten. Für die benutzerdefinierte Darstellung eines Layers ist die GetMap-Operation um entsprechende Parameter ergänzt ([Tabelle 5\)](#page-46-0).

Tabelle 5: Unterstütze Operationen des Web Map Service (WMS) mit SLD-Funktionalität nach OPEN GEOSPATIAL CONSORTIUM, INC. 2007b

| <b>Operation</b>               | <b>Beschreibung</b>                                                                                                    |  |
|--------------------------------|----------------------------------------------------------------------------------------------------|--|
| GetCapabilities                | Mit GetCapabilities werden die angebotenen Leistungen des Dienstes abgefragt. Als<br>Antwort werden die Metadaten des Dienstes geliefert, z.B. die zur Verfügung<br>stehenden Layer, die Projektionssysteme oder die unterstützten Bildformate. |  |
| DescribeLayer (optional)       | Informationsabfrage über die Daten, auf denen die Layer basieren.                                                                                                    |  |
| GetMap                         | Mit GetMap wird eine dynamisch erzeugte Karte abgerufen. Es sind u.a. Parameter<br>zum Bildformat, Kartenausschnitt, Layern mit deren Zeichenvorschriften oder dem<br>räumlichen Bezugsystem enthalten.                                         |  |
| GetLegendGraphic<br>(optional) | Abfrage der Legendengrafik für die Layer.                                                                                                    |  |
| GetFeatureInfo (optional)      | Optionale Operation zur Abfrage von Sachinformationen, ausgelöst durch ein<br>Klickereignis in der Karte.                                                                                                    |  |

Die Funktionalität des WMS ist auf die graphische Darstellung und gegebenenfalls auf die damit verbundenen Sachdateninformationen der Grundlagendaten beschränkt. Für Anwendungen, die sich nur auf Kartendarstellungen beschränken, ist dieser Service ausreichend und wurde vielfach erfolgreich eingesetzt (KOORDINIERUNGSSTELLE GDI-DE 2008).

### **3.3.5 OGC Web Feature Service (WFS)**

Die Berücksichtigung der OpenGIS® Web Feature Service (WFS) Implementation Specification ermöglicht den Web-Zugriff auf Vektordaten (Simple Features, siehe oben) nach räumlichen und alphanumerischen Gesichtspunkten (MITCHELL 2008). Dies bietet dem Nutzer die Möglichkeit, Geodaten zu visualisieren, zu analysieren oder auch weiter zu verarbeiten, sofern der Server dies zulässt. Die Vektordaten werden als OGCstandardisierte GML-Datei übergeben (vgl. Kapitel [3.3.2](#page-41-0) und [Abbildung 14\)](#page-47-0).

<span id="page-47-0"></span>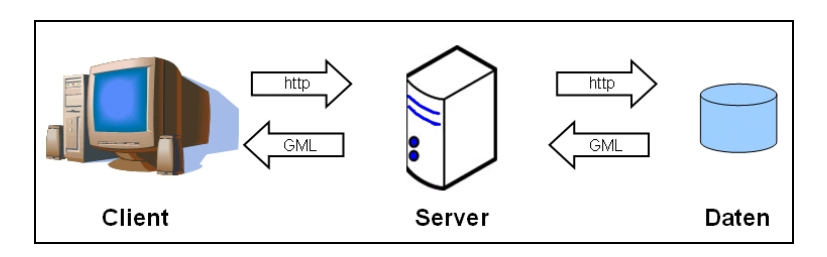

Abbildung 14: Schematische Darstellung der Interaktion mit Hilfe von WFS-T

Der WFS liefert im Gegensatz zum WMS somit keine Kartenbilder (Maps), sondern die geographischen Daten (Features). Das heißt, der Client muss die Informationen weiterverarbeiten können, um diese zu Nutzen. Das Capabilities-Dokument des WFS enthält neben den im Kapitel [3.3.3](#page-42-0) (OGC Web Service Common Implementation Specification) beschriebenen Inhalten auch den Abschnitt "FeatureTypeList", der die verfügbaren Feature Types und jeweils die zur Verfügung stehenden Operationen enthält. Sofern die Operation GetGMLObjekt unterstützt wird, enthält das Capabilities-Dokument den Abschnitt ServesGMLObjectTypeList, zusätzlich kann auch ein FilterCapabilities-Abschnitt enthalten sein. Dies ermöglicht Einschränkungen bei der Abfrage und Selektionen im Rahmen der GetFeature-Operation. Räumliche Funktionen, Vergleichsoperatoren und logische Operatoren lassen sich so nutzen und sogar kombinieren (MITCHELL 2008).

Abhängig vom Leistungsumfang unterscheidet die Spezifikation drei unterschiedliche Klassen des WFS (OPEN GEOSPATIAL CONSORTIUM, INC. 2005a). Im Basic-WFS wird lediglich ein lesender Zugriff (READ-ONLY) auf die Daten erlaubt. Hier sind die Operationen GetCapabilities, DescribeFeatureType und GetFeature implementiert. Der XLink WFS erweitert den Basic-WFS mit der Operation GetGMLObjekt. Dies ermöglicht die Auflösung verschachtelter XLinks bei der GetFeature-Anfrage und das Zurückliefern der Elemente (KOORDINIERUNGSSTELLE GDI-DE 2008). Der Transaction WFS (WFS-T) unterstützt die Grundfunktionen des Basis-WFS und zusätzlich die Operation Transaction und ermöglicht so dem Client nicht nur lesenden sondern auch schreibenden Zugriff auf die Daten. Optional werden auch die GetGMLObject und die LockFeature Operationen unterstützt ([Tabelle 6\)](#page-48-0).

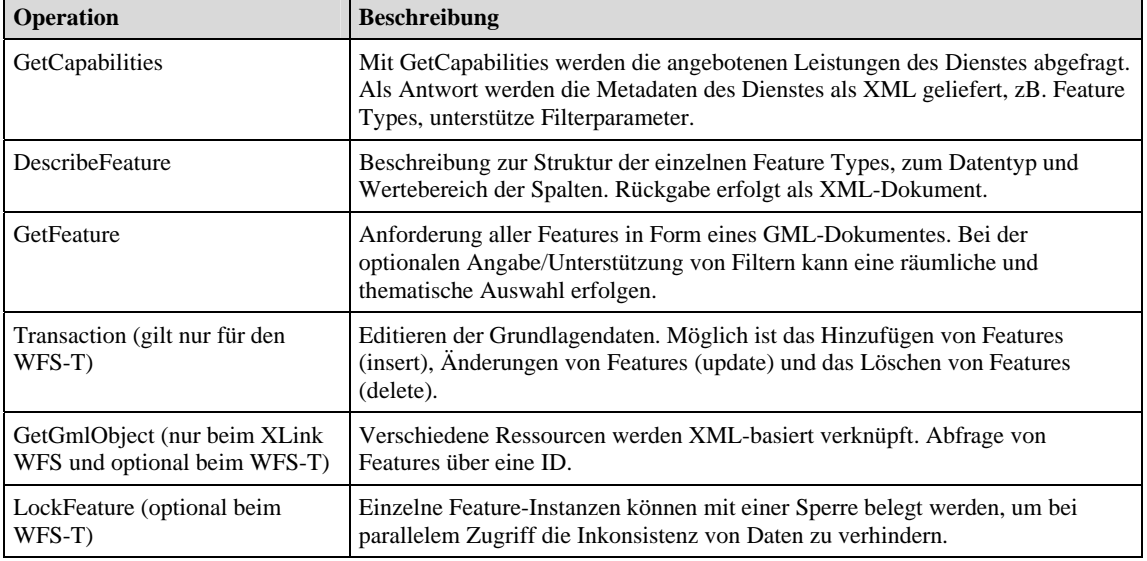

<span id="page-48-0"></span>Tabelle 6: Unterstütze Operationen des Basic- und XLink Web Feature Service (WFS und XLink WFS) sowie des Transaction WFS (WFS-T) nach OPEN GEOSPATIAL CONSORTIUM, INC. 2004

Mit Hilfe der definierten Schnittstellen und Operationen ist es somit möglich, Feature Instanzen zu erstellen, zu löschen, zu aktualisieren und Features auf der Grundlage räumlicher oder nicht-räumlicher Abfragen zu erhalten. Bei multiusertauglichen Anwendungen sollte darauf geachtet werden, dass die Transaction-Operation mit einer optionalen LockFeature-Operation belegt wird, um bei parallelem Zugriff auf dieselben Objekte Dateninkonsistenzen zu vermeiden.

Angelehnt an die Funktionalität des WFS bietet der Gazetteer Service (WFS-G) die Möglichkeit, über geographische Namensverzeichnisse (engl. Gazetteer) den Zugang zu raumbezogenen Daten zu schaffen (KOORDINIERUNGSSTELLE GDI-DE 2008). Der WFS-G liefert die Koordinaten (oder den Kartenausschnitt), die mit einem geographischen Namen verknüpft sind. Umgekehrt können auch geographische Namen zu einem bestimmten Kartenausschnitt ermittelt werden. Dieser Service eignet sich daher als flexibler Suchdienst für Objekte mit Ortsbezug. Dies gilt nicht nur für Punktkoordinaten, sondern auch für Linien- und Flächengeometrien. Die Operationen GetCapabilities, DescribeFeatureType, GetFeature und optional GetGMLObjekt werden unterstützt. Der WFS-G ist nicht als OGC-Standard verabschiedet, der Service wird allerdings als Best Practice Dokument weiterentwickelt (OPEN GEOSPATIAL CONSORTIUM, INC. 2006a) und spiegelt die ISO-Norm 19112 "Spatial referencing by geographic identifiers" wider.

## **3.3.6 OGC Web Map Context (WMC)**

Mit Hilfe von Web Map Context (WMC) Documents lassen sich umfangreiche Informationen zu aktivierten oder deaktivierten Ebenen, Kartenausschnitten, Projektionen und Bildformaten auch von unterschiedlichen Web Map Servern XMLbasiert abspeichern. Dies ermöglicht die transportierbare und plattformunabhängige Speicherung in einem Repository oder eine Übertragung zwischen verschiedenen Clients (OPEN GEOSPATIAL CONSORTIUM, INC. 2005c).

# <span id="page-50-0"></span>**4 Freie und Open Source Software für Geoinformationssysteme**

Die im Rahmen dieser Arbeit erstellte InKa-WebGIS-Applikation zur Überarbeitung der IQuaME 2500 basiert auf Freier und Open Source Software (F/OSS) (vgl. Kapitel [1.2](#page-11-0) und Kapitel [5.3](#page-68-0)). Im Folgenden werden Charakteristika und Kriterien von F/OSS vorgestellt, die eine eindeutige Abgrenzung zu proprietärer Software darstellen. Neben der allgemeinen Betrachtung werden Lizenzmodelle vorgestellt, die die Anforderungen an F/OSS widerspiegeln und in den Komponenten der InKa-WebGIS-Applikation Anwendung finden. Die Ausführungen dienen somit nicht nur der Einschätzung grundlegender sozialer oder technologischer Aspekte der eingesetzten Software, sondern auch der lizenzrechtlichen Beurteilung der für die Überarbeitung des Kartenwerkes herangezogenen Komponenten der WebGIS-Applikation. Diese Lizenzen räumen dem Nutzer weitreichende Rechte bei der Verwendung der Softwarepakete ein, die zu vielfältigen Vorteilen bei der bedarfsorientierten Anpassung der Funktionalität, der Herstellerunabhängigkeit oder der Reduzierung von Lizenzkosten führen. Die ausführliche Auseinandersetzung mit den Vor- und Nachteilen von F/OSS erfolgt in Kapitel [6.2.2.](#page-90-0)

## **4.1 Freie Software**

Die Bewegung zur Entwicklung freier Software ist auf Richard Stallman zurückzuführen, der im Jahr 1985 die nicht-gewinnorientierte Organisation Free Software Foundation (FSF) gegründet hat. Die FSF fördert die Entwicklung, Nutzung und Dokumentation freier Software. Auf der Basis freier Software gründet sich laut FSF eine lernende Gesellschaft, in der Wissen erworben und mit anderen geteilt wird. Die FSF stellt somit insbesondere die Freiheit des Nutzers in Bezug auf politische, ethische, kulturelle und soziale Aspekte in den Vordergrund (STALLMAN & GAY 2002, FREE SOFTWARE FOUNDATION 2008 und GRASSMUCK 2004). GNU PROJEKT (o.J.a) bezeichnet eine Software als frei, die dem Nutzer die Freiheit bietet, diese "zu benutzen, sie zu vertreiben, zu studieren, zu verändern und zu verbessern".

<span id="page-51-0"></span>Der Begriff der "Freien Software" bezieht sich auf vier Arten von Freiheit, die ein Benutzer hierbei haben muss:

- Freiheit (0), die Software für jeden Zweck zu benutzen
- Freiheit (1), die Funktionsweise der Software zu verstehen mit der Möglichkeit der Anpassung an eigene Bedürfnisse
- Freiheit (2), die Software durch Kopien weiter zu verbreiten
- Freiheit (3), die Möglichkeit zur Verbesserung der Software und deren Weitergabe an die Öffentlichkeit zum Vorteil der Gesellschaft

Die Voraussetzung für die erste und vierte Freiheit ist, dass der Quellcode offen zur Verfügung steht (GNU PROJEKT o.J.a und GRASSMUCK 2004).

Die Bezeichnung "Freie Software" kann zu Missverständnissen führen, da auch ein freies Programm für den kommerziellen Gebrauch, Entwicklung und Verteilung zur Verfügung stehen muss (GNU PROJEKT o.J.a). Im englischsprachigen Raum hat der Begriff "free" in Teilen der Gesellschaft offenbar eine Entwicklung hin zu einer negativen Assoziation erfahren, die dem weiteren Durchbruch "freier Software" insbesondere bei Wirtschaftsunternehmen im Weg stand (GRASSMUCK 2004). Proprietäre Software erfüllt nicht die oben aufgeführten Freiheitskriterien. Daher ist die Weiterverbreitung oder effektive Veränderung dieser Software verboten oder nur unter restriktiven Bedingungen möglich. Proprietär ist aber nicht automatisch mit "kommerziell" gleich zu setzten, da auch freie Software kommerziell eingesetzt werden kann und im Gegenzug unfreie Software nichtkommerziell sein kann (CHRISTL & TRAKAS 2006).

## **4.2 Open Source Software**

Um sich von der oben beschriebenen negativen Assoziation zu lösen, wurde innerhalb der nicht-kommerziellen Organisation Open Source Initiative (OSI) der Begriff Open Source Software geprägt, um "freie Software unter Vermeidung des Begriffs 'frei' neu zu definieren" (GRASSMUCK 2004). Die OSI ist bemüht, die Open Source Definition (OSD) als Standard zur Bewertung von Lizenzen frei verfügbarer Software zu fördern und zu verbreiten. Allein die Offenheit des Quellcodes genügt nicht, um Software unter der OSD zu lizenzieren. Vielmehr müssen folgende Kriterien erfüllt werden (GRASSMUCK 2004 und OPEN SOURCE INITIATIVE o.J.b):

- Die Lizenz darf die Weitergabe oder den Verkauf der Software nicht einschränken
- Der Quellcode muss offen zur Verfügung stehen und menschenlesbar sein
- Die Lizenz muss Änderungen und Weiterentwicklungen der Software und deren Weitergabe ohne Veränderungen der Lizenzbedingungen gewährleisten
- Gewährleistung der Integrität des Quellcodes
- Personen oder Personengruppen dürfen durch die Lizenz nicht diskriminiert werden
- Die Lizenz darf den Einsatz der Software in bestimmten Tätigkeitsfeldern nicht beschränken
- Die Möglichkeit zur Weitergabe von Lizenzen muss bestehen
- Lizenzbindung an ein spezifisches Produkt ist untersagt
- Die Lizenz darf nicht nur für ein spezifisches Produkt gelten
- Die Lizenz darf andere Softwareprodukte nicht einschränken
- Technologieneutralität muss gewährleistet sein

Der Begriff Open Source betont pragmatische Aspekte, Nützlichkeit, Funktionen, Zuverlässigkeit und Effizienz von Software. Hier wird anstatt sozialer Aspekte die Technologie ins Zentrum der Betrachtung gerückt.

Freie Software und Open Source Software sind sich ausgesprochen ähnlich und beschreiben grundsätzlich die gleiche Kategorie von Software. Nahezu jede Open Source Software ist auch Freie Software (STALLMAN o.J., vgl. Kapitel [4.3](#page-53-0)). Die unterschiedlichen Schwerpunkte – der eher technologische Ansatz von Open Source und der politisch/sozial geprägte Ansatz Freier Software – werden häufig gleichberechtigt verwendet (MITCHELL 2008). Im Folgenden wird daher nicht weiter zwischen Freier und Open Source Software unterschieden, die Begriffe werden synonym verwendet. Dies spiegelt sich ebenfalls in der Förderung von F/OSS durch die Open Source Geospatial Foundation (OSGeo) wider. Diese nicht-kommerzielle Organisation setzt sich gleichermaßen für die Unterstützung und Verbreitung Freier und Open Source Software in der räumlichen Datenverarbeitung ein. Ein weiteres Ziel der OSGeo ist die Unterstützung von Bildungsträgern, Bereitstellung und Pflege von Lehrmaterial und die <span id="page-53-0"></span>Förderung frei verfügbarer Geodaten. Die OSGeo unterstützt dabei verschiedene Softwareprojekte für Geoinformationssysteme. Neben Desktop-Applikationen wie Quantum GIS oder gvSIG zählt auch WebMapping-Software wie der für die InKa-WebGIS-Applikation verwendete WebMapping-Client Mapbender zu den geförderten Projekten (OPEN SOURCE GEOSPATIAL FOUNDATION o.J.).

## **4.3 Lizenzmodelle von Freier und Open Source Software**

Unter einer Lizenz werden "die vertraglichen Rechte und Pflichten, unter denen die Urheberrechtsinhaber ihre Werke veröffentlichen" verstanden (GRASSMUCK 2004). Die in den Kapiteln [4.1](#page-50-0) und [4.2](#page-51-0) vorgestellten Anforderungen an Software spiegeln Lizenzmodelle wider, die unterschiedliche Schutzwirkung entfalten. Aktuell entsprechen 65 verschiedene Lizenzen den Vorgaben der OSD. Die im Folgenden vorgestellten Lizenzen entsprechen den Anforderungen der OSD und sind besonders populär oder werden häufig genutzt (OPEN SOURCE INITIATIVE o.J.a). Auch die in Kapitel [5](#page-55-0) vorgestellte WebGIS-Applikation für die Überarbeitung der IQuaME 2500 setzt sich aus Softwarekomponenten zusammen, die unter den hier aufgeführten Lizenzen veröffentlich werden.

### **4.3.1 GNU General Public Licence (GNU GPL)**

Die GNU GPL liegt aktuell in der Version 3 vor und wird von der überwiegenden Anzahl der freien Softwarepakete genutzt (GNU PROJEKT o.J.b). Die meisten Softwareentwickler sehen in der GPL die beste Möglichkeit, die "freie und kooperative Weiterentwicklung ihrer Werke zu sichern" (GRASSMUCK 2004). Dies wird durch das so genannte Copyleft erreicht, das die Freiheit verbesserter Quellcodes garantiert. Die überarbeitete Software darf nur mit den in Kapitel [4.1](#page-50-0) beschriebenen Freiheiten weitergegeben werden:

"Um ein Programm unter das Copyleft zu stellen, stellen wir es zuerst unter das Copyright; dann fügen wir als Rechtsmittel Vertriebsbedingungen hinzu, die jedermann das Recht geben, den Code des Programms oder jedes davon abgeleiteten Programms zu nutzen, zu ändern oder weiter zu verteilen, aber nur, wenn die Vertriebsbedingungen unverändert bleiben. So werden der Code und die gewährten Freiheiten rechtlich untrennbar." (GNU PROJEKT o.J.d).

### **4.3.2 Berkeley Software Distribution (Modified BSD License)**

Die BSD-Lizenz gehört zu den ältesten Quellcode-Lizenzen und wurde an der Berkeley-Universität in Kalifornien entwickelt. Software, die unter der BSD lizensiert ist, darf frei verwendet, kopiert, verändert und verbreitet werden. Der Copyright-Vermerk darf dabei jedoch nicht entfernt werden. Im Gegensatz zur GNU GPL ist die BSD-Lizenz weniger restriktiv bei der Weitergabe geänderter Quellcodes, da hier das oben vorgestellte Copyleft entfällt. Das hat zur Folge, dass der Veränderte Code einer Software nicht weitergegeben werden muss, veränderte Quellcodes können geheim gehalten werden. Zudem besteht keine Bindung, Änderungen unter der BSD-Lizenz zu veröffentlichen (GRASSMUCK 2004). Daraus folgt, dass veränderte Versionen eines Programms nicht zwingend frei bzw. offen sein müssen. Die kompilierte Software kann somit als proprietäres Softwareprodukt vertrieben werden.

## **4.3.3 Apache-Lizenz**

Die aktuelle Apache-Lizenz wurde von der BSD-Lizenz inspiriert und ist seit der Einführung der Version 2.0 durch die FSF als eine GNU GPL kompatible Software eingestuft und darf dementsprechend verwendet, modifiziert und verteilt werden (THE APACHE SOFTWARE FOUNDATION 2004, GRASSMUCK 2004 und GNU PROJEKT o.J.c).

# <span id="page-55-0"></span>**5 Entwicklung einer WebGIS-Applikation zur Überarbeitung internationaler Kartenwerke**

In diesem Kapitel wird die prototypische Entwicklung einer WebGIS-Applikation vorgestellt, mit deren Hilfe die Harmonisierung und Überarbeitung von Geodatenbeständen erfolgen soll. Als Fallbeispiel dient die Internationale Quartärkarte Europas im Maßstab 1: 2 500 000 (IQuaME 2500), die im Rahmen eines internationalen Kartenprojekts der BGR durch Karten Co-Autoren überarbeitet werden soll. Die Applikation greift die oben ausführlich dargelegten Aspekte zu Interaktivität, Interoperabilität, Standardisierung sowie F/OSS für Geoinformationssysteme auf und spiegelt diese in den verwendeten Komponenten wider.

Da weder im Fachbereich "Geodaten, Geologische Informationen, Stratigraphie", noch in einem anderen Fachbereich der BGR eine entsprechende Systemarchitektur existiert, wurde in dieser Arbeit erstmalig eine Architektur für den prototypischen Einsatz einer WebGIS-Anwendung auf der Basis von Freier und Open Source Software für die BGR konzipiert und umgesetzt. Die Grundlage für die Konzipierung des Systems bildete eine Anforderungsanalyse und eine Reihe von Anwendungsfällen, die mit Blick auf den internationalen Einsatz definiert wurden. Die Anforderungen an das System wurde in Zusammenarbeit mit dem Fachbereich "Geodaten, Geologische Informationen, Stratigraphie" der BGR entwickelt, der künftig diesen Service für die Überarbeitung der IQuaME 2500 bereitstellen möchte. Eine Anforderungsanalyse, die auf einer Befragung der in Europa verteilten Karten Co-Autoren basiert, konnte aus zeitlichen Gründen im Rahmen dieser Master Thesis nicht erfolgen. Um auf spätere zusätzliche Anforderungen der Nutzer flexibel reagieren zu können, wurde dieser Prototyp unter konsequenter Berücksichtigung von Interoperabilität und Offenheit konzipiert.

# **5.1 Anforderungsanalyse**

Anforderungen werden als wichtigstes Maß für die Beurteilung herangezogen, ob ein System den definierten Zweck erfüllt. Erst wenn alle Anforderungen erfüllt werden, ist das System zur Zweckerfüllung geeignet. Um zu definieren, was mit dem System erreicht werden soll, kann zwischen funktionalen und nicht-funktionalen Anforderungen unterschieden werden. Die Anforderungsanalyse dient somit als Grundlage für die Entwicklung eines Systems.

## <span id="page-56-0"></span>**5.1.1 Nicht-funktionale Anforderungen**

Nicht-funktionale Systemeigenschaften definieren die globalen Anforderungen an das System. Beschrieben werden somit die zu erfüllenden Randbedingungen und übergeordneten Eigenschaften des Systems. Diese werden nicht bestimmten Funktionen oder Dialogen zugeordnet. In [Abbildung 15](#page-56-0) werden nicht-funktionale Anforderungen an die InKa-WebGIS-Applikation formuliert, die für die Überarbeitung der IQuaME 2500 eingesetzt werden soll.

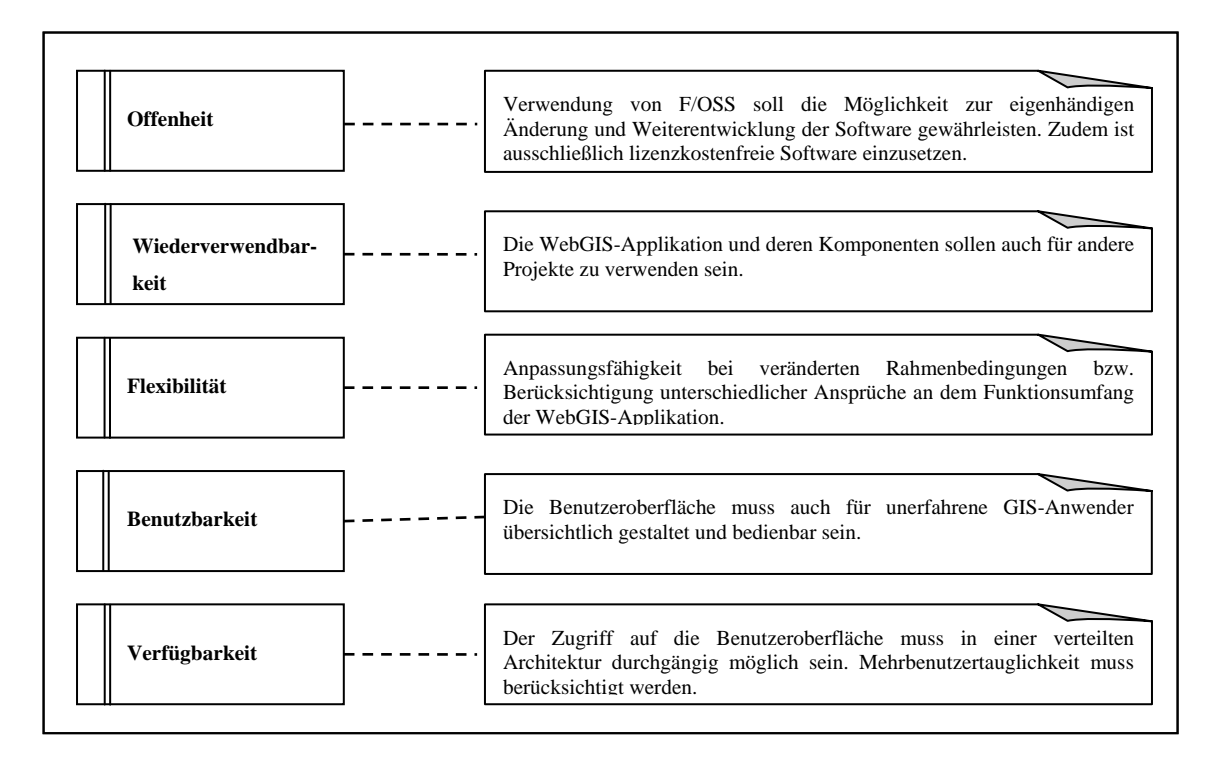

Abbildung 15: Nicht-funktionale Anforderungen an das System

## **5.1.2 Funktionale Anforderungen**

Funktionale Anforderungen beziehen sich auf konkrete Funktionen, die das geplante System unterstützen muss [\(Abbildung 16](#page-57-0)). Die konkreten Funktionen können mit funktionalen Features modelliert werden, die bei der Umsetzung die nicht-funktionalen Anforderungen erfüllen müssen.

<span id="page-57-0"></span>

| Verwaltung der<br>Zugriffsmöglichkeiten | Benutzer müssen angelegt oder gelöscht werden können, Vergabe von<br>Benutzernamen und Passwort durch den WebGIS-Administrator.                                                             |
|-----------------------------------------|----------------------------------------------------------------------------------------------------|
| <b>Gesicherte</b><br>Anmeldung          | Authentifizierung und Autorisierung nur durch erfolgreiche Eingabe des<br>Benutzernamens und des Passworts.                                                                                 |
| Kartendarstellung                       | Der Kartenausschnitt muss durch Navigationsfunktionen veränderbar<br>sein (Verschieben, Hinein- und Herauszoomen). Layer müssen<br>auswählbar sein.                                         |
| Ansicht von<br><b>Metadaten</b>         | Ansicht von Metadaten und Kontaktadressen, bei Bedarf Abfrage von<br>Koordinaten                                                                                                    |
| <b>Features suchen</b>                  | Features müssen anhand von Attributabfragen gefunden werden können.                                                                                                    |
| <b>Abfrage von Features</b>             | Sachdatenabfrage zu vorhandenen Features muss möglich sein. Bei<br>übereinander liegenden Objekten müssen alle Sachdaten angezeigt<br>werden. Abfrage von Koordinaten.                      |
| <b>Features erstellen</b>               | Es müssen Punkt-, Linien- und Polygonfeatures erfasst werden können.<br>Zu jedem Feature muss ein Attribut vergeben werden. Features müssen in<br>einer zentralen Datenbank erfasst werden. |
| <b>Featuress</b><br>verändern           | Ausgewählte Features müssen in Bezug auf Lage und Attribut zu<br>verändern sein.                                                                                                    |
| <b>Features löschen</b>                 | Ausgewählte Features müssen in Bezug auf Lage und Attribut zu<br>verändern sein.                                                                                                    |

Abbildung 16: Funktionale Anforderungen (Features) an das System

## **5.2 Anwendungsfälle**

Neben den nicht-funktionalen und funktionalen Anforderungen ist die Modellierung von Anwendungsfällen durch Use Case Diagramme ein geeignetes Mittel um darzustellen, was das System aus Anwendersicht leisten soll. Modelliert werden Aufgaben und Situationen, also ergebnisorientierte Arbeitsabläufe, die von dem fertigen System beherrscht werden müssen und dem Nutzer ein messbares Ergebnis erbringen (COCKBURN 2006). Dies ermöglicht einen schnellen Überblick über die Funktionalität <span id="page-58-0"></span>eines Systems. Jeder Use Case wird zusätzlich in strukturierter Textform beschrieben, um Aufgaben oder Funktionen zu verdeutlichen, ohne jedoch auf Implementierungsdetails einzugehen.

### **5.2.1 Anwendungsfälle der Benutzerverwaltung**

Bei der Erstellung der InKa-WebGIS-Applikation ist es notwendig, eine Benutzerverwaltung in das System zu integrieren. Zu dem System sollen aus Sicherheitsgründen lediglich diejenigen Zugang erhalten, die von dem Administrator dazu berechtigt worden sind. Die Anwendung für die Überarbeitung der IQuaME 2500 ist ausschließlich für Fachanwender zu konzipieren, nicht für die interessierte Öffentlichkeit. Zudem sollen verschiedene Rollen vergeben werden, die mit unterschiedlichen Berechtigungen versehen sind. Dies erfordert die individuelle Vergabe von Rechten für angemeldete Nutzer. Aufgrund der zu berücksichtigenden Wiederverwendbarkeit einzelner Komponenten ist darauf zu achten, dass durch Konfigurationen auch Kartenveröffentlichungen für ein breit gefächertes Publikum möglich sind und eine gesicherte Anmeldung für diese Anwendungsfälle nicht zwingend erforderlich ist [\(Abbildung 17](#page-58-0) und [Tabelle 7](#page-59-0)).

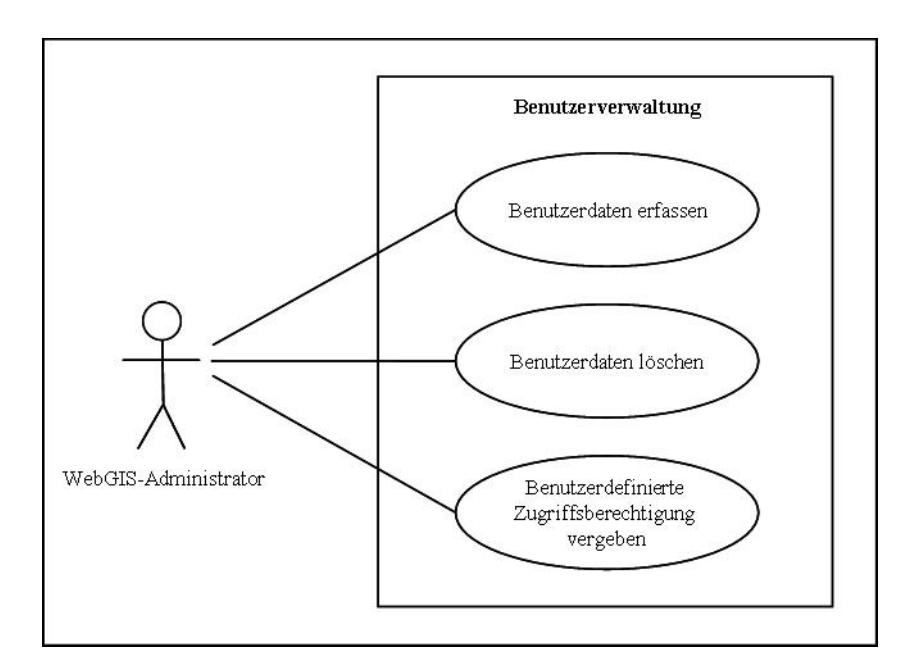

Abbildung 17: Anwendungsfälle der Benutzerverwaltung

<span id="page-59-0"></span>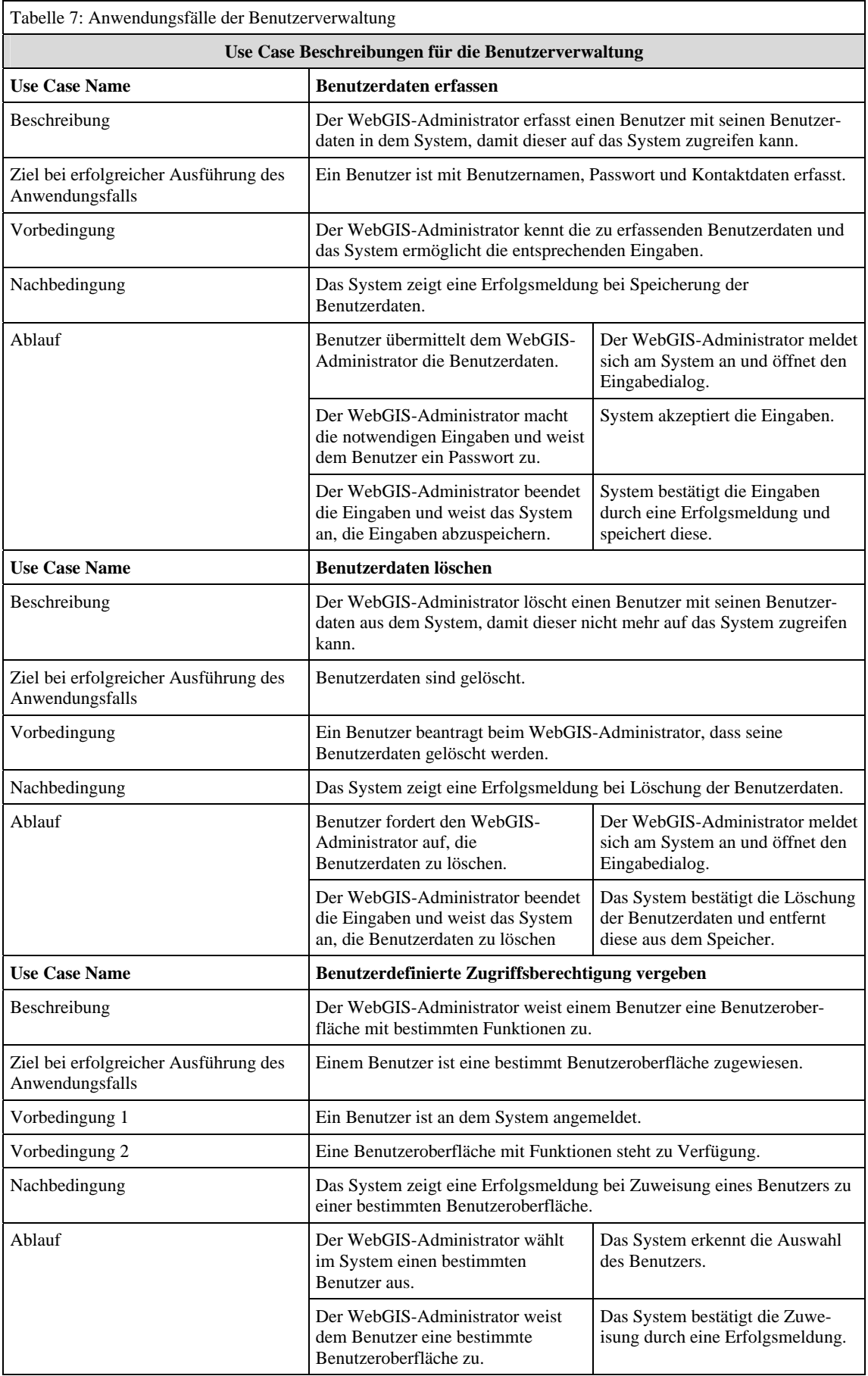

## <span id="page-60-0"></span>**5.2.2 Anwendungsfälle zur Verwaltung der Benutzeroberfläche**

Die InKa-WebGIS-Anwendung soll für internationale Fachanwender konzipiert werden. Das ist insbesondere bei der Gestaltung der Benutzeroberfläche zu berücksichtigen. Um die Akzeptanz und Nutzung des Systems zu fördern, sind durch Überarbeitung von Tooltips oder Bezeichnungen von Gliederungselementen bestimmter Funktionen mögliche Sprachbarrieren zu vermeiden. Zudem sollten auf Wunsch der Benutzer das Erscheinungsbild und die Funktionsvielfalt der Benutzeroberfläche angepasst werden können. Dies schließt die individuelle Gestaltungsmöglichkeit von Schriftgrößen und Schriftfarben ebenso ein, wie die Anordnung, Größe und das Design der Schaltflächen [\(Abbildung 18](#page-60-0) und [Tabelle 8\)](#page-61-0).

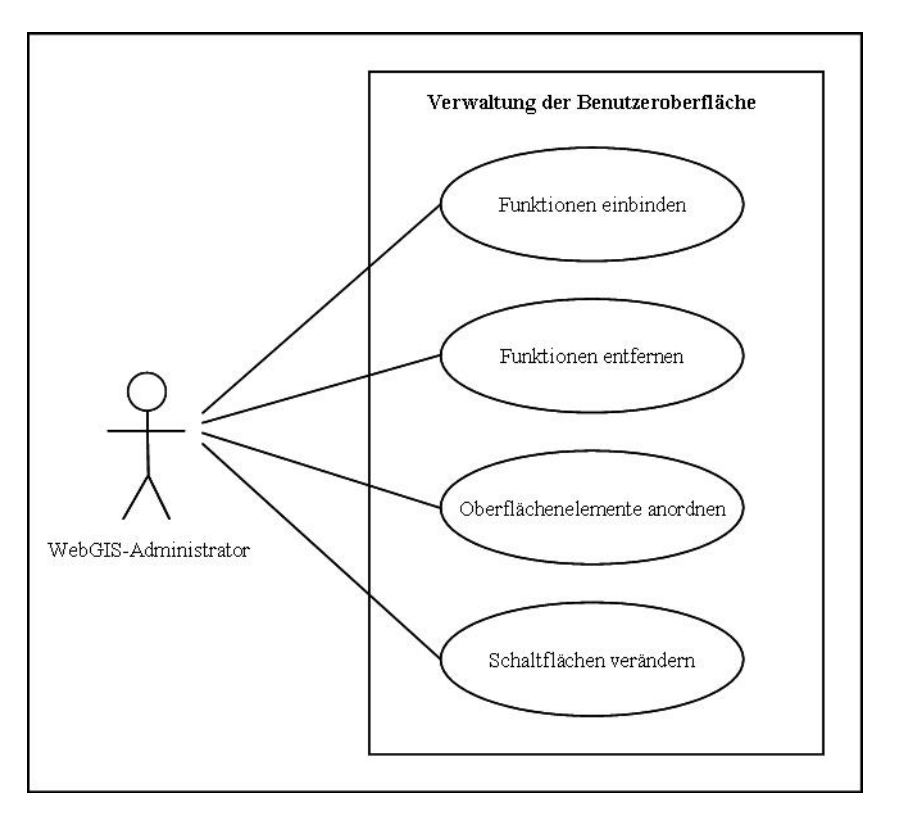

Abbildung 18: Anwendungsfälle zur Verwaltung der Benutzeroberfläche

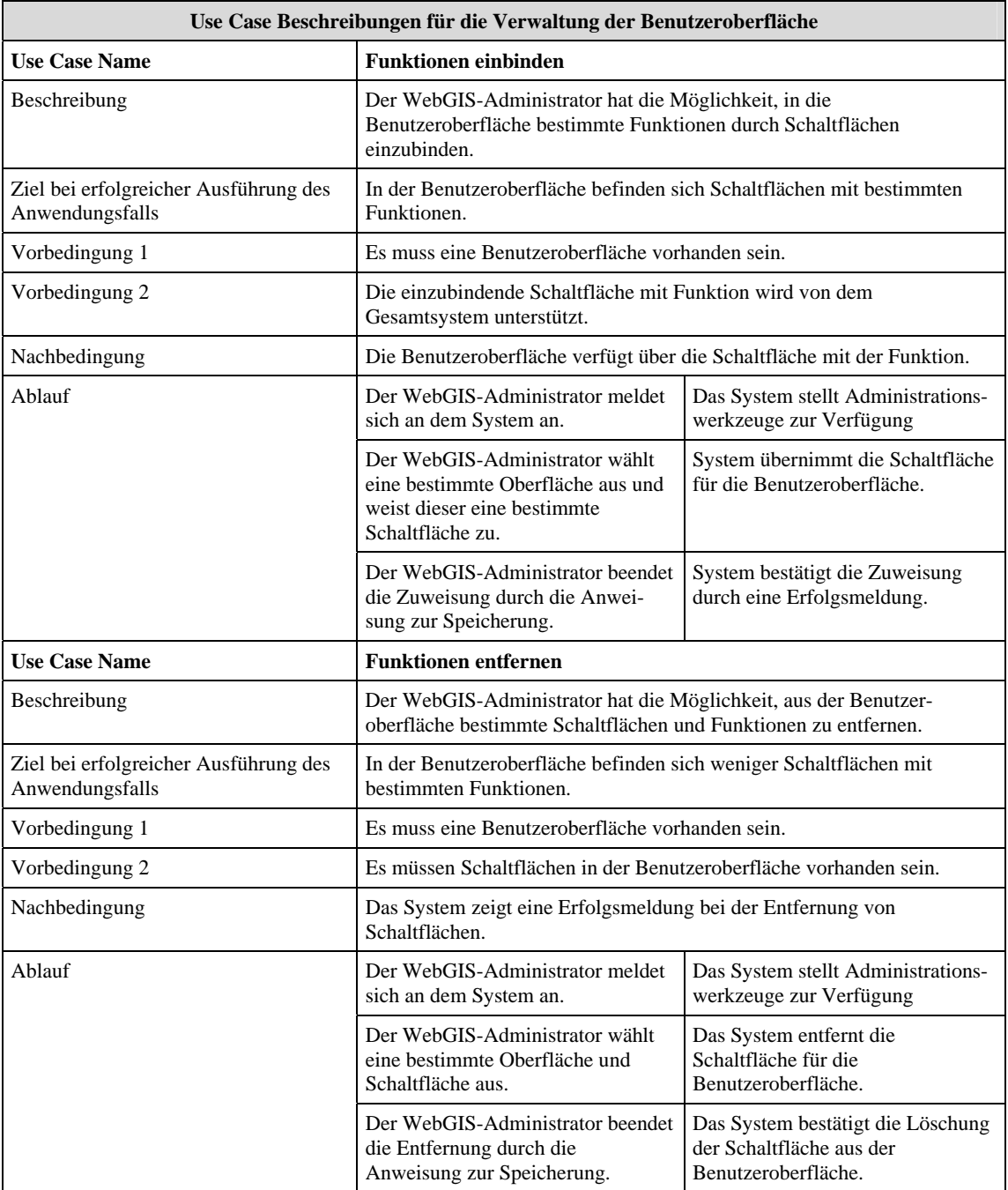

<span id="page-61-0"></span>Tabelle 8: Anwendungsfälle zur Verwaltung der Benutzeroberfläche

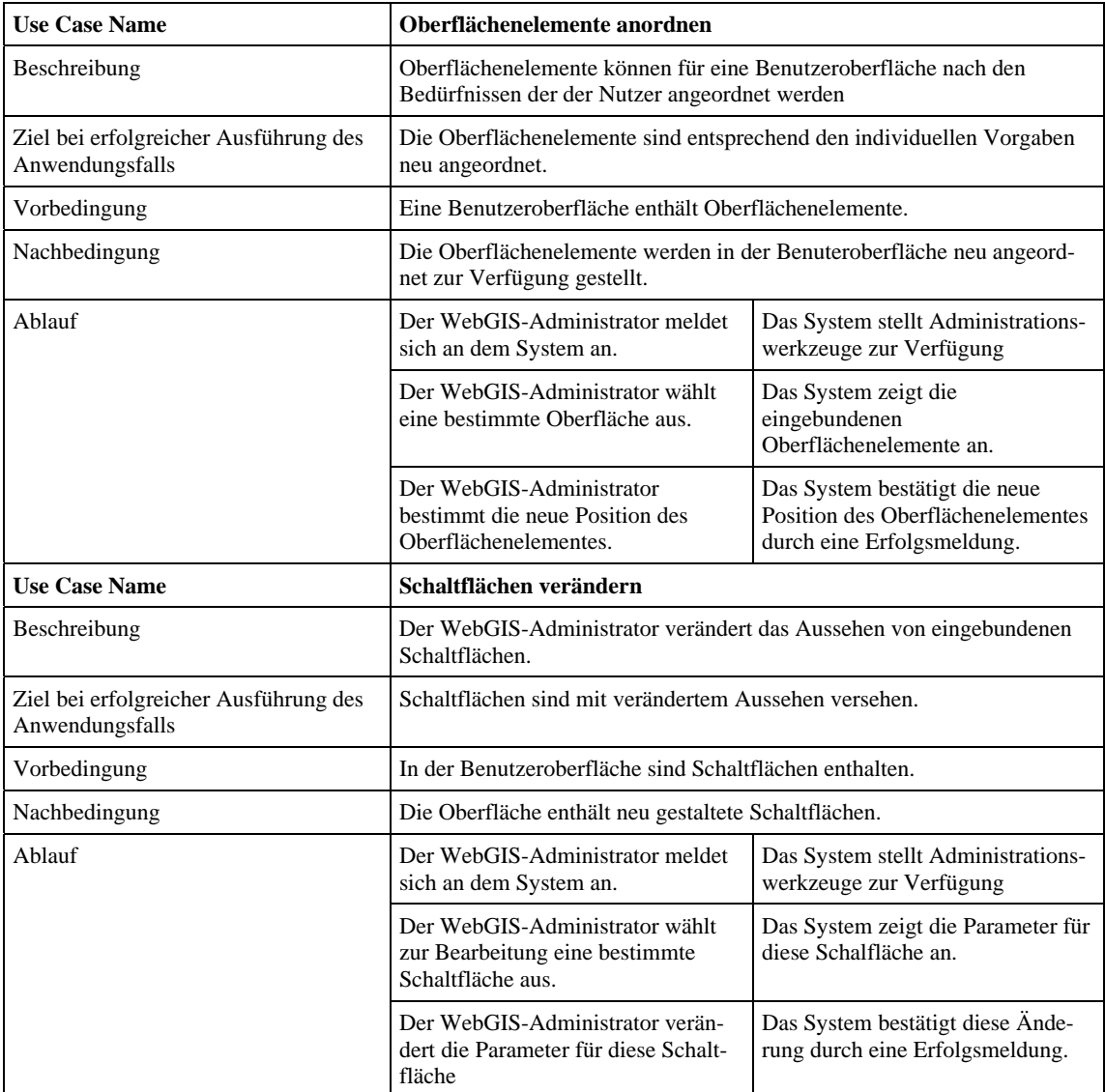

## <span id="page-63-0"></span>**5.2.3 Anwendungsfälle zur Verwaltung der Kartendienste**

Die flexible Einbindung von Kartendiensten und deren Gestaltung sind die Grundvoraussetzung für eine Wiederverwendbarkeit und Anpassungsfähigkeit der zu verwendenden Systemarchitektur [\(Abbildung 19](#page-63-0) und [Tabelle 9\)](#page-64-0). Das System soll verschiedenste Dienste einbinden und unterstützen und somit künftig ein breites Spektrum von Anwendungen abdecken können. Diese Flexibilität und Interoperabilität erfordert die konsequente Berücksichtigung von Standards und Normen (vgl. Kapitel [3](#page-20-0)  und Kapitel [5.1.1\)](#page-56-0).

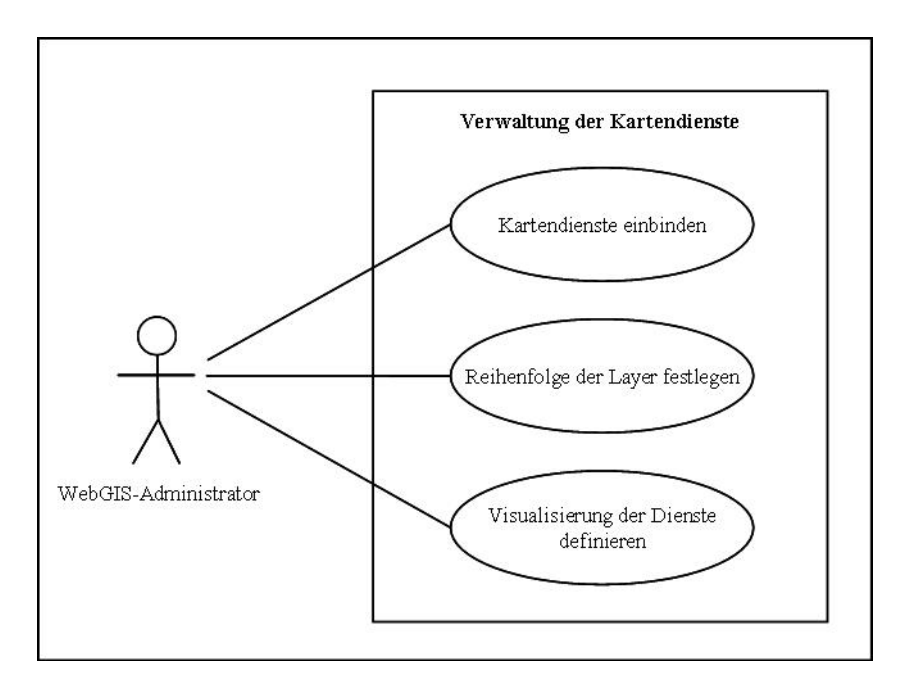

Abbildung 19: Anwendungsfälle zur Verwaltung der Kartendienste

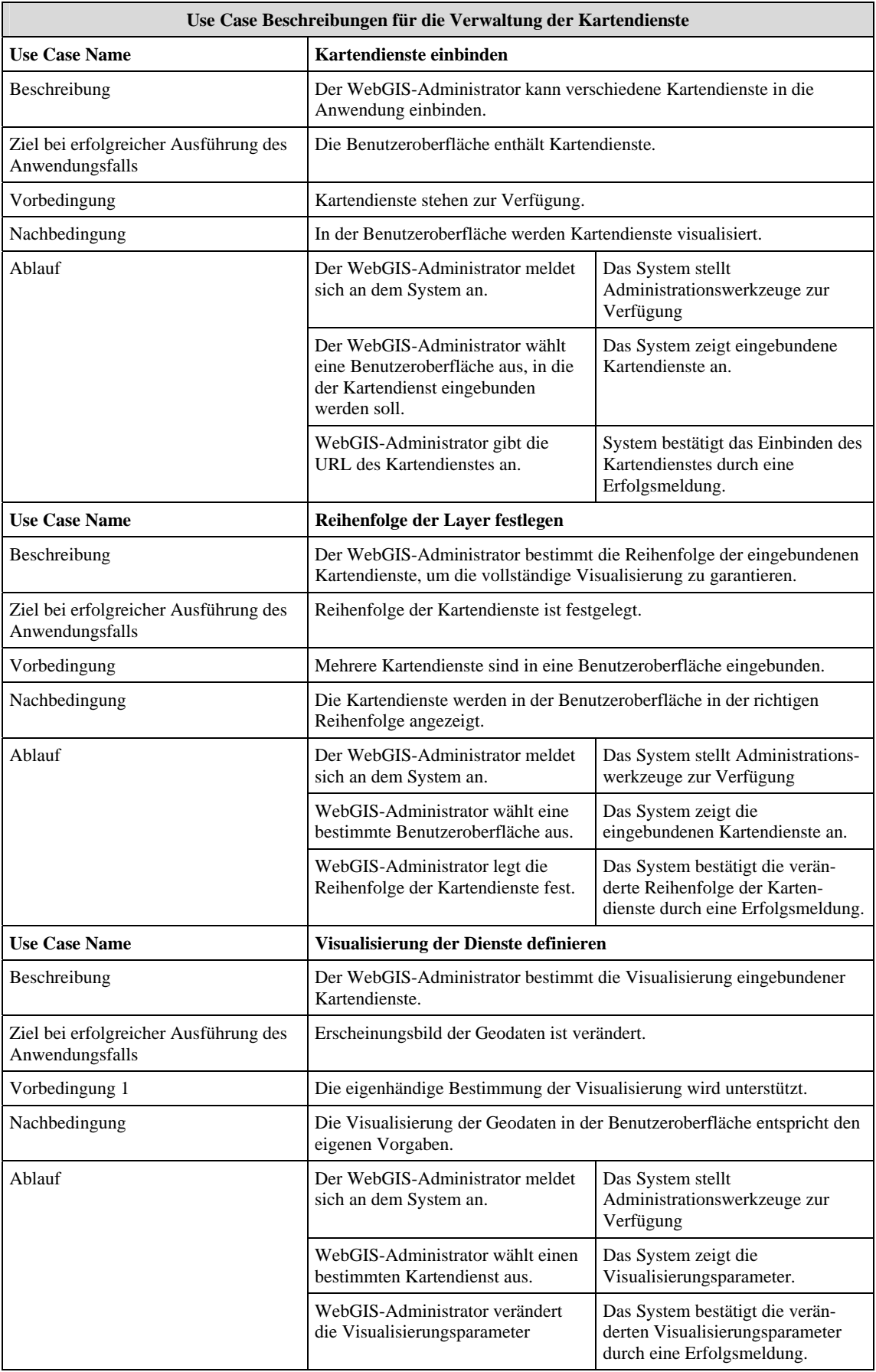

<span id="page-64-0"></span>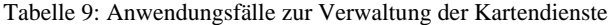

# <span id="page-65-0"></span>**5.2.4 Anwendungsfälle zur Überarbeitung der Kartengrundlage**

Die Überarbeitung der Kartengrundlage erfordert die Einbindung von Funktionen zur Erstellung von Features mit Attributen ([Abbildung 20](#page-65-0) und [Tabelle 10](#page-66-0) ).

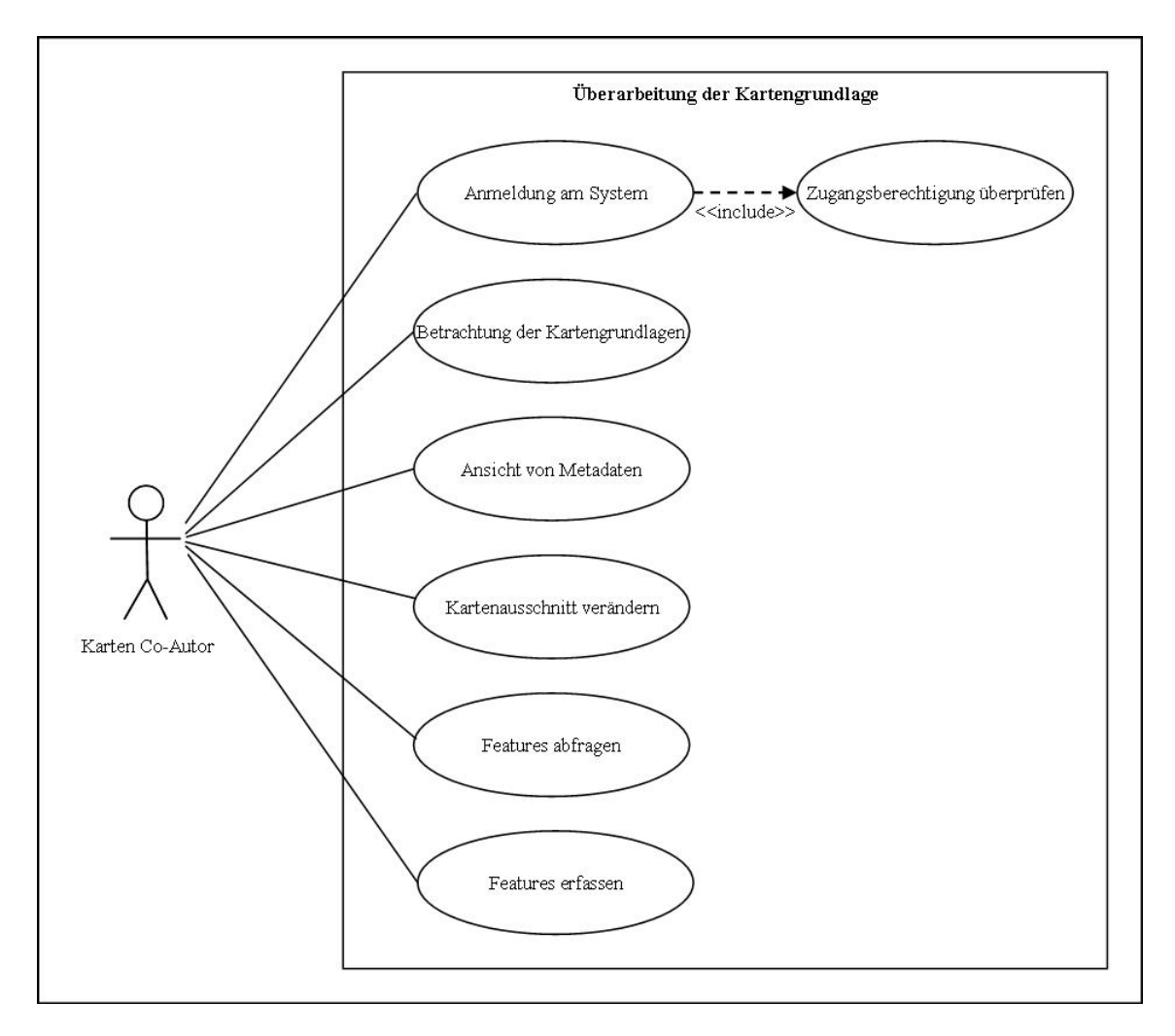

Abbildung 20: Anwendungsfälle zur Überarbeitung der Kartengrundlage

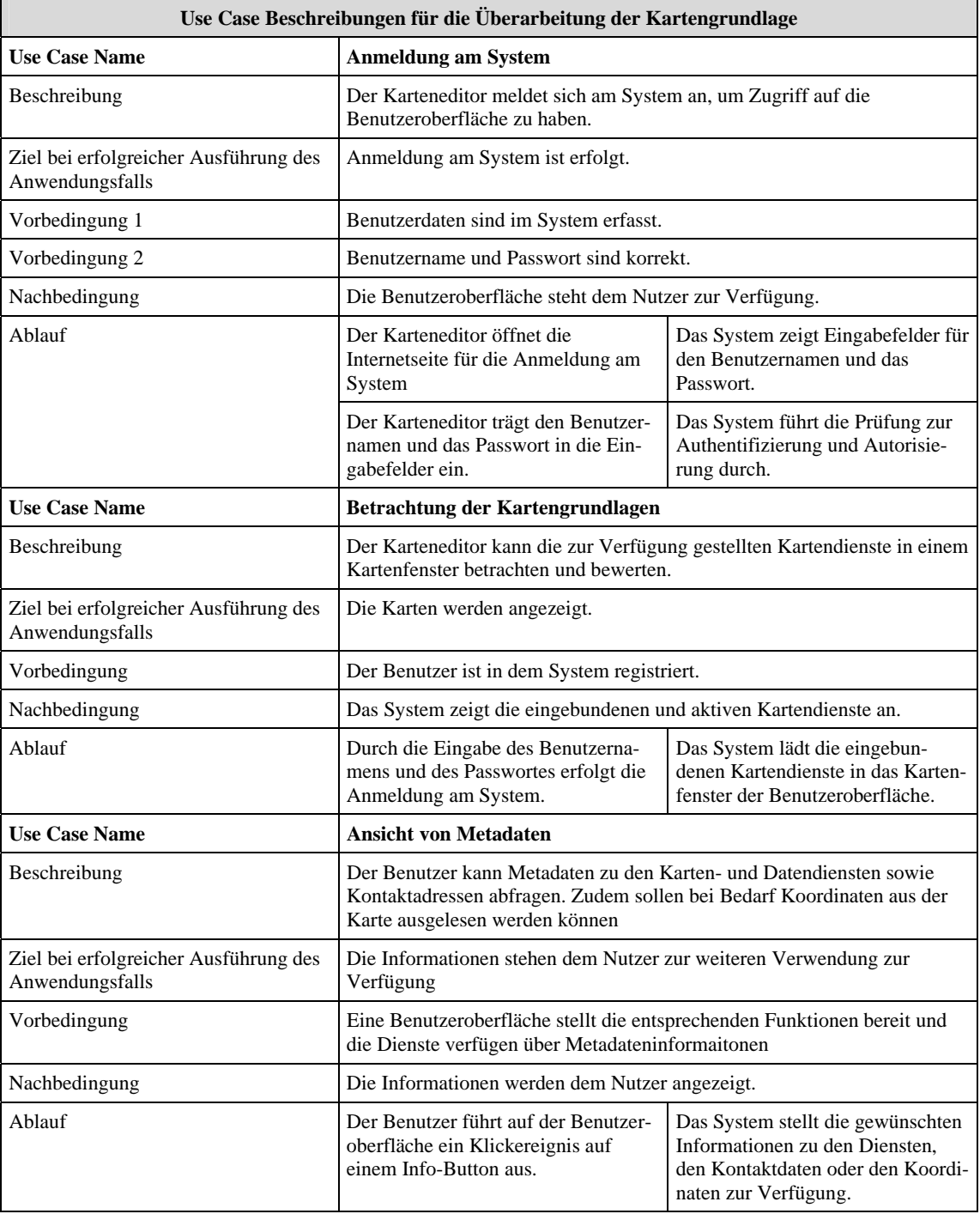

<span id="page-66-0"></span>Tabelle 10: Anwendungsfälle zur Überarbeitung der Kartengrundlage

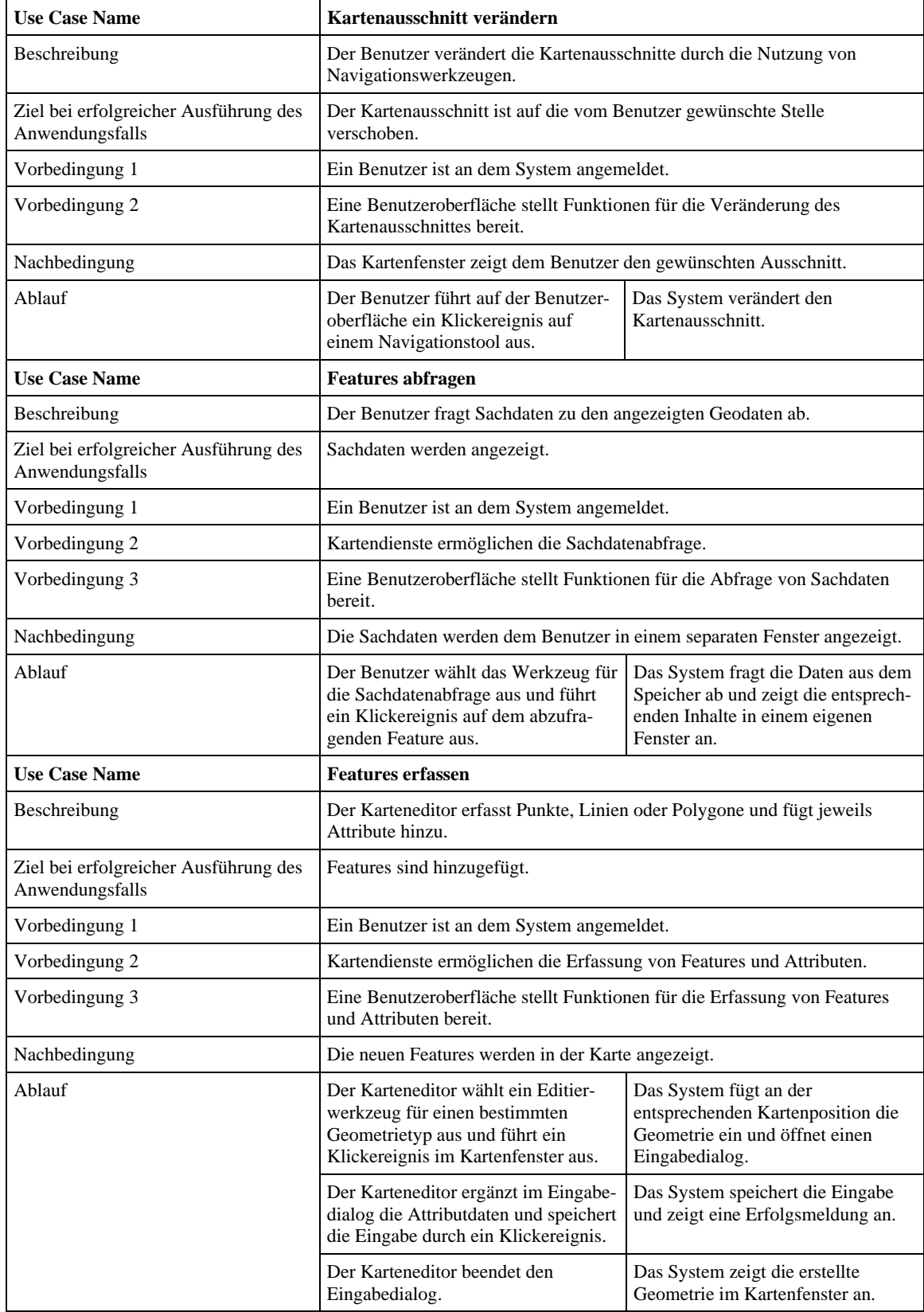

# <span id="page-68-0"></span>**5.3 Systemarchitektur**

Auf der Grundlage funktionaler und nicht-funktionaler Anforderungen (vgl. Kapitel [5.1\)](#page-55-0) erfolgt die prototypische Umsetzung der WebGIS-Applikation zur Überarbeitung internationaler Kartenwerke (InKa-WebGIS). Dazu sind GIS-Funktionen und Komponenten miteinander zu kombinieren, die sich an entsprechende Standards halten müssen (vgl. Kapitel [3\)](#page-20-0). Die Systemarchitektur orientiert sich daher im Grundsatz an dem OpenGIS® Reference Model des OGC (vgl. Kapitel [3.1](#page-24-0)). Die Bearbeitung geographischer Daten ist dem Nutzer ohne eigene GIS-Software möglich, sofern die entsprechenden Werkzeuge serverseitig bzw. durch den WebMapping-Clienten zur Verfügung gestellt werden, die Applikation also auf einem Thin Client basiert (vgl. Kapitel [3.1.4](#page-30-0) und [Abbildung 7](#page-33-0)). Für die auf einem Thin Client basierende WebGIS-Architektur werden die Schichten Datenserver, Kartenserver, Webserver und WebMapping Client benötigt (OPEN GEOSPATIAL CONSORTIUM, INC. 2003).

Das OGC präsentiert eine Fülle von registrierten lizenzkostenfreien Softwareprojekten für unterschiedlichste GIS-Einsatzzwecke, die für die Operationalisierung der genannten Standards und Normen geeignet sind (OPEN GEOSPATIAL CONSORTIUM, INC. 2009c). [Tabelle 11](#page-68-0) enthält eine Aufstellung der in der InKa-WebGIS-Applikation verwendeten Software und der dazugehörigen Lizenzen. [Abbildung 21](#page-69-0) zeigt das Zusammenspiel der einzelnen Elemente in der Systemarchitektur mit besonderer Berücksichtigung der Datenhaltungskomponente und Zugriffsmöglichkeiten. Die Systemarchitektur orientiert sich an dem in Kapitel [3.1.4](#page-30-0) vorgestellten ORM.

| <b>Software</b>    | Version | Lizenz                               |
|--------------------|---------|--------------------------------------|
| PostgreSQL         | 8.3     | Berkeley Software Distribution (BSD) |
| PostGIS            | 1.3.4   | GNU General Public License (GNU GPL) |
| GeoServer          | 1.7.2   | GNU General Public License (GNU GPL) |
| Mapbender          | 2.5     | GNU General Public License (GNU GPL) |
| Apache HTTP Server | 2.2.9   | Apache License                       |

Tabelle 11: Verwendete Softwareprojekte, dazugehörige Versionen und Lizenzen für die InKa-WebGIS-Applikation

<span id="page-69-0"></span>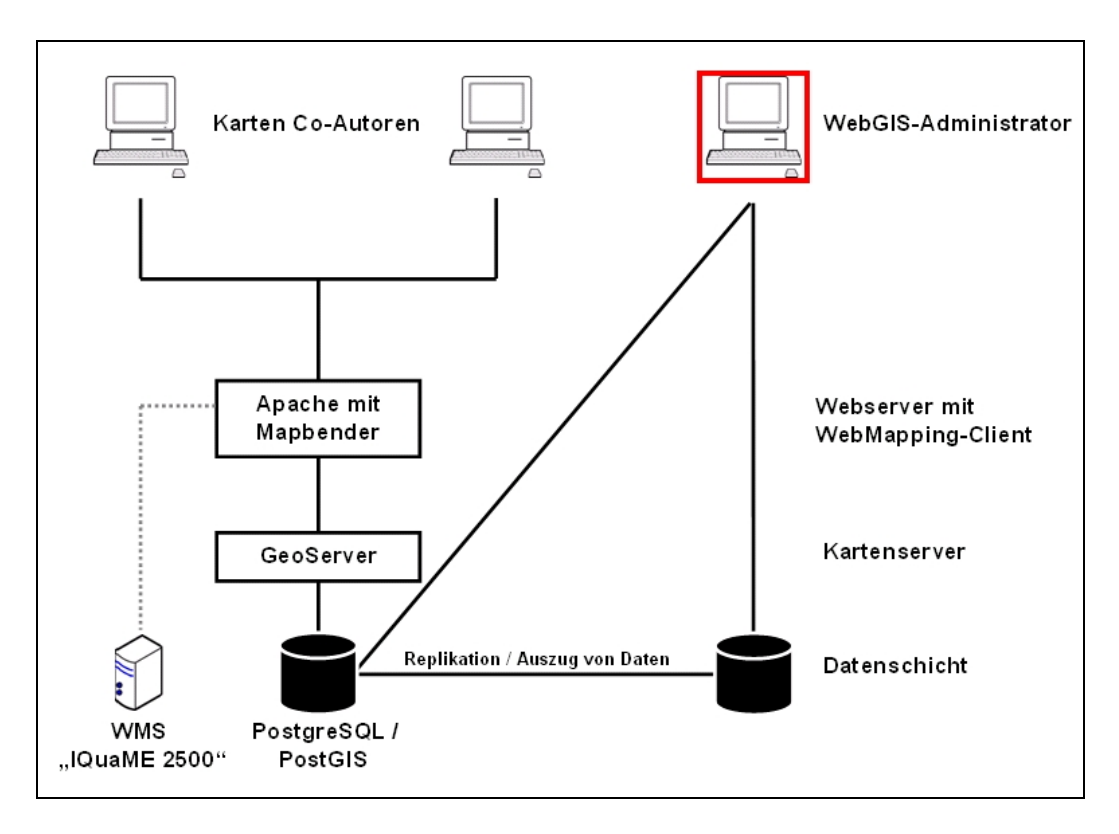

Abbildung 21: WebGIS-Systemarchitektur und Datenhaltung, verändert nach OPEN GEOSPATIAL CONSORTIUM, INC. (2003) und KOORDINIERUNGSSTELLE GDI-DE (2008)

### **5.3.1 Datenschicht und Datenquellen**

In der InKa-WebGIS-Applikation werden Geodaten aus unterschiedlichen Quellen eingebunden. Da die Quellen logisch getrennt verwaltet werden und auf eigenständigen Servern liegen, ist die Datenhaltung dezentral. Diese Datenbestände sind für die Überarbeitung der IQuaME 2500 durch OpenGIS® Web Services miteinander zu verknüpfen.

### **5.3.1.1 Web Map Service IQuaME 2500**

Bereits im Jahr 1932 wurde auf dem 2. Kongress der International Union for Quaternary Research (INQUA) die Idee diskutiert, das Quartär Europas in einem Kartenwerk darzustellen. Über fünfzig Jahre später erfolgte 1995 die gemeinsame Veröffentlichung der IQuaME 2500 durch die BGR und der United Nations Educational, Scientific and Cultural Organization (UNESCO). Das Kartenwerk besteht aus vierzehn Einzelkarten und der Generallegende (BUNDESANSTALT FÜR GEOWISSENSCHAFTEN UND ROHSTOFFE 2009b). Die einzelnen Kartenblätter wurden in einer achtundzwanzigjährigen Zeitspanne unter der Mitwirkung von insgesamt 33 Nationen veröffentlicht (Anhang B).

<span id="page-70-0"></span>Seit dem 1. Quartal 2008 wird das Kartenwerk, basierend auf Rasterdaten, als Webservice von der BGR angeboten. Mit der Veröffentlichung der IQuaME 2500 als Web Map Service steht das Quartär Europas erstmalig blattschnittfrei und digital zur Verfügung. Mit der blattschnittfreien Darstellung treten Fehler des Kartenwerkes hervor, die durch die Betrachtung der Einzelkarten bisher unauffällig waren. Fehlerhafte Übergänge zwischen den Kartenblättern können beispielsweise durch unterschiedliche Detailgenauigkeit, uneinheitliche Symbolisierung, unterschiedliche Attributierung oder nicht passende Flächengrenzen an den Übergängen der Blattränder entstehen. [Abbildung 22](#page-70-0) zeigt beispielhaft einen Kartenrandfehler der IQuaME 2500 zwischen den Kartenblättern 10 und 11.

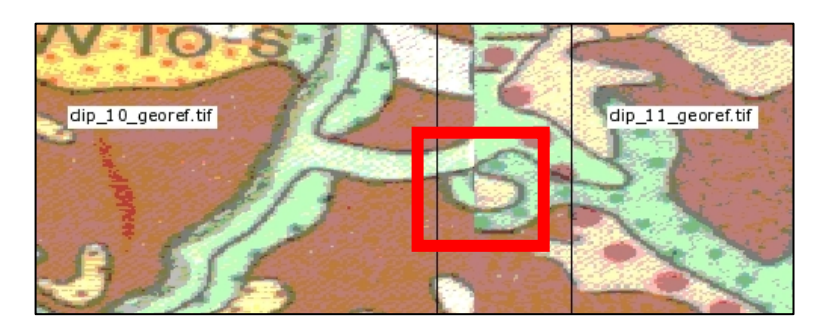

Abbildung 22: Kartenrandfehler der IQuaME 2500 zwischen Blatt 10 und Blatt 11. Der Überarbeitungshinweis eines Karten Co-Autors zur Behebung des Fehlers kann der [Abbildung 25](#page-78-0) entnommen werden.

Die Bereitstellung der IQuaME 2500 als WMS auf der Basis von eingescannten Rasterkarten schränkt die Überarbeitungsmöglichkeiten ein, da kein Zugriff auf die Grundlagendaten möglich ist. (vgl. Kapitel [3.3.4](#page-43-0) und Kapitel [3.3.5](#page-46-0)). Veränderungen des Kartenlayouts, Kartenabfragen oder der direkte Zugriff und die Veränderung des Karteninhalts sind nicht möglich. Somit können lediglich Überarbeitungshinweise auf Grundlage der Rasterkarte von den Fachanwendern (die Karten Co-Autoren) erfolgen.

### **5.3.1.2 Datenserver**

Die Art der Datenhaltung ist ein entscheidendes Kriterium für das erfolgreiche Zusammenwirken der eingesetzten Web Services. Hier werden die Grundlagen für die Leistungsfähigkeit, Funktionalität und somit auch die Akzeptanz der Anwendung geschaffen. Daher ist im Vorfeld einer Entwicklung zu prüfen, welche Ressourcen zur Verfügung stehen, welche Daten veröffentlicht werden sollen und welche Anwendungen bereitgestellt werden sollen, die die Wahl der Datenhaltung maßgeblich beeinflussen. Für die Bereitstellung der Daten hat sich der Einsatz von objektrelationalen Datenbanken bewährt, insbesondere bei großen Datenmengen. Allein die Speicherung und Verwaltung von nicht-räumlichen Daten genügt jedoch nicht den besonderen Anforderungen bei der Bearbeitung von raumbezogenen Daten. Daher sollten relationale Datenbanken mit einer GIS-Erweiterung eingesetzt werden, die zusätzlich die Speicherung räumlicher Informationen ermöglicht. Weitere große Vorteile dieser Datenbanken sind die Mehrbenutzerfähigkeit, Konsistenzprüfung und Redundanzfreiheit (PENG & TSOU 2003, KORDUAN & ZEHNER 2008 und MITCHELL 2008).

Die Speicherung und Bereitstellung von Features für die Überarbeitung der IQuaME 2500 erfolgt in einem objektrelationalen Datenbanksystem (ORDBMS), das den Primärbestand der erfassten Daten zur Überarbeitung des Kartenwerkes enthält. Der direkte Zugriff auf die Daten in der Primärdatenbank macht die Anwendung grundsätzlich anfällig für Datenverluste durch Benutzerfehler. Daher ist auf Grundlage des Primärbestandes ein getrennter Sekundärbestand einzurichten, um Datenverluste zu vermeiden. Um logische Benutzerfehler nicht auf die Datensicherung auszuweiten, sollte auf automatisiert replizierte Sekundardatenbestände verzichtet werden. Das in dieser Arbeit verwendete ORDBMS PostgreSQL wurde ursprünglich an der University of California im Berkeley Computer Science Department (UCB) entwickelt. PostgreSQL wird aktuell nicht mehr von der UCB weiterentwickelt, sondern in einem eigenständigen Open Source Projekt. Die PostgreSQL Datenbank dient nicht nur der Datenspeicherung, sondern stellt auch diverse Funktionen serverseitig zur Verfügung. Die Datenbankaktionen können von Clientprogrammen über den Datenbankserver verarbeitet werden und Ergebnisse an den Client zurückliefern. Die Aktionen werden somit direkt auf dem Server durchgeführt. Leistungseinbußen werden durch die Datenübertragung vermieden, da die Daten nicht zur Weiterverarbeitung an den Client übermittelt werden müssen. Zudem verringert diese Vorgehensweise die Anforderungen an die Clientprogramme und -rechner erheblich (MITCHELL 2008).

Entwickelt von der Firma Refractions Research, erweitert der Open Source Aufsatz PostGIS das ORDBMS PostgreSQL um GIS-Funktionalitäten. PostGIS verfügt über eine robuste und vollständige Implementierung der OGC Simple Features Specification for SQL (SFS) und ermöglicht somit den Einsatz eines WFS-T (vgl. Kapitel [3.3.1](#page-40-0) und Kapitel [3.3.5](#page-46-0)) (MITCHELL 2008). Dies ist die Grundlage für die Interoperabilität räumlicher Daten und ermöglicht ohne Umwege die Projektbearbeitung mit
standardisierten Funktionen, mit denen räumliche Analysen oder die Bearbeitung und Manipulation von Features durchgeführt werden können. PostGIS besteht aus den Komponenten 1. PostGIS-Bibliotheken, 2. PostGIS-SQL-Skript mit Funktionen und Datentypen und 3. einem Skript zur Unterstützung von Projektionen (MITCHELL 2008). Die PostGIS-Bibliotheken bilden die Schnittstelle zwischen den PostgreSQL-Funktionen und den geographischen Funktionen von PostGIS. Mit dem PostGIS-SQL-Skript werden die spezifischen Funktionen und Datentypen geladen und Tabellen erzeugt. Mit dem Skript zur Unterstützung von Projektionen werden Informationen zu räumlichen Bezugsystemen und Projektionen abgespeichert.

## **5.3.2 Kartenserver**

Der Kartenserver greift auf Daten unterschiedlicher Datenquellen zu, liest diese aus, und bietet sie als Webservice an. Dieser Server bildet eine Brücke zwischen Daten und Datendiensten auf der einen Seite und der Benutzeroberfläche auf der anderen Seite. Als Kartenserver für die Überarbeitungsvermerke der Karten Co-Autoren wurde für die InKa-WebGIS-Applikation der GeoServer gewählt, der die Referenzimplementierung für den WFS-Standard des OGC ist und die Verbreitung und Editierung von Geodaten entsprechend den Standards des OGC ermöglicht (vgl. Kapitel [3.3.5\)](#page-46-0). Da der GeoServer die Geodaten auf der Basis von Features zu Verfügung stellt, können die Geo-Objekte gelesen, erzeugt, überarbeitet oder auch gelöscht werden. Dabei werden die Vektorformate des ORDBMS PostgreSQL/PostGIS unterstützt. Die Interaktion erfolgt über XML, XMLSchema, GML und über das HTTP-Protokoll (vgl. Kapitel [2](#page-13-0) und Kapitel [3.3.2\)](#page-41-0).

## **5.3.3 Webserver**

Der Einsatz eines Webservers ermöglicht die Verständigung zwischen dem Endbenutzer und dem Applikationsserver bzw. Kartenserver (s.o.). Der Webserver stellt auf einer Webseite dem Benutzer die geographischen Daten in Form einer Karte und Werkzeuge zur Interaktion bereit. Als Webserver für die InKa-WebGIS-Applikation wurde der Apache HTTP Server verwendet, der mit dem in Kapitel [5.3.4](#page-73-0) beschriebenen WebMapping-Client kompatibel ist. Der Apache HTTP Server zeichnet sich durch seine Plattformunabhängigkeit, Leistungsfähigkeit und Stabilität aus und ist mit einem Marktanteil von 45,95 % der Webserver, der am häufigsten eingesetzt wird (Anhang C) (NETCRAFT SECURE SERVER SURVEY 2009).

## <span id="page-73-0"></span>**5.3.4 WebMapping-Client**

Ein WebMapping-Client ermöglicht die Interaktion des Benutzers mit den zur Verfügung stehenden Karten bzw. Daten. Dementsprechend muss der Client in der Lage sein, die unterschiedlichen Dienste zu unterstützen (vgl. Kapitel [3\)](#page-20-0). Für die Bewältigung komplexer Anforderungen sollte der Client möglichst viele der Funktionen anbieten, die später benötigt werden. Mit der gezielten Auswahl des WebMapping-Clients steht ein zentrales Steuerungselement zur Verfügung, welches zu einer erheblichen Vereinfachung der Verwaltung von Diensten, Benutzern und Oberflächen beitragen kann. Darüber hinaus kann die Software den sicheren Zugriff auf die bereitgestellten Geodaten ermöglichen. Derzeit definiert das OGC keine Schnittstellen oder Spezifikationen, die für einen benutzerdifferenzierten Zugriff auf Geodaten genutzt werden können. Verschiedene Ansätze bieten oft komplexe Funktionen, die in verteilten Architekturen allerdings aufgrund fehlender Interoperabilität nicht einsetzbar sind. Daher eignen sich insbesondere webbasierte Geoportale (bzw. komplexe WebMapping-Clients), die durch vorgeschaltete Fassaden auch Dienste unterschiedlicher Quellen zentral schützen können und einen differenzierten Zugriff ermöglichen (CHRISTL 2009). Darüber hinaus können Benutzerinteraktionen protokolliert werden, um beispielsweise für Abrechnungssysteme eine Berechnungsgrundlage zu schaffen. Die in Kapitel [5.1](#page-55-0) definierten Anforderungen an die Applikation sind so vielseitig, dass der Einsatz einer Software zur Verwaltung von OWS-Diensten, Benutzern und Oberflächen ratsam ist. Für die InKa-WebGIS-Applikation wurde die Software Mapbender gewählt, eine Entwicklungsumgebung für Kartenanwendungen, die auch als Web-Mapping-Client verwendet werden kann. Die Software ist mit OGC-konformen Diensten kompatibel und kann die Objekte Benutzer, Oberfläche, Karten- und Datendienst miteinander in Beziehung setzen (CHRISTL & EMDE 2008). Durch die Unterstützung des WFS-T und WFS-G werden Suchanfragen und Transaktionen ermöglicht (vgl. Kapitel [3.3.5\)](#page-46-0).

## **5.3.5 Nutzerschicht – Karteneditoren und WebGIS-Administrator**

Die Nutzerschicht kann in die beiden Akteure WebGIS-Administrator und Karteneditoren aufgeteilt werden. Beide haben verschiedene Interaktionsmöglichkeiten und Zugriffsrechte. Die Karten Co-Autoren, also die Geologen und Kartographen, die an der Überarbeitung der IQuaME 2500 direkt beteiligt sind, nutzen mit Hilfe eines Standard-Internetbrowsers die über den WebMapping-Client bereitgestellten Dienste und Funktionen. Eigene Installationen von GIS-Software oder zusätzliche Plug-ins <span id="page-74-0"></span>werden nicht benötigt, da die Applikation auf einem Thin Client basiert (vgl. Kapitel [3.1.4](#page-30-0)). Dem WebGIS-Administrator obliegt die Verwaltung und Konfiguration der Daten, der Server, der Dienste sowie des WebMapping-Clients. Dies erfordert direkte Zugriffsmöglichkeiten auf die Daten und Komponenten.

## **5.4 Implementierung**

Die Implementierung der einzelnen Softwareprojekte erfolgte auf einer proprietären Windows-Plattform, die aufgrund der durch die BGR festgelegten Rahmenbedingungen von dem Autor genutzt werden musste. Die sich daraus ergebenen Aspekte zur Beurteilung des Systems werden in Kapitel [7](#page-100-0) diskutiert. Die folgenden Ausführungen zu den oben beschriebenen Komponenten der Systemarchitektur beziehen sich auf grundlegende Aspekte der Implementierung und tragen zum Verständnis des Zusammenhangs der Komponenten in der WebGIS-Architektur bei. Eine Installations- und Konfigurationsanleitung für einzelne Komponenten ist nicht Teil dieser Arbeit.

Für das ORDBMS PostgreSQL/PostGIS wird eine Installationsroutine genutzt, die die Installation und die individuelle Anpassung des Funktionsumfanges problemlos gestaltet. Die Erstellung der Datenbank ist für den prototypischen Einsatz der WebGIS-Applikation bewusst einfach gehalten und orientiert sich an den technischen Erfordernissen des Kartenservers und des WebMapping-Clients [\(Abbildung 23\)](#page-74-0). Daher müssen die Datenbanktabellen die entsprechenden Mindestinhalte zur Speicherung von Geometrien, Attributen und dazugehöriger eindeutiger ID enthalten (CHRISTL & EMDE 2008).

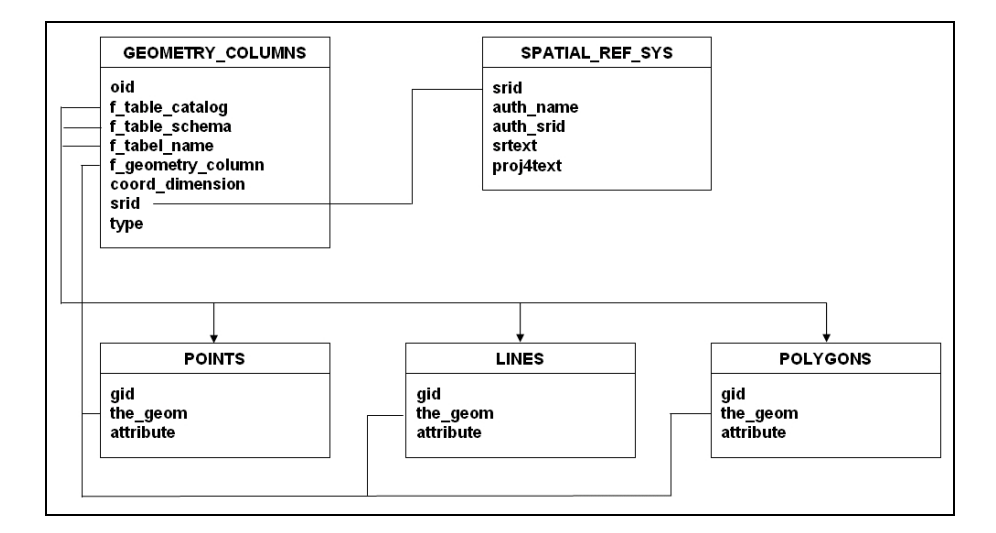

Abbildung 23: Datenbankschema der Datenbank "features" für die InKa-WebGIS-Applikation, verändert nach OPEN GEOSPATIAL CONSORTIUM, INC. (2006b)

Der GeoServer wird über eine Installationsroutine als Kartenserver installiert. Für die Anbindung der PostgreSQL/PostGIS-Datenbank und FeatureTypes steht eine Benutzeroberfläche mit Eingabefeldern zur Verfügung. Die Erstellung der Features zur Überarbeitung des Kartenwerkes erfolgt mittels WFS-T, der über den GeoServer bereitgestellt wird. DieVisualisierung dieser Features erfolgt im WebMapping-Client Mapbender jedoch über weitere Web Map Services, die zusätzlich einzubinden sind. Diese Web Map Services werden ebenfalls über den GeoServer bereitgestellt und in Verbindung mit entsprechenden SLD-Dateien visualisiert (vgl. Kapitel [3.3.4\)](#page-43-0). Im Anhang kann die Dokumentation zur Visualisierung der Linien (Anhang D) und Punkte (Anhang E) entnommen werden. Die Visualisierung der Polygone basiert auf den folgenden Angaben in der SLD-Datei:

```
<?xml version="1.0" encoding="UTF-8"?> 
<StyledLayerDescriptor version="1.0.0" 
   xsi:schemaLocation="http://www.OpenGIS®.net/sld 
StyledLayerDescriptor.xsd" 
   xmlns="http://www.OpenGIS®.net/sld" 
xmlns:ogc="http://www.OpenGIS®.net/ogc" 
   xmlns:xlink="http://www.w3.org/1999/xlink" 
   xmlns:xsi="http://www.w3.org/2001/XMLSchema-instance"> 
  <NamedLayer> 
      <Name>polygons</Name> 
      <UserStyle> 
        <Name>polygons_style</Name> 
        <Title>geoserver_style_polygons</Title> 
        <Abstract>Generated_by_Marcel_Waetke</Abstract> 
        <FeatureTypeStyle> 
        <Rule> 
           <PolygonSymbolizer> 
             <Fill> <CssParameter name="fill">#ff0000</CssParameter> 
                <CssParameter name="fill-opacity">0.6</CssParameter> 
             \langleFill\rangle <Stroke> 
                <CssParameter name="stroke">#000000</CssParameter> 
                <CssParameter name="stroke-opacity">1</CssParameter> 
                <CssParameter name="stroke-width">1.2</CssParameter> 
             </Stroke> 
           </PolygonSymbolizer> 
        </Rule> 
        </FeatureTypeStyle> 
      </UserStyle> 
   </NamedLayer> 
</StyledLayerDescriptor>
```
Die Implementierungen und Konfigurationen des Webserves und des WebMapping-Clients Mapbender sind vergleichsweise aufwendig und direkt aufeinander abzustimmen. Der Mapbender benötigt für die Verwaltung der Administrationsdaten eine eigene SQL-Datenbank, die im oben beschriebenen ORDBMS PostgreSQL/PostGIS

<span id="page-76-0"></span>angelegt wird (vgl. Kapitel [5.3.1.2\)](#page-70-0). Bei der Nutzung des Mapbenders als WebMapping-Client stehen dem WebGIS-Adminstrator umfangreiche Konfigurationsmöglichkeiten für Benutzer und Gruppen, Benutzeroberflächen sowie Kartenund Geometriedienste über webbasierte Oberflächen zur Verfügung (MITCHELL 2008).

## **5.5 Der Client der InKa-WebGIS-Applikation**

Die Clientanwendung ermöglicht durch die Benutzeroberfläche die Interaktion des Fachanwenders mit den zur Verfügung gestellten Karten- und Datendiensten. Die InKa-WebGIS-Applikation basiert auf einem Thin Client, wodurch alle notwendigen Funktionen und Inhalte für die Überarbeitung des internationalen Kartenwerks serverseitig zur Verfügung gestellt werden müssen (vgl. Kapitel [3.1.4](#page-30-0)). Der Karten Co-Autor benötigt lediglich einen Webbrowser, um auf die Oberfläche zugreifen zu können. Im Folgenden werden die Bedienelemente der Benutzeroberfläche vorgestellt [\(Abbildung 24\)](#page-76-0).

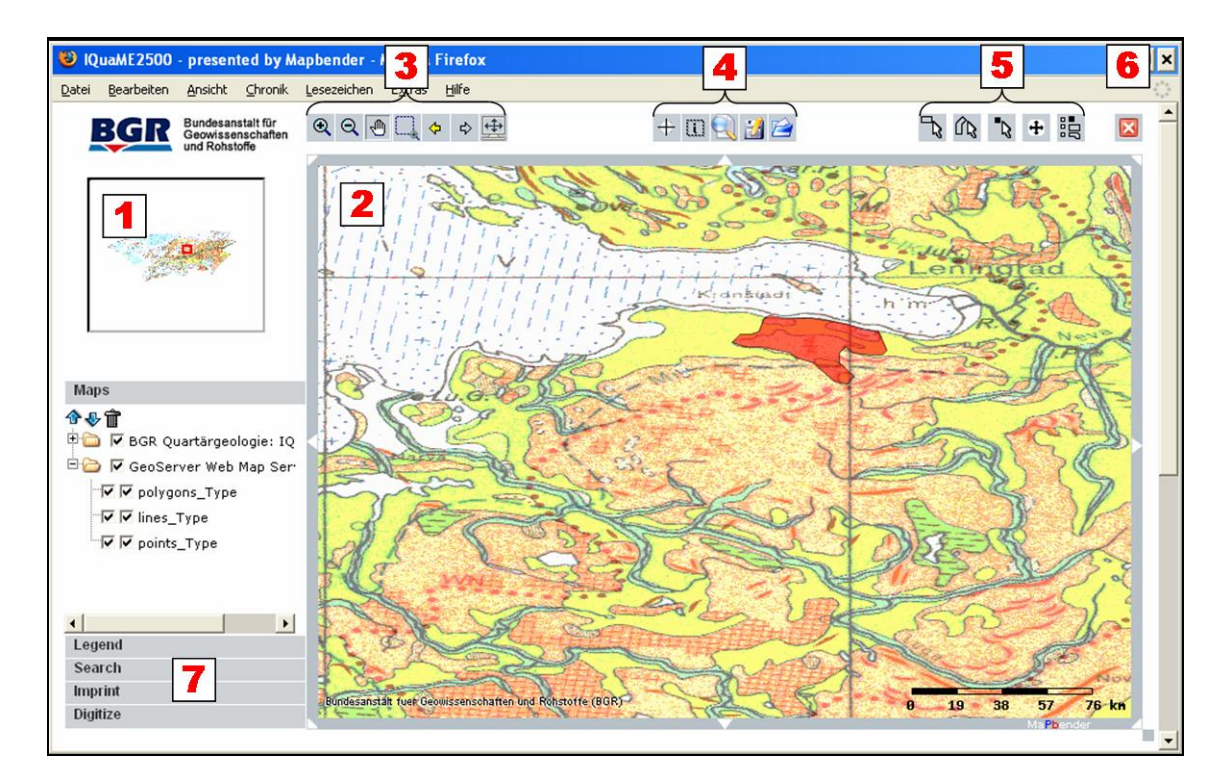

Abbildung 24: Elemente der Benutzeroberfläche der InKa-WebGIS-Applikation zur Überarbeitung der IQuaME 2500

Die *Übersichtskarte* (1) beinhaltet das Gesamtprojekt und zeigt mit dem roten Rahmen die Kartenposition in der Hauptkarte an. Die Übersichtskarte ist interaktiv mit der Hauptkarte verbunden. Das *Hauptkartenfenster* (2) beinhaltet die aktivierten Ebenen, einen dynamischen Maßstabsbalken sowie einen Copyright-Eintrag. Mit dem Navigationsrahmen kann der Kartenausschnitt verschoben werden. Gängige *Navigationsfunktionen* (3) ermöglichen die Veränderung des Kartenausschnitts, zudem wird die automatische Anpassung des Hauptkartenfensters an die Bildschirmauflösung angeboten. Zu den *Informationsfunktionen* (4) gehört die Abfragemöglichkeit der Sachdaten eingebundener Dienste sowie der Metadaten und Koordinaten. Kartenausschnitte und -inhalte können mit textlicher Beschreibung in einem Web Map Context Dokument gespeichert und später wieder aufgerufen werden (vgl. Kapitel [3.3.6\)](#page-49-0). Mit Hilfe verschiedener *Auswahlwerkzeuge* (5) können Features für eine Überarbeitung ausgewählt werden. Durch ein *Logout* (6) wird die Anwendung geschlossen und die Sitzung verlassen. In den *Registerkarten* (7) befinden sich Gliederungselemente für die Übersicht und Auswahl des Karteninhaltes (Maps), die Legende mit entsprechender Symbolik (Legend), die Suchfunktion mit Highlighting in der Übersichtskarte (Search), das Impressum mit Kontaktinformationen (Imprint) sowie der Reiter mit Werkzeugen für die Erstellung und Manipulation von Features (Digitize).

Das Herzstück der InKa-WebGIS-Applikation bildet das Digitalisiermodul, mit dem die Karten Co-Autoren auf der Grundlage der zur Verfügung stehenden Rasterdaten Korrekturhinweise erstellen können. Den Karten Co-Autoren stehen Punk-, Linien- und Polygonwerkzeuge zur Verfügung, um Überarbeitungshinweise zu liefern. Diese werden direkt über die zu korrigierenden Stellen platziert und attributiert. Nach Beendigung der Digitalisierung erfolgt in einem separaten Fenster die Rückmeldung des Systems, ob die Speicherung des Features erfolgreich durchgeführt werden konnte ("Success"). Die erstellten Features können von den Fachanwendern abgefragt, kontrolliert und gebenenfalls überarbeitet werden Die [Abbildung 25](#page-78-0) enthält beispielhaft den Überarbeitunsvermerk eines Karten Co-Autors zur Bereinigung eines Kartenrandfehlers (vgl. Kapitel [5.3.1.1](#page-69-0)). Hier wurde die korrekte Ausdehnung der geologischen Einheit über die Kartenränder hinweg digitalisiert und mit dem dazugehörigen Attribut der geologischen Einheit versehen. Die anschließende Sachdatenabfrage liefert die eindeutige Field ID sowie das Attribut des erstellten Features in einem separaten Fenster.

<span id="page-78-0"></span>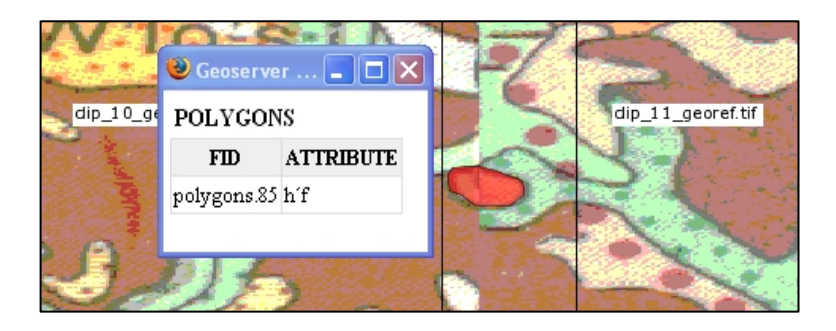

Abbildung 25: Überarbeitungshinweis des Karten Co-Autors zur Behebung des Kartenrandfehlers (rot) und Sachdatenabfrage. Siehe hierzu auch [Abbildung 22](#page-70-0)

Das Feature wird in der PostgreSQL/PostGIS-Datenbank abgelegt und steht dem WebGIS-Adminstrator für die tatsächliche Überarbeitung des Kartenwerks zur Verfügung. [Abbildung 26](#page-78-0) zeigt den Datenbankauszug des oben gezeigten Überarbeitungsvermerks des Karten Co-Autors.

| <b>NO</b> Query - polygons on postgres                                                         |  |  |  |  |  |
|------------------------------------------------------------------------------------------------|--|--|--|--|--|
| Datei Bearbeiten Abfrage Lesezeichen Makros Anzeigen Hilfe                                     |  |  |  |  |  |
| $3$ a $\bigcirc$ of $\bigcirc$ $\bigcirc$<br>$\blacksquare$<br>ID B<br>$\gamma$ is step<br>I D |  |  |  |  |  |
| SELECT gid, attribute, ST AsEWKT(the geom) FROM polygons<br>where $\text{qid} = 85$ :          |  |  |  |  |  |
| TIII.                                                                                          |  |  |  |  |  |
| Ausgabefeld<br>x                                                                               |  |  |  |  |  |
| Datenanzeige<br>Zerlegung<br>Meldungen<br>Historie                                             |  |  |  |  |  |
| attribute<br>qid<br>st asewkt<br><b>integer</b><br>character varying<br>text                   |  |  |  |  |  |
| lh F<br>85.<br>SRID=4326;MULTIPOLYGON(((19.994 51.117,19.984 51.117,19.972 51.116,19.968)      |  |  |  |  |  |
|                                                                                                |  |  |  |  |  |
| OK.<br>1 Zeilen.<br>Unix<br>Z 2 Sp 16 Bu 73<br>16 <sub>ms</sub><br>лi                          |  |  |  |  |  |

Abbildung 26: Datenbankauszug des Überarbeitungshinweises durch den Karten Co-Autor. Das Feld mit dem Typ serial (gid) wird im WebMapping-Client bei der Sachdatenabfrage durch die Übertragung mittels GML als FID angezeigt (CHRISTL & EMDE 2008).

Im Rahmen dieser Arbeit wurde eine Bedienungsanleitung für Fachanwender (Karten Co-Autoren, Quartärgeologen) erstellt, die sich insbesondere an unerfahrene GIS-Nutzer wendet. Die Anleitung enthält weiterführende Angaben zu den eingebetteten Funktionen und kann dem Anhang F entnommen werden.

# <span id="page-79-0"></span>**6 Beurteilung und Diskussion**

## **6.1 Beurteilung der Erfüllung operativer Ziele**

## **6.1.1 Anforderungserfüllung der InKa-WebGIS-Applikation**

Ein Ziel der vorliegenden Arbeit ist die Entwicklung einer prototypischen WebGIS-Anwendung, die den Anforderungen für die Überarbeitung der IQuaME 2500 gerecht wird. Für die Bewertung der Anforderungserfüllung der prototypischen InKa-WebGIS-Applikation sind die in Kapitel [5.1](#page-55-0) definierten Anforderungen an das System heranzuziehen. Eine Übersicht der Zielerfüllung kann der [Tabelle 12](#page-79-0) entnommen werden.

| <b>Bereich</b>                         | Anforderung                          | <b>Erfüllung</b> |
|----------------------------------------|--------------------------------------|------------------|
| <b>Nicht-funktionale Anforderungen</b> | Offenheit                            | Ja               |
|                                        | Wiederverwendbarkeit                 | Ja               |
|                                        | Flexibilität                         | Ja               |
|                                        | Benutzbarkeit                        | (Ja)             |
|                                        | Verfügbarkeit                        | (Ja)             |
| <b>Funktionale Anforderungen</b>       | Verwaltung der Zugriffsmöglichkeiten | Ja               |
|                                        | Gesicherte Anmeldung                 | Ja               |
|                                        | Kartendarstellung                    | Ja               |
|                                        | Features suchen                      | Ja               |
|                                        | Ansicht von Metadaten                | Ja               |
|                                        | Abfrage von Features                 | Ja               |
|                                        | Features erstellen                   | Ja               |
|                                        | Features verändern                   | Ja               |
|                                        | Features löschen                     | Ja               |

Tabelle 12: Erfüllung der funktionalen und nicht-funktionalen Anforderungen "(Ja)" = Anforderung unter Vorbehalt erfüllt, textliche Erläuterungen s.u.)

## **6.1.1.1 Bewertung der Erfüllung nicht-funktionaler Anforderungen**

Die nicht-funktionalen Anforderungen konnten durch die verwendeten Komponenten der WebGIS-Applikation erfüllt werden. Durch die Verwendung von F/OSS besteht für die einzelnen Softwareprojekte der InKa-WebGIS-Applikation die Möglichkeit, eigenhändige Änderungen und Weiterentwicklungen des Quellcodes durchzuführen. Zudem sind die verwendeten Softwareprojekte lizenzkostenfrei nutzbar [\(Tabelle 11\)](#page-68-0). Die Anforderung der *Offenheit* an das System konnte somit erfüllt werden. Die *Wiederverwendbarkeit* ist nach Ansicht des Autors das wichtigste Kriterium innerhalb der nicht-funktionalen Anforderungen an die WebGIS-Applikation und deren Komponenten. Durch die Wiederverwendbarkeit kann ein wichtiger Anreiz geschaffen werden, bisher nicht vorhandene Software einzusetzen und die Anwendung für weitere – nationale wie auch internationale – Projekte zu verwenden. Die InKa-WebGIS-Applikation und deren Komponenten können als "Basis" für weitere Projekte verwendet werden. Sie bieten durch ihre Variabilität, individuell konfigurierbare Funktionalität und Kompatibilität mit unterschiedlichen Datenquellen und erfüllen so die Anforderung der Wiederverwendbarkeit. Der hohe Grad der Wiederverwendbarkeit verweist bereits auf die große *Flexibilität* des Systems. Durch zahlreiche Einstellungsmöglichkeiten kann auf verschiedene Ansprüche reagiert werden. So können beispielsweise Benutzeroberflächen mit unterschiedlichem Funktionsumfang angeboten werden. Die Flexibilität ermöglicht die gezielte Anpassung an veränderte Rahmenbedingungen und Ansprüche des Nutzers. TSOU & CURRAN (2008) beschreiben bei der Entwicklung einer WebMapping-Applikation den Ansatz für ein "User-Centred Design (UCD)", in dem die Gestaltung der Benutzeroberfläche die letzte und wichtigste Stufe der Realisierung darstellt. Die vorgestellte Applikation muss eine Vielzahl von Funktionen bereitstellen, um dem Einsatzzweck zu genügen (vgl. Kapitel [5.1](#page-55-0)). Damit steht die Anwendung in einem Spannungsfeld zwischen der Bereitstellung diverser notwendiger Funktionen und dem grundsätzlichen Anspruch des (GIS-unerfahrenen) Nutzers, die Anwendung auch ohne das Erlernen neuer Werkzeuge bedienen zu können (JENNY ET AL. 2008). Um die *Benutzbarkeit* der Oberfläche auch für ungeübte GIS-Anwender respektive Karten Co-Autoren zu erreichen, wurden Werkzeug- bzw. Funktionsgruppen gebildet. Zudem erfolgte die Anpassung von Tooltips und Designveränderungen der Digitalisierwerkzeuge. Darüber hinaus wurden Rückmeldungen des Systems an den Benutzer bei erfolgreich durchgeführter Aktion angepasst. Die endgültige Einschätzung der Benutzbarkeit der Oberfläche ist von den Vorkenntnissen und sicherlich auch vom Empfinden des jeweiligen Benutzers abhängig. Der Autor geht jedoch davon aus, dass die Anforderung der Benutzbarkeit unter diesem Vorbehalt erfüllt ist. Die Gewährleistung einer hohen *Verfügbarkeit* der Benutzeroberflächen und der eingebundenen OpenGIS® Web Services ist neben der Benutzbarkeit ein wichtiges Kriterium, um die erwünschte konsequente Nutzung der WebGIS-Applikation zu erreichen. Hochverfügbarkeiten werden in Klassen eingeteilt, die sich an der Anzahl der Neunen messen. So wird beispielsweise mit der Klasse 4 eine Hochverfügbarkeit im Jahr von 99,9 % erreicht, was einer maximalen Ausfallzeit von weniger als 9 Stunden/Jahr entspricht (MITCHELL 2008). Neben einer geringen Ausfallzeit muss die WebGIS-Applikation die Mehrbenutzertauglichkeit berücksichtigen, was durch den Einsatz des ORDBMS PostgreSQL/PostGIS sehr zuverlässig erreicht werden konnte (MITCHELL 2008). Im Rahmen dieser Master Thesis ist eine abschließende Beurteilung der langfristigen und zuverlässigen Verfügbarkeit nicht möglich, innerhalb der Testphase betrug die Verfügbarkeit jedoch 100%, da keine Ausfälle aufgetreten sind.

#### **6.1.1.2 Erfüllung funktionaler Anforderungen**

Die funktionalen Anforderungen konnten mit den in Kapitel 6.3 gewählten Komponenten erfüllt werden. Der ausgewählte WebMapping-Client Mapbender stellt viele benötigte Funktionalitäten zur Verfügung, bietet ein ausgereiftes Backend und ermöglicht die Verwaltung von OWS Diensten (ADAMS & JANSEN 2009). Die *Verwaltung der Zugriffsmöglichkeit* kann der WebGIS-Administrator durch Administrationsoberflächen und -werkzeuge gezielt steuern. Die *gesicherte Anmeldung* erfolgt über eine vorgeschaltete Fassade, mit der die Autorisierung für den Zugriff auf die Benutzeroberfläche überprüft wird. Somit wird zunächst eine Beziehung zwischen Benutzer und Anwendung und anschließend zwischen Anwendung und Diensten hergestellt. Dadurch besteht kein direkter Zugriff auf einen Dienst, ein unkontrolliertes Zugreifen auf Dienste und Daten wird vermieden (MITCHELL 2008 und CHRISTL 2009). Für eine zusätzliche Absicherung vertraulicher Daten könnte ein verschlüsseltes Transportprotokoll verwendet werden, worauf im Rahmen dieses Prototypings allerdings verzichtet wurde. Die für die Überarbeitung des Kartenwerkes verwendeten Webservices sind OGC-konform und somit für die Verwendung im Mapbender geeignet, die *Kartendarstellung* und Übermittlung von Sachdaten gestaltet sich daher problemlos. Welche Informationen über die Kartendienste für die Karten Co-Autoren bereitgestellt werden, ist im Kartenserver über anzupassende Eingabeformulare zu konfigurieren. Die *Ansicht von Metadaten* ist in dem WebMapping-Client über die Funktion "Show WMS infos" möglich, die Anzeige von Koordinaten erfolgt über die Funktion "Coordinates". Kontaktinformationen zum Anbieter der InKa-WebGIS-Applikation bzw. zum WebGIS-Administrator wurden im WebMapping-Client in der Registerkarte "Imprint" durch HTML-Konfigurationen eingebunden. Voraussetzung für die Übermittlung von Sachdaten und die Suchfunktion (*Features suchen und abfragen*) ist zum einen ein queryable WMS, der im vorliegenden

<span id="page-82-0"></span>Fall durch den Kartenserver GeoServer bereitgestellt wird. Zusätzlich wurde ein WFS-G implementierter, der geographische Namen mit Koordinaten verknüpft und mit Hilfe der Administratorwerkzeuge des Mapbenders konfiguriert wurde (vgl. Kapitel [3.3.4](#page-43-0) und Kapitel [3.3.5](#page-46-0)). Die *Erstellung, Veränderung und Löschung von Features* ist durch die Implementierung eines WFS-T möglich (vgl. Kapitel [3.3.5\)](#page-46-0). Bewährt hat sich insbesondere bei der Verändung von Features der Einsatz der LockFeature-Operation, die einzelne Feature-Instanzen mit einer Sperre belegt, um bei parallelem Zugriff Inkonsistenzen der Daten zu verhindern (vgl Kapitel [3.3.5\)](#page-46-0). Die Bereitstellung des WFS-T für das InKa-WebGIS war vergleichsweise aufwendig, da neben der Erstellung der Datenbank ([Abbildung 23\)](#page-74-0) auch Anbindungen und Konfigurationen beim Kartenserver und WebMapping-Client erforderlich waren.

#### **6.1.2 Anforderungserfüllung der Performance**

Internetnutzer haben sich daran gewöhnt, dass Webseiten innerhalb weniger Sekunden geladen werden. Dieses erwartet der Nutzer auch für Karten, die über das Internet zugänglich sind (JENNY ET AL. 2008). Nicht zuletzt frei verfügbare Earth Viewer wie Google Earth, Google Maps oder Earth Wind haben die Erwartungshaltung an die Performance steigen lassen (KOORDINIERUNGSSTELLE GDI-DE 2008). Die KOORDINIERUNGSSTELLE GDI-DE (2008) beschreibt den Aufbau einer Webseite mit Karte innerhalb von weniger als acht Sekunden als ausreichend schnell. Die aktuell im Draft-Modus befindlichen INSPIRE-Implementing Rules for View Services fordern jedoch eine größere Performance (NETWORK SERVICES DRAFTING TEAM 2008). Demnach soll die Übertragung eines Bildes mit 800x600 Pixeln maximal fünf Sekunden dauern. Diese Angaben beziehen sich lediglich auf die Übertragung von Karten, Aussagen über die Übertragungsgeschwindigkeiten digitalisierter Features mittels WFS-T werden hingegen weder von der GDI-DE noch durch eine INSPIRE-Implementing Rule getroffen. Die InKa-WebGIS-Applikation orientiert sich an den strengeren INSPIRE-Anforderungen. Die Reaktionszeiten der prototypischen WebGIS-Anwendung sollen bei der Erstellung und Sachdatenabfrage von Überarbeitungshinweisen innerhalb von fünf Sekunden liegen. Wie lange auf die Übertragung von Geodaten und Sachdateninformationen gewartet werden muss, hängt von Faktoren wie beispielsweise der Internetbandbreite, der Anzahl der übermittelten Daten, dem Design der Datenhaltungskomponente und der Anzahl paralleler Zugriffe von Nutzern ab. An der Erstellung der IQuaME 2500 waren 33 Nationen mit insgesamt 106 verantwortlichen Karten Co-Autoren beteiligt (BUNDESANSTALT FÜR GEOWISSENSCHAFTEN UND ROHSTOFFE & UNITED NATIONS EDUCATIONAL, SCIENTIFIC AND CULTURAL ORGANIZATION 2008). Die Anzahl der gleichzeitigen Zugriffe auf die InKa-WebGIS-Applikation für die Überarbeitung des Kartenwerks wird durch diesen eingeschränkten Benutzerkreis entsprechend gering sein. Messungen der Performance der Applikation erfolgten im Testbetrieb durch drei Fachanwender mit parallelem Zugriff.

## **6.1.2.1 Performance bei der Erstellung von Überarbeitungshinweisen**

Für die Erstellung eines Polygons und die Vergabe eines Attributs erfolgt ein Insert-Request mittels WFS-T (vgl. Kapitel [3.3.2](#page-41-0) und Kapitel [3.3.5\)](#page-46-0):

```
<wfs:Transaction version="1.0.0" 
service="WFS" 
xmlns:gml="http://www.OpenGIS®.net/gml" 
xmlns:topp="http://www.openplans.org/topp" 
xmlns:ogc="http://www.OpenGIS®.net/ogc" 
xmlns:xsi="http://www.w3.org/2001/XMLSchema-instance" 
xmlns:wfs="http://www.OpenGIS®.net/wfs" 
xsi: schemaLocation="http://www.OpenGIS®.net/wfs 
        http://schemas.OpenGIS®.net/wfs/1.0.0/WFS-transaction.xsd 
                   http://www.openplans.org/topp 
                   http://xxxx/geoserver/wfs?"> 
   <wfs:Insert> 
      <topp:polygons> 
      <attribut>Wa´g</attribut> 
         <the_geom> 
           <gml:MultiPolygon srsName="EPSG:4326"> 
              <gml:polygonMember> 
                <gml:Polygon> 
                   <gml:outerBoundaryIs> 
                      <gml:LinearRing> 
                        <gml:coordinates> 
                          19.993,52.158 
                          19.977,52.151 
                          19.97,52.133 
                          19.98,52.112 
                          20.001,52.12 
                          20.001,52.132 
                          19.993,52.158 
                       </gml:coordinates> 
                      </gml:LinearRing> 
                   </gml:outerBoundaryIs> 
                </gml:Polygon> 
              </gml:polygonMember> 
           </gml:MultiPolygon> 
         </the_geom> 
      </topp:polygons> 
    </wfs:Insert> 
</wfs:Transaction>
```
<span id="page-84-0"></span>Bei der Überprüfung der Reaktionszeit des Systems wurde die Zeit gemessen, die der Karten Co-Autor nach Beendigung der Digitalisierung bis zur Darstellung des Features in der Karte warten musste. Das Testergebnis in [Abbildung 27](#page-84-0) zeigt, dass die Reaktionszeit der Speicherung und Anzeige eines Polygons lediglich 4,2 Sekunden beträgt und die definierte Reaktionszeit eingehalten werden konnte. Dieses Ergebnis konnte durch mehrfach wiederholte Tests bestätigt werden. Die Übertragung der erstellten Geometrien mittels WFS-T an die Datenhaltungskomponente war dabei ausnahmslos schneller als der Kartenaufbau der IQuaME 2500. Die Visualisierung der erstellten Features, jeweils eingebunden als WMS, zeigte sich ebenfalls sehr performant. Im Testbetrieb erfüllt die prototypisch entwickelte InKa-WebGIS-Applikation somit die Anforderung einer Reaktionszeit von maximal fünf Sekunden bei der Digitalisierung.

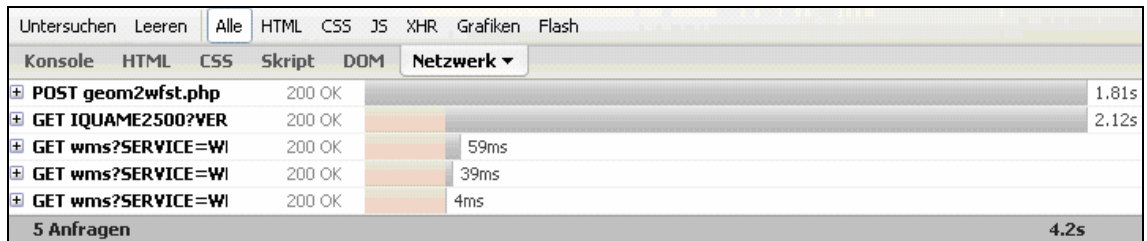

Abbildung 27: Reaktionszeit des Systems bei der Digitalisierung eines Polygons

#### **6.1.2.2 Performance bei der Sachdatenabfrage von Überarbeitungshinweisen**

Bei der Überprüfung der Reaktionszeit zur Sachdatenabfrage wurde die Zeit gemessen, die das System für die Ermittlung des Abfrageergebnisses benötigt, nachdem der GetFeatureInfo Request abgesendet worden ist.

```
http://xxxx/geoserver/wms?SERVICE=WMS&VERSION=1.1.1&REQUEST=GetFeature
Info&SERVICE=WMS&SRS=EPSG:4326&BBOX=19.28945945945946,51.7995945945945
95,20.370540540540535,52.6104054054054&WIDTH=800&HEIGHT=600&LAYERS=top
p:polygons&STYLES=&FORMAT=image/png&INFO_FORMAT=text/html&EXCEPTIONS=a
pplication/vnd.ogc.se_xml&FEATURE_COUNT=100&QUERY_LAYERS=topp:polygons
&X=270&Y=257
```
Die in [Abbildung 28](#page-85-0) dokumentierte Reaktionszeit basiert auf einem GetFeatureInfo-Request über den Browser. Die Sachdatenabfrage wurde ebenfalls mehrfach anhand unterschiedlicher Features getestet und dauerte in keinem Fall länger als 478 ms. Somit erfüllt auch die Sachdatenabfrage die Anforderung der maximalen Reaktionszeit von 5 Sekunden.

<span id="page-85-0"></span>

| Untersuchen Leeren                  | Alle HTML CSS JS XHR Grafiken Flash |                               |                   |       |
|-------------------------------------|-------------------------------------|-------------------------------|-------------------|-------|
| Konsole HTML CSS Skript             | D <sub>D</sub>                      | Netzwerk $\blacktriangledown$ |                   |       |
| $\blacksquare$ POST ext featureInfo | 200 OK                              |                               |                   | 478ms |
| <b>Eine Anfrage</b>                 |                                     |                               | 478 <sub>ms</sub> |       |

Abbildung 28: Reaktionszeit des Systems bei GetFeatureInfo

Die Performancetests des Prototypen haben gezeigt, dass das System die geforderten Reaktionszeiten innerhalb der achtwöchigen Testphase und für einen kleinen Nutzerkreis einhalten konnte. Im Produktivbetrieb sollten jedoch weitere, auch umfangreichere Analysen erfolgen, um mögliche Schwachstellen und Geschwindigkeitsdefizite aufzuspüren und zu beseitigen.

## **6.2 Beurteilung der Erfüllung übergeordneter Ziele**

## **6.2.1 Vor- und Nachteile beim Einsatz von OpenGIS® Web Services für die InKa-WebGIS-Applikation**

In diesem Kapitel wird die Darstellung der Vor- und Nachteile beim Einsatz von OpenGIS® Web Services sowie deren Überprüfung in Bezug zur InKa-WebGIS-Applikation in den Fokus gerückt, eine Übersicht lässt sich [Tabelle 13](#page-85-0) entnehmen.

| Kategorie                                                                     | Art                                                           | Im Prototyp bestätigt? |
|-------------------------------------------------------------------------------|---------------------------------------------------------------|------------------------|
| Vorteile bei der<br>Verwendung von<br><b>OpenGIS<sup>®</sup></b> Web          | Nutzerdefinierter Datenzugriff                                | Nicht implementiert    |
|                                                                               | Anbieterdefiniertes Datenangebot                              | Ja                     |
| <b>Services</b>                                                               | Vereinfachtes Datenmanagement                                 | Ja                     |
|                                                                               | Eindeutige Verteilung der Verantwortlichkeiten                | Ja                     |
|                                                                               | Kostenersparnis                                               | Ja                     |
|                                                                               | Aktualität und Genauigkeit                                    | Ja                     |
|                                                                               | Geschwindigkeit der Datenübertragung                          | Ja                     |
|                                                                               | Hohe Datenqualität                                            | Ja                     |
|                                                                               | Einfache Nutzbarkeit                                          | Ja                     |
|                                                                               | Mehrfachnutzung                                               | Ja                     |
| Nachteile bei der<br>Verwendung von<br><b>OpenGIS® Web</b><br><b>Services</b> | Bedarf an zusätzlicher Software für den Anbieter der Services | Ja                     |
|                                                                               | Datenaufbereitung                                             | Nein                   |
|                                                                               | Beschränkte Symbolisierung                                    | Nein                   |
|                                                                               | Eingeschränkter Funktionsumfang                               | Nein                   |
|                                                                               | Zusätzliche Sicherheitsmechanismen                            | Ja                     |
|                                                                               | Abhängigkeit vom Intranet- oder Internetzugang                | Ja                     |
|                                                                               | Abhängigkeit vom Webservice-Anbieter                          | Ja                     |

Tabelle 13: Vor- und Nachteile durch den Einsatz von OpenGIS® Web Services und ihre Beurteilung im Prototypen, textliche Erläuterungen s.u.

#### **6.2.1.1 Vorteile des Einsatzes von OpenGIS® Web Services**

Die Nutzung von OpenGIS® Web Services bietet grundsätzlich eine schlanke, einfache und effiziente Möglichkeit, Geodaten interoperabel miteinander zu verbinden und für den Nutzer zugänglich zu machen (KRALIDIS 2007). Die Vorteile von interoperablen und netzbasierten Geodiensten sind vielfältig und verteilen sich sowohl auf den Anbieter der Dienste als auch auf deren Nutzer (KRALIDIS 2007 und MITCHELL 2008). LAKE & FARLEY (2007) sehen dabei insbesondere die Nutzer als direkte Profiteure dieser Kartenanwendungen. Der erfolgreiche Einsatz von Webservices basiert auf dem Fortschritt der Internettechnologie sowie insbesondere auf der Entwicklung und Implementierung von standardisierten Vernetzungsansätzen (vgl. Kapitel 3).

Durch Webservices erfolgt ein Paradigmenwechsel vom angebotsorientierten zum nachfrageorientierten Austausch von Geodaten bzw. zum *nutzerdefinierten Datenzugriff.* Es besteht für den Nutzer die Möglichkeit der Filterung von Daten, sofern die angebotenen Dienste dies unterstützen. Der Nutzer erhält somit nur die Daten, die er wirklich anfordert (KRALIDIS 2007, KORDUAN & ZEHNER 2008). Die InKa-WebGIS-Anwendung ist eher als Dienstleistungsangebot einzustufen, in der ein *anbieterdefiniertes Datenangebot* für einen ganz bestimmten Einsatzzweck – der Überarbeitung der IQuaME 2500 – bereitgestellt wird. Ein nutzerdefinierter Datenzugriff wurde für diese Fachanwendung daher bewusst nicht implementiert. Die Nutzer greifen lediglich auf die Daten und Dienste zu, die für die Überarbeitung des Kartenwerkes benötigt werden. Dabei vergibt der WebGIS-Administrator individualisierte Zugangsberechtigungen und regelt so den schreibenden oder lesenden Zugriff auf die zentralen Datenbestände. Daraus resultieren Vorteile für das *Datenmanagement*. Nutzer profitieren davon, dass Quelldaten nicht auf dem eigenen System vorhanden sein müssen, sondern mit Hilfe definierter Standards (vgl. Kapitel [3\)](#page-20-0) in einer verteilten Systemarchitektur zur Verfügung stehen. Die Nutzung der Daten durch Dritte erfolgt somit ohne den Aufwand, diese zu pflegen und zu verwalten (KRALIDIS 2007, KORDUAN & ZEHNER 2008). Die OpenGIS® Web Services zur Überarbeitung der IQuaME 2500 werden von der BGR zur Verfügung gestellt, somit erfolgt das Datenmanagement ebenfalls zentral bei der BGR.

Daraus resultiert zudem eine *eindeutige Verteilung der Verantwortlichkeiten* für die Datenquellen (KORDUAN & ZEHNER 2008). Bei der verteilten Systemlandschaft mit Daten aus fremden Quellen liegt die Verantwortung lediglich bei den eigenhändig erstellten Daten. Durch den Einsatz von Webdiensten kann die Bereitstellung bestimmter Daten oder der Zugang zu ihnen, auch temporär, erfolgen. Dies kann zu einer deutlichen *Kostenersparnis* führen und zur Optimierung der Arbeitsabläufe beitragen (KRALIDIS 2007 und MITCHELL 2008). KRALIDIS (2007) erläutert, dass durch den Einsatz der Webservices Kosten aufgrund des vereinfachten Datenmanagements sinken. Die eingesparten Mittel können in die Vervollständigung der Datenbestände und deren *Aktualität und Genauigkeit* investiert werden. Die Pflege der Daten erfolgt zudem dort, wo das entsprechende Fachwissen vorhanden ist (MITCHELL 2008). Der Zeitaufwand für die Veröffentlichung und Aktualisierung von Karten kann sich durch die Verwendung von Webservices erheblich verkürzen und bietet dem Kartenautor die Möglichkeit, geographische Daten kurzfristig über ein Netzwerk zu verbreiten (LAKE & FARLEY 2007 und CARTWRIGHT 2008). KRALIDIS (2007) führt an, dass Webservices die Menge der über ein Netzwerk übermittelten Daten reduzieren, was den Vorteil einer kurzen Reaktionszeit bei der Informationsübermittlung nach sich zieht, sofern eine schnelle Netzverbindung besteht. Die hohe *Geschwindigkeit der Datenübertragung* wird durch die nutzergesteuerte Datenabfrage unterstützt (s.o.). Dies zeigt sich in der InKa-WebGIS-Anwendung beispielsweise bei der Sachdatenabfrage für ausgewählte Features. Da nur die entsprechenden zur Verfügung gestellten Sachdaten aus der Datenbank herausgelesen werden, ist die Antwortzeit des Systems mit 478 ms sehr kurz (vgl. Kapitel [6.1.2\)](#page-82-0). Webservices wirken sich nicht direkt auf die *Datenqualität* aus, da sie lediglich für den Transport von Daten eingesetzt werden. Doch durch ihren Einsatz wird die Wahrscheinlichkeit einer Qualitätssteigerung erhöht (KRALIDIS 2007). Für die Überarbeitung der IQuaME 2500 erfolgt die Datenerfassung in einer zentralen Datenbank, wodurch die Bearbeitung mit lokal vorgehaltenen Dateien und deren Austausch entfällt und Redundanzen vermieden werden. Dieser Aspekt hat eine besonders große Bedeutung, da mehrere Personen gleichzeitig an dem Projekt arbeiten und schreibende Zugriffsberechtigung auf die Daten haben. Durch die LockFeature-Operation des WFS-T werden einzelne Feature-Instanzen bei der Editierung mit einer Sperre belegt, wodurch Mehrarbeiten zur Bereinigung von Inkonsistenzen vermieden werden (vgl. Kapitel [3.3.5](#page-46-0)). Zudem erfolgt durch die kollaborative Erfassung von Daten eine gegenseitige Überprüfung, die zu kontrollierter Datenerfassung führt. Zusammenfassend geht der Autor dieser Arbeit daher davon aus, dass die Datenqualität durch den Einsatz von OpenGIS® Web Services in der vorgestellten InKa-WebGIS-Applikation zu einer hohen Datenqualität führen. Der Anbieter eines Webservices kann eine Systemarchitektur so aufbauen, dass der Zugriff auf die Geodaten über einen Browser möglich ist. Für den Nutzer ist somit keine eigene Installation von Spezialsoftware erforderlich, um auf die Geodaten zuzugreifen. Dies trägt entscheidend dazu bei, dass der angebotene Dienst durch die *einfache Nutzbarkeit* akzeptiert und genutzt wird (JENNY ET AL. 2008). Das InKa-WebGIS ist eine Thin Client-Anwendung, die der Karten Co-Autor ohne zusätzliche Software oder Plug-ins nutzen kann. Die Anwendung kann mit Hilfe eines Browsers gestartet werden, sie stellt alle notwendigen Funktionen auf der Weboberfläche zur Verfügung, wodurch die einfache Nutzung der OpenGIS® Web Services ermöglicht wird (vgl. Kapitel [3.1.4](#page-30-0) und Kapitel [5.5](#page-76-0)).

Durch die Flexibilität und einfache Einbindung von OpenGIS® Web Services ist eine *Wiederverwendbarkeit* von Diensten möglich. Das bedeutet, dass ein einmal eingerichteter Webservice von einem Nutzer für verschiedene Projekte parallel bzw. mehrfach verwendet werden kann. Im vorliegenden Fall kann auf den bereits veröffentlichten WMS für die IQuaME 2500 zurückgegriffen werden, der als Grundlage für die Überarbeitungshinweise der Karten Co-Autoren dient.

#### **6.2.1.2 Nachteile des Einsatzes von OpenGIS® Web Services**

Mit dem Aufbau oder dem Nutzen von OpenGIS® Web Services können auch Nachteile verbunden sein, die sich in Abhängigkeit von Ausgangssituation oder Rahmenbedingungen auf den Anbieter oder den Nutzer der Dienste auswirken. Um OpenGIS® Web Services zu veröffentlichen, ist gegebenenfalls *zusätzliche Software* zu beschaffen, zu installieren und zu pflegen. Dies erfordert neben zusätzlichen Hardware-Kapazitäten auch erhöhten Personalaufwand zur Verwaltung der Dienste (KORDUAN & ZEHNER 2008). Um den Aufwand und damit verbundene Kosten möglichst gering zu halten, sollte im Vorfeld daher genau geprüft werden, für welchen Einsatzzweck der Aufbau von OpenGIS® Web Services erfolgen soll. Softwareprojekte bieten verschiedene Funktionen im Umgang mit OpenGIS® Web Services und haben jeweils eigene Stärken oder Schwächen. Für die InKa-WebGIS-Applikation wurde ein transaktionaler WFS benötigt, der in der BGR bisher jedoch noch nicht eingesetzt wurde. Daher mussten zusätzliche Softwareprojekte verwendet werden, um den WFS-T bereitzustellen und die Mehrbenutzertauglichkeit zu gewährleisten (vgl. Kapitel [5\)](#page-55-0). Daraus resultierte nicht nur ein erhöhter Arbeitsaufwand sondern auch Überzeugungsarbeit gegenüber Entscheidungsträgern, die bisher nicht eingesetzte Software zu nutzen. Zur Veröffentlichung von Geodaten bedarf es zusätzlich häufig einer entsprechenden *Datenaufbereitung*, was einen erhöhten Personalaufwand zur Folge hat. Insbesondere Rasterdaten sind für die Veröffentlichung mittels OpenGIS® Web Services zu optimieren, um die bestmögliche Performance bei der Datenübertragung zu gewährleisten. Dies kann z.B. durch Reduzierung der Farbtiefe, Erstellung von Bildpyramiden sowie dem gezielten Einsatz von Kachelung und Indizierung erreicht werden (FISCHER 2009). Im vorliegenden Fall konnte der bereits vorhandenen WMS für die Darstellung der IQuaME 2500 ohne zusätzliche Datenaufbereitung in die Benutzeroberfläche eingebunden werden.

Die Möglichkeiten der Visualisierung von Objekten werden von Kartenservern unterschiedlich gut unterstützt. So bietet der Mapserver durch die Verwendung von Map-Dateien vielfältige Möglichkeiten, Punkte, Linien und Polygone darzustellen (MITCHELL 2008). Die Gestaltungsmöglichkeiten SLD-basierter Visualisierungen (z.B. durch den verwendeten GeoServer) gelten hingegen als weniger ausgeprägt. Eine komplexe *Symbolisierung* mit verschiedenen Schraffuren ist dabei unzureichend oder nur mit hohem Aufwand zu erreichen. Insbesondere bei der Überlagerung von verschiedenen Schraffuren oder bei der Verwendung von Symbolen für unterschiedliche Kartenmaßstäbe werden schnell Grenzen erreicht. Dieser Nachteil hat sich beim InKa-WebGIS jedoch nicht bemerkbar gemacht, da für die SLD-basierte Visualisierung erstellter Features nur eine einfache Symbolisierung notwendig war.

Da der Nutzer von OpenGIS® Web Services häufig keinen Einfluss auf die zur Verfügung gestellten Funktionen hat, kann der *eingeschränkte Funktionsumfang* eines WMS dazu führen, dass räumliche Analysen erschwert werden oder sogar unmöglich sind. Zudem können derzeit nur wenige Clients mit GML und transaktionalem WFS umgehen (KORDUAN & ZEHNER 2008). Im vorliegenden Fall hat sich dies nicht als Nachteil erwiesen, da die InKa-WebGIS-Applikation die benötigten Funktionen und OpenGIS® Web Services für die Überarbeitung der IQuaME 2500 zur Verfügung stellt. Der Funktionsumfang orientiert sich dabei an den Bedürfnissen der Fachanwender für einen bestimmten Einsatzzweck und nicht an der breiten Öffentlichkeit mit entsprechend unterschiedlichen Ansprüchen an den Funktionsumfang. Somit ist das InKa-WebGIS eher als eine Anwendung einzustufen, die einen maßgeschneiderten Funktionsumfang bereitstellt.

Da mit der vorliegenden WebGIS-Applikation die Möglichkeit der Datenmanipulation angeboten wird, sind *zusätzliche Sicherheitsmechanismen* zu berücksichtigen, die den unkontrollierten Datenzugriff verhindern. Hierzu konnten die im WebMapping-Client bereit gestellten Möglichkeiten zur Authentifizierung und Autorisierung der Benutzer verwendet werden (s.o.). Zudem sollten Datensicherungen und künftig auch Historisierungen als Grundlage zur Langzeitarchivierung der Geodaten erfolgen (NEUMANN & DÜSTER 2009). Systemimmanent bedingt ist die *Abhängigkeit vom Webservicesanbieter und* vom *Intranet- oder Internetzugang*. Durch die webbasierte Übertragung der Geodaten entsteht automatisch ein Abhängigkeitsverhältnis des Nutzers vom Anbieter des Services. So ist der Nutzer darauf angewiesen, dass der Anbieter die zu Grunde liegenden Geodaten im erforderlichen Maß pflegt und den Dienst aufrechterhält. Zudem besteht die Gefahr, dass bei unzureichenden Kommunikationsinfrastrukturen grundsätzlich nicht auf die Services zugegriffen werden kann (KORDUAN & ZEHNER 2008).

## **6.2.2 Vor- und Nachteile beim Einsatz von F/OSS für die InKa-WebGIS-Applikation**

Im Folgenden werden Vor- und Nachteile bei der Verwendung von F/OSS dargestellt. Diese werden in Bezug zur InKa-WebGIS-Applikation diskutiert und können als Übersicht der [Tabelle 14](#page-91-0) entnommen werden. Die Bandbreite verschiedener Softwareprojekte in Hinblick auf Qualität, Komplexität, Einsatzgebiet und Dokumentation ist sehr groß, wodurch die Beurteilung der Vor- und Nachteile Freier und Open Source Software erschwert wird. Zusätzlich beeinflussen die Rahmenbedingungen wie Rechnerleistung, Netzwerkressourcen und gegebenenfalls Konfigurierungsmöglichkeiten den Erfolg der eingesetzten Software im konkreten Anwendungsfall.

| Kategorie                                        | Art                                      | Im Prototyp bestätigt? |
|--------------------------------------------------|------------------------------------------|------------------------|
| Vorteile bei der Verwendung von<br><b>F/OSS</b>  | Bedarfsorientierte Funktionalität        | Ja                     |
|                                                  | Modularität                              | Ja                     |
|                                                  | Herstellerunabhängigkeit                 | Ja                     |
|                                                  | Investitionsschutz                       | Ja                     |
|                                                  | Interoperabilität                        | Ja                     |
|                                                  | Sicherheit und Qualität                  | Ja                     |
|                                                  | Reduzierung von Lizenzkosten             | Ja                     |
| Nachteile bei der Verwendung von<br><b>F/OSS</b> | Mangelhafte Unterstützung neuer Hardware | n.v.                   |
|                                                  | Keine Herstellergarantie                 | Ja                     |
|                                                  | Fehlender Support                        | Ja                     |
|                                                  | Mangelhafte Dokumentation                | Nein                   |
|                                                  | Umschulungsaufwand                       | Ja                     |

<span id="page-91-0"></span>Tabelle 14: Vor- und Nachteile durch den Einsatz von F/OSS und ihre Beurteilung im Prototypen, textliche Erläuterungen s.u.  $($ "n.v." = nicht validiert)

#### **6.2.2.1 Vorteile des Einsatzes von F/OSS**

Durch die Offenheit des Quellcodes bietet sich bei entsprechenden Fachkenntnissen die Möglichkeit, vielfältige Veränderungen am Code von F/OSS-Projekten durchzuführen. Daraus entstehen diverse Vorteile und Optionen bei dem Einsatz der Software. Die Software kann den eigenen Wünschen entsprechend verändert und erweitert werden und ermöglicht so die *bedarfsorientierte Funktionalität* für den bestimmten Einsatzzweck (GEORGIEV ET AL. 2006). Der Nutzer kann durch den verfügbaren und anzupassenden Quellcode Anwendungen also gezielt und zeitnah individualisieren. Für das InKa-WebGIS konnten durch den offenen Code verschiedene Funktionalitäten des WebMapping-Clients angepasst werden, um insbesondere auf die Bedürfnisse unerfahrener GIS-Nutzer einzugehen. So konnten beispielsweise Rückmeldungen des Systems bei erfolgreicher Aktion gezielt verändert werden und so die Benutzerfreundlichkeit gesteigert werden (s.o.). Grundsätzlich ist F/OSS modular aufgebaut, einzelne Funktionalitäten sind in klar abgegrenzten Paketen zusammengefasst und flexibel miteinander kombinierbar. Bei auftretenden Funktionsfehlern erleichtert die *Modularität* die Fehleranalyse und es genügt grundsätzlich der Austausch der betroffenen Komponenten/Module, um die Funktionsfähigkeit wieder herzustellen (GEORGIEV ET AL. 2006).

Unternehmensübernahmen oder –zusammenschlüsse in der IT-Branche können zu einer Einstellung einer Produktlinie führen. Im Gegensatz dazu unterliegt eine F/OSS keiner Unternehmensstrategie und ermöglicht eine ständige und unabhängige Weiterentwicklung, was den Lebenszyklus der Software deutlich verlängert und zu einer *Herstellerunabhängigkeit* führt (GEORGIEV ET AL. 2006). Der *Investitionsschutz* hängt direkt mit der Herstellerunabhängigkeit zusammen. Die Weiterentwicklung und Pflege weit verbreiteter und oft eingesetzter F/OSS verteilt sich auf eine Entwicklergemeinschaft, die schnell auf die Bedürfnisse der Benutzergemeinschaft reagieren kann. Somit profitiert ein Anwender auch ohne eigene Programmierkenntnisse von Weiterentwicklungen (DÜSTER 2003). Durch eine breite Entwicklergemeinschaft wird das Risiko gemindert, dass aufgrund veränderter Unternehmensstrategien eine Software in der schnelllebigen IT-Branche kurzfristig vom Markt genommen wird oder durch neue, nicht kompatible Produkte ausgetauscht wird. Investitionen in die Entwicklung von F/OSS gehen nicht verloren (GEORGIEV ET AL. 2006). Große Softwarehersteller führen an, dass sie durch die schiere Größe echten Investitionsschutz gewährleisten. CHRISTL (2003) setzt dem entgegen, dass diese Argumentation lediglich dazu verwendet wird, die Abhängigkeit des Kunden zu generieren und beschreibt dies als (un)freiwillige Knebelung. Inwieweit die einzelnen Komponenten der InKa-WebGIS-Applikation Herstellerunabhängigkeit und Investitionsschutz garantieren, kann im Rahmen dieser Master Thesis nicht abschließend geklärt werden. Gleichwohl deuten die vielfältigen Einsatzgebiete, häufig dokumentierte Zuverlässigkeit und lebhaften Entwickler- und Nutzergemeinschaften auf die langfristige Weiterentwicklung der Softwareprojekte hin (MITCHELL 2008, ADAMS & JANSEN 2009 und PLUM 2009).

Durch den offenen Code werden Funktionsweisen und Schnittstellen von F/OSS nicht verheimlicht. GEORGIEV ET AL. (2006) führen zudem an, dass Entwickler freier Software die größtmögliche Verbreitung und Kompatibilität anstreben. In Bezug auf Open Source GIS-Software bedeutet dies, dass die Einhaltung offener Spezifikationen in der Regel befolgt und die konsequente Umsetzung der Spezifikationen des OGC angestrebt wird (DÜSTER 2003). Daraus resultiert die *Interoperabilität und Kompatibilität*, die das Zusammenspiel der einzelnen Komponenten in der Systemarchitektur der InKa-WebGIS-Applikation ermöglicht. KORDUAN & ZEHNER (2008) empfehlen für den produktiven Einsatz, OpenSource-Komponenten auch auf einem OpenSource-Betriebssystem einzusetzen, da dies "vorteilhafter und performanter" sei.

<u>84 and 2006 and 2006 and 2006 and 2006 and 2006 and 2006 and 2006 and 2006 and 2006 and 2006 and 2006 and 200</u>

Diese Aussage kann mit der vorliegenden Arbeit nicht bestätigt werden. Vielmehr erwiesen sich die Komponenten mit dem proprietären Betriebssystem Windows XP problemlos kompatibel und mit hoher Performanz (vgl. Kapitel [6.1.2](#page-82-0)).

Open Source Software wird im Vergleich mit proprietärer Software höheren Anforderungen an *Sicherheit und Qualität* gerecht, weil der Quellcode verfügbar ist und sich die Entwicklung und Pflege der Software grundsätzlich auf einen großen Kreis von Softwareentwicklern stützt (s.o.). Die Validierung der Software erfolgt somit durch eine vergleichsweise große Zahl von Experten, was die Fehlerermittlung und Behebung verkürzt (PLUM 2009). Im Zuge der Implementierung der InKa-WebGIS-Applikation sind Fehler im WFS-Modul des WebMapping-Clients zu Tage getreten, die mit Hilfe der Entwicklergemeinschaft analysiert und behoben werden konnten. Durch den gemeinsamen Erfahrungs- und Informationssaustausch profitiert nunmehr die gesamte Nutzergemeinschaft des Mapbenders von der Verbesserung dieses Moduls. Sofern eine bestimmte Funktion der Software als Sicherheitsrisiko angesehen wird und für den Betrieb nicht erforderlich ist, kann durch den modularen Aufbau diese Komponente deaktiviert oder entfernt werden, ohne die Anwendung insgesamt zu deaktivieren. Die F/OSS wird entsprechend den Bedürfnissen des Kunden weiterentwickelt und orientiert sich grundsätzlich weniger an wirtschaftlichen Zielen. Hingegen müssen bei proprietärer Software die Entwicklungskosten möglichst gering gehalten und Qualitätssicherungen gekürzt werden. Fallen dem Kunden Fehler auf, kann er diese nur melden. Auf die Fehlerbehebung muss gewartet werden. Diese Faktoren führen dazu, dass Sicherheitslücken und Qualitätseinbußen insbesondere bei proprietärer Software zu finden sind (GEORGIEV ET AL. 2006). Open Source Software ist zwar nicht gleichbedeutend mit kostenloser Software (vgl. Kapitel [4.1](#page-50-0)), doch ist der Einsatz von F/OSS in der Regel mit der *Reduzierung von Lizenzkosten* verbunden (CHRISTL 2003). Die Veränderung des Quellcodes zur Anpassung der Software ist zwar auch mit (Personal)Kosten verbunden, doch können die einzelnen überarbeiteten Komponenten durch den modularen Aufbau der Software in anderen Softwareprojekten wieder verwendet werden. Sofern die selbständige Anpassung aufgrund von Zeitmangel oder fehlendem Fachwissen nicht möglich ist, könnten Kooperationen mit anderen Nutzern eine Kostensenkung bewirken, da die Austauschbarkeit der Module gewährleistet ist. Die für die InKa-WebGIS-Applikation verwendeten Komponenten sind lizenzkostenfrei. Dieser Aspekt war eine wichtige nicht-funktionale Anforderung an das System und zudem ein wichtiges Argument, bisher nicht eingesetzte Software in dem Fachbereich "Geodaten, Geologische Informationen, Stratigraphie" der BGR zu verwenden.

#### **6.2.2.2 Nachteile des Einsatzes von F/OSS**

Durch Kooperationen von Hardwareherstellern und Anbietern proprietärer Software können Barrieren für die technische Unterstützung von Open Source Software aufgebaut werden. Zudem kann durch die Modularität von F/OSS eine Vielfalt an Variationen entstehen, die herstellerseitig die entsprechende Bereitstellung der Hardware erschwert. Dies zeigt sich auch durch das Fehlen von Treibern, was zu *mangelhafter Unterstützung neuer Computerhardware* führen kann (GEORGIEV ET AL. 2006). Die Erstellung der vorliegenden WebGIS-Applikation wurde nicht durch unzureichende Unterstützung der Hardware beeinträchtigt. Daraus kann jedoch nicht generell abgeleitet werden, dass die ausgewählten Komponenten auf anderen Rechnersystemen zu verwenden sind. Hierzu wären weitere Parallelimplementierungen durchzuführen, die im Rahmen dieser Arbeit nicht durchgeführt werden konnten. Der Nachteil mangelhafter Unterstützung neuer Computerhardware kann daher mit der vorliegenden Arbeit nicht validiert werden.

F/OSS bietet grundsätzlich *keine Herstellergarantie*, um die an der Entwicklung freiwillig und oft aus persönlichem Antrieb Beteiligten vor haftungsrechtlichem Risiko zu schützen. Die Open Source Lizenzen dienen hauptsächlich der Absicherung von Nutzungs- und Weitergaberechten, Garantien müssen daher durch gesonderte Supportverträge mit Spezialfirmen geschlossen werden (GEORGIEV ET AL. 2006). Dies gilt ebenso für die Weiterentwicklung der Software, die sich zwar auf eine Vielzahl von Softwareentwicklern verteilt (s.o.), doch ist dies *keine* endgültige *Entwicklungsgarantie*. Eine entsprechende Garantie müsste daher zusätzlich durch eine vertragliche Vereinbarung mit einem professionellen Anbieter abgesichert werden. Mit dem Kauf proprietärer Software werden häufig Supportvereinbarungen getroffen, auf die der Nutzer bei Bedarf zugreifen kann. Professioneller Support für Open Source GIS kann unter Umständen nicht durch lokal agierende Unternehmen gewährleistet werden, sondern muss durch international agierende Firmen sichergestellt werden. Mit zunehmender Verbreitung der F/OSS wird sich jedoch auch hier ein Markt entwickeln (DÜSTER 2003). Fehlende Hersteller- und Entwicklungsgarantien können als systemimmanent angesehen werden und gelten daher auch für die in der InKa-WebGIS-Applikation verwendeten Softwarekomponenten. Durch die verteilte Weiterentwicklung von F/OSS ist die saubere Dokumentation an dem veränderten Quellcode nicht immer gewährleistet. *Mangelhafte Dokumentation* kann zudem durch die Modularität der Software entstehen, da die Varianz an Funktionen dadurch sehr hoch sein kann. Das Interesse von Softwareentwicklern liegt eher bei der Lösung technischer Herausforderungen, als bei der Dokumentation des Lösungsweges oder der Aktualisierung des Handbuchs. Es obliegt daher häufig den Nutzern, diese Aufgaben in der Community freiwillig zu übernehmen (GEORGIEV ET AL. 2006 und PLUM 2009). Die für die InKa-WebGIS verwendeten Softwareprojekte stellen dem gegenüber jedoch ausführliche und sogar mehrsprachige Dokumentationen zur Verfügung. Diese erwiesen sich als aktuell und gut strukturiert. Bei der Erstellung der Applikation wurde mehrfach auf die Dokumentationen zurückgegriffen (z.B. GEOSERVER 2008 und CHRISTL & EMDE 2008). Der von GEORGIEV ET AL. (2006) beschriebene Nachteil mangelhafter Dokumentation bei F/OSS konnte in dieser Arbeit für die ausgewählten Komponenten daher widerlegt werden. Die Einführung von F/OSS ist für viele Mitarbeiter in Firmen und Verwaltungen mit nicht zu unterschätzendem *Umschulungsaufwand* verbunden, da diese meist nur über Erfahrungen mit proprietären Programmen (z.B. Microsoft Office und im Bereich der Geoinformatik ESRI-, Intergraph- oder Autodesk-Produkte) verfügen und Akzeptanzbarrieren bestehen. Diese Probleme können aber auch auf Administratorebene auftreten, was die Einführung einer Open Source Software erheblich erschweren kann. Gleichwohl können diese Probleme ebenfalls bei einem Anbieterwechsel proprietärer Software auftreten (GEORGIEV ET AL. 2006). Bei der Einführung der Open Source basierten InKa-WebGIS-Applikation half neben der Lizenzkostenfreiheit insbesondere die Anwendung selbst, durch ihre Flexibilität, umfassende Funktionalität und vielfältigen Einsatzmöglichkeiten, die in unterschiedlichen Fachbereichen bestehende Skepsis bzw. Akzeptanzbarrieren abzubauen. Abschließend ist festzustellen, dass neben den oben beschriebenen technischen Rahmenbedingungen auch politisch-strategisch orientierte Fragestellungen sowie soziale Komponenten bei der Einführung von F/OSS berücksichtigt werden müssen. So könnten Überlegungen zur Förderung lokaler IT-Unternehmen oder zur Verbesserung der eigenen Auftraggeberposition durch eine Flexibilisierung der Softwareanbieterstruktur sowie der Entschluss hin zu einer verstärkten Anbieterneutralität eine Rolle spielen. Auch ein gestiegener Kostendruck kann das Bedürfnis nach stärkeren Kooperationen mit anderen privaten oder öffentlichen Organisationen vergrößern und dafür sorgen, dass Open Source Technologie verstärkt eingesetzt wird (GEORGIEV ET AL. 2006).

## **6.2.3 Harmonisierung und Überarbeitung von Geodaten durch den Einsatz von Webservices**

Die mit der Nutzung von OpenGIS® Web Services verbundenen vielfältigen Vorteile z.B. beim Datenmanagement, der Geschwindigkeit der Datenübertragung, der Kostenersparnis und der einfachen Nutzbarkeit haben dazu geführt, dass diese Dienste für unterschiedlichste Anwendungen herangezogen werden (z.B. DICKMANN 2004, ROUSE ET AL. 2007 und MITCHELL 2008). Vorteile sind dabei sowohl auf Anbieter- als auch auf Nutzerseite vorhanden (vgl. Kapitel [6.2.1\)](#page-85-0). Darauf aufbauend entstand die Hypothese, dass durch den Einsatz von OpenGIS® Web Services die Harmonisierung und Überarbeitung von Geodatenbeständen zielführend und effektiv ist.

Überarbeitungsvermerke von Karten Co-Autoren erfolgten bisher auf einem Papierkartentwurf, der auf dem Postwege weitergeleitet wurde. Hinzugefügte Anmerkungen wurden anschließend an zentraler Stelle übernommen und in der Regel dem Karten Co-Autor zur Kontrolle wieder zur Verfügung gestellt. Problematisch ist dieses Vorgehen besonders dann, wenn mehrere Karten Co-Autoren beteiligt sind, die gegebenenfalls unterschiedlicher Auffassung über die graphische und geologische Datenharmonisierung sind und sich zudem an verschiedenen Orten aufhalten. Dies führt in der Regel zu erheblichem Arbeitsaufwand im Abstimmungsprozess (ASCH 2003).

Die InKa-WebGIS-Applikation vereinfacht diesen Prozess. Insbesondere durch den konsequenten Einsatz digitaler Technologie wird Mehrarbeit vermieden. Die Verwendung von OpenGIS® Web Services trägt durch die Übertragung geographischer Daten direkt zur Beschleunigung des Verfahrens bei, der bisher analoge Vorgang zur Überarbeitung eines internationalen Kartenwerks wird dadurch deutlich intensiviert [\(Abbildung 29](#page-97-0)). Es entsteht eine effektive, kollaborative elektronische Erstellung und Veröffentlichung von Geodaten (CARTWRIGHT 2008). Korrekturhinweise werden auf Basis der digitalen Kartendarstellung von den Karten Co-Autoren erfasst und annähernd in Echtzeit verarbeitet und angezeigt. Dies ermöglicht die direkte Kontrolle der erstellten Überarbeitungsvermerke und deren Bewertung im größeren Kontext (HAUBROCK ET AL. 2008).

Die Karten Co-Autoren werden als spezialisierte Nutzergruppe in die Lage versetzt, gemeinsam Daten abgestimmt und überprüft auf einer Plattform zu erfassen und zu analysieren. ROUSE ET AL. (2007) bezeichnen diesen Prozess als "collaborative mapping". Die Karten Co-Autoren können miteinander in Diskussion treten und <span id="page-97-0"></span>letztendlich die Überarbeitungsvermerke dem WebGIS-Administrator zur weiteren Verarbeitung bereitstellen. Durch die Möglichkeit der direkten Datenmanipulation erhalten die Karten Co-Autoren zusätzliche Bedeutung im Rahmen der Überarbeitung eines Kartenwerks (TSOU & CURRAN 2008).

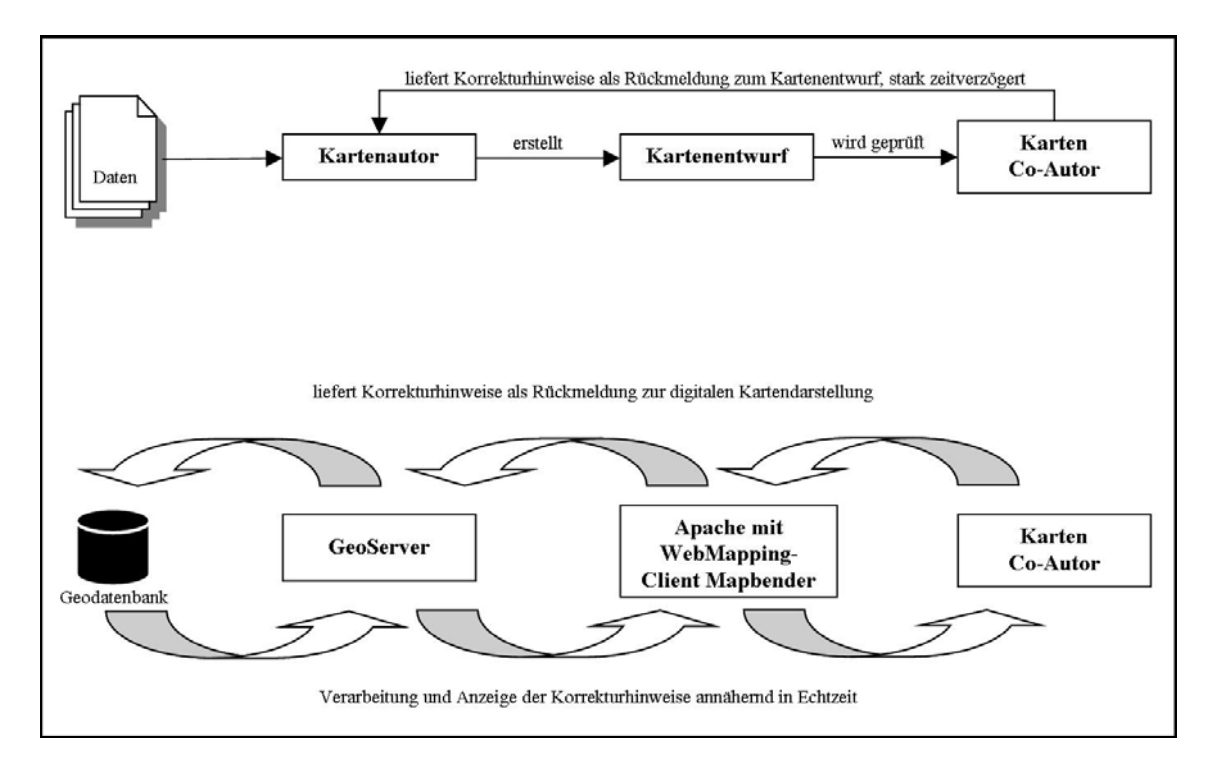

Abbildung 29: Vergleich zwischen der analogen Lieferung von Korrekturhinweisen (oben, vereinfacht) und dem Vorgang bei der Verwendung der WebGIS-Applikation mit OpenGIS® Web Services (unten, verändert nach TSOU & CURRAN 2008 und OPEN GEOSPATIAL CONSORTIUM, INC. 2003).

Bei der Beurteilung der Überarbeitungsmöglichkeit mit Hilfe der vorgestellten OpenGIS® Web Services ist zu bedenken, dass die direkte Überarbeitung der Kartengrundlage nicht möglich ist. Die IQuaME 2500 wird lediglich auf der Basis eingescannter Rasterkarten als WMS bereit gestellt, wodurch nicht die Manipulationsmöglichkeiten eines WFS-T mit Vektordaten gegeben sind (vgl. Kapitel [3.3.4](#page-43-0) und Kapitel [3.3.5\)](#page-46-0). Die mit Hilfe der OpenGIS® Web Services erstellten Überarbeitungshinweise der Karten Co-Autoren bilden jedoch die notwendige fachliche und inhaltliche Grundlage für die tatsächliche Korrektur des Kartenwerks.

Obwohl das Kartenwerk mit den zur Verfügung stehenden Daten nur indirekt überarbeitet werden kann, ist der diensteorientierte Ansatz zur Harmonisierung und Überarbeitung von Geodatenbeständen aus mehreren Gründen zielführend und effektiv:

- Die Karten Co-Autoren benötigen keine zusätzliche GIS-Software für die Überarbeitung der IQuaME 2500, da die Applikation auf einem Thin Client basiert und alle notwendigen Funktionen serverseitig bereit gestellt werden.
- Die Überarbeitungsvermerke der Karten Co-Autoren werden in einem fachlich abgestimmten Prozess erfasst.
- Die Überarbeitungsvermerke können unmittelbar betrachtet und gegebenenfalls kontrolliert werden.
- Die InKa-WebGIS-Applikation ist mehrbenutzertauglich, sodass mehrere Karten Co-Autoren gleichzeitig an der Überarbeitung der IQuaME 2500 mitwirken können.
- Fehler beim Übertragen der Korrekturhinweise durch den Kartenautor werden vermieden.
- Datenredundanzen werden durch die Speicherung in dem ORDBMS PostgreSQL/PostGIS verhindert, wodurch das Datenmanagement erleichtert wird.
- Dateninkonsistenzen werden durch die abgestimmte Erfassung und die Speicherung in dem ORDBMS von vornherein vermieden.
- Geodaten werden dort zentral gespeichert, wo notwendige technische und fachliche Ressourcen zur Weiterverarbeitung vorhanden sind.
- Mehrarbeit wird durch den einfacheren Abstimmungsprozess und die zentrale Speicherung der Features verhindert.
- Durch die digitale Übertragung der geographischen Daten wird die Datenerfassung und Weitergabe erheblich beschleunigt.
- Die erstellten Geometrien können als Grundlage für die tatsächliche Überarbeitung des Kartenwerks herangezogen werden.

## **7 Fazit**

Die Kombination von GIS- und Internettechnologie in einer WebGIS-Applikation ermöglicht die effektive dezentrale Partizipation von Karten Co-Autoren zur Harmonisierung von Geodatenbeständen internationaler Kartenwerke. Fachdaten können dabei abgesichert in hoher Qualität, nutzerfreundlich und annähernd ohne Zeitverlust übermittelt, überarbeitet und erfasst werden. Die konsequente Einhaltung von Normen und Standards in der Systemarchitektur der InKa-WebGIS-Applikation garantiert die Interoperabilität zwischen den verwendeten Komponenten. Dies war die Basis für das Erreichen der operativen und übergeordneten Ziele dieser Master Thesis.

Die Konzipierung, Installation und Konfiguration der Applikation gestaltete sich aufgrund der einfachen Struktur und Verwendung bewährter Komponenten für den Prototypen als weitgehend komplikationslos. Bei der Konfiguration des WebMapping-Clients ist dennoch aufgefallen, dass durch fehlerhafte Module verschiedene Funktionen zunächst nicht zur Verfügung standen. Diese Fehler konnten jedoch unter Einbeziehung der aktiven Entwicklergemeinschaft behoben werden. Die überarbeiteten Module stehen nunmehr der gesamten Nutzergemeinschaft zur Verfügung, sodass alle Anwender dieses Softwareprojektes von der Fehlerbehebung profitieren.

Die direkte Überarbeitung der IQuaME 2500 ist mit Hilfe der InKa-WebGIS-Applikation derzeit nicht möglich, da die Grundlagendaten nicht als Features zur Verfügung stehen und somit nicht über den WFS-T editiert werden können. Das sich bietende Potenzial der Applikation wird daher in diesem Fall nicht voll ausgeschöpft. Gleichwohl ermöglicht die Verbindung von GIS- und Internettechnologie einen hochinteraktiven Austausch zwischen den Nutzern der Karten- und Datendienste. Daraus entwickelt sich die zielgerichtete und abgestimmte Erfassung von Geodaten zur Erstellung der Überarbeitungshinweise für die IQuaME 2500. Mit der auf einem Thin Client basierenden InKa-WebGIS-Applikation werden Fachanwendern Geodaten und Funktionen für die organisations- und systemübergreifende Überarbeitung der IQuaME 2500 zur Verfügung gestellt, ohne dass die Karten Co-Autoren eigene GIS-Software installieren müssen. Die einfache und zuverlässige Nutzbarkeit der Daten und Funktionen trägt dazu bei, dass Barrieren zwischen der GIS-Technologie und GIS-unerfahrenen Nutzern abgebaut werden. Zudem konnten mit der prototypischen Applikation und der Verwendung von OpenGIS® Web Services Vorteile wie <span id="page-100-0"></span>Kostenersparnis, Aktualität und Genauigkeit sowie verbessertes Datenmanagement bestätigt werden. Dabei konnte die Kompatibilität, Performanz und Zuverlässigkeit der auf F/OSS basierenden Applikation mit dem zu nutzenden proprietären Betriebssystem unter Beweis gestellt werden. Durch ihre Funktionalität und Mehrbenutzertauglichkeit sowie Anpassungsfähigkeit an die Rahmenbedingungen, wird den Karten Co-Autoren mit der InKa-WebGIS-Applikation ein geeignetes Werkzeug für die Überarbeitung der IQuaME 2500 auf der Basis von F/OSS zur Verfügung gestellt.

## **8 Ausblick**

Obgleich die definierten Ziele mit der InKa-WebGIS-Applikation erreicht werden, bestehen Möglichkeiten der Weiterentwicklung. Die Funktionen der vorgestellten Anwendung orientieren sich an einer Anforderungsanalyse, die komplexe Anforderungen an das System definiert, jedoch nicht auf einer Umfrage bei allen Karten Co-Autoren für die Überarbeitung der IQuaME 2500 basiert. Aufgrund dieser Befragung könnten wietere Anforderungen an das System definiert werden. So könnten insbesondere Anpassungen an die Oberflächengestaltung des WebMapping-Clients gewünscht werden, die sich aus unterschiedlichen Ansprüchen oder Gewohnheiten der internationalen Nutzer ergeben (TSOU & CURRAN 2008). Durch die Flexibilität der Komponenten könnten maßgeschneiderte Oberflächen für einzelne Karten Co-Autoren konzipiert werden, die spezielle Bedürfnisse bzw. Anforderungen an das Design oder die Symbolisierung der Features erfüllen. Derzeit gibt es Überlegungen, die Rasterkarten der IQuaME 2500 aufzubereiten und als Featuredaten zur Verfügung zu stellen. Diese Datengrundlage würde den Karten Co-Autoren ermöglichen, das Kartenwerk direkt zu überarbeiten. Hierzu bietet die während dieser Master Thesis veröffentlichte neue Version des WebMapping-Clients Mapbender (aktuell Version 2.6) weitere nützliche Editierwerkzeuge für das Zerschneiden oder Zusammenfügen von Features an (MAPBENDER PROJECT 2009). Neben der Funktionserweiterung könnten Ergänzungen der PostgreSQL/Postgis-Datenbank erfolgen, die die eindeutige Zuordnung von Karten Co-Autoren zu erstellten Features und den Zeitpunkt der Erfassung ermöglichen. Zudem könnten für die Sicherung der Datenbank Historisierungsansätze als Grundlage zur Langzeitarchivierung herangezogen werden, um bei Bedarf auf historische Datenbestände zurückzugreifen (NEUMANN & DÜSTER 2009). Aktuell wird geprüft, wie die Applikation innerhalb des weltumspannenden OneGeology-Projektes eingesetzt werden kann, um die Harmonisierung internationaler Geodatenbeständen für die erste digitale geologische Weltkarte effektiv und nutzerfreundlich zu ermöglichen (ONEGEOLOGY-EUROPE 2009). Neben der Verwendung zur Überarbeitung geologischer Karten könnte das vorgestellte InKa-WebGIS auch für die Bearbeitung hydrologischer oder bodenkundlicher Kartenwerke herangezogen werden. Durch die Flexibilität des Systems könnten sich zudem weitere Einsatzmöglichkeiten bieten, beispielsweise bei der Verkehrs- und Baustellenplanung, im Tourismus sowie im Umwelt- und Naturschutz.

# **9 Literaturverzeichnis**

ADAMS, T. &. JANSEN M. (2009): Der große Äpfel/Birnen Vergleich. Erfahrungen mit verschiedenen Web-GIS Software Tools: Anwenderkonferenz für Freie und Open Source Software für Geoinformationssysteme, S. 146–152.

ANDRAE, C. (2009): Spatial Schema. ISO 19107 und ISO 19137 vorgestellt und erklärt. Heidelberg: Wichmann (OpenGIS® essentials).

ANNEN, A. (2005): Open Geospatial Consortium OGC. GML, WMS und WFS. Online im Internet: URL: [http://www.gis.ethz.ch/Interoperability2005/Text/Interop\\_05\\_DE.pdf](http://www.gis.ethz.ch/Interoperability2005/Text/Interop_05_DE.pdf) [Stand: 11.05.2009].

ASCH, K. (2003): The 1:5 Million international geological map of Europe and adjacent areas. Development and implementation of a GIS-enabled concept / Zugl.: Berlin, Univ., Diss., 2003. Hannover: BGR (Geologisches Jahrbuch : Sonderhefte : Reihe A, Allgemeine und regionale Geologie Bundesrepublik Deutschland und Nachbargebiete, Tektonik, Stratigraphie, Paläontologie, 3).

ASCHE, H. &. H. C. M. (1994): Designing interactive maps for planning and education. In: MacEachren, Alan M. (Hg.): Visualization in modern cartography. 1. ed. Oxford: Pergamon, S. 215–242.

BERNARD, L., CROMPVOETS, J., FITZKE, J. (2005): Geodateninfrastrukturen – ein Überblick. In: Bernard, L.; Fitzke, J.; Wagner, R. M. (Hg.): Geodateninfrastruktur. Grundlagen und Anwendungen. Heidelberg: Wichmann, S. 9–17.

BUNDESANSTALT FÜR GEOWISSENSCHAFTEN UND ROHSTOFFE (2009a): Geofachdateninitiative BGR. Strategie zur nutzerorientierten Bereitstellung von Geofachdaten der BGR. AG Mol (Multiplikatoren ortsgebundener Information). Unveröffentlichter Bericht. Hannover.

BUNDESANSTALT FÜR GEOWISSENSCHAFTEN UND ROHSTOFFE & UNITED NATIONS EDUCATIONAL, SCIENTIFIC AND CULTURAL ORGANIZATION (1995): International Quaternary Map of Europe 1: 2 500 000. Hannover.

BUNDESANSTALT FÜR GEOWISSENSCHAFTEN UND ROHSTOFFE & UNITED NATIONS EDUCATIONAL, SCIENTIFIC AND CULTURAL ORGANIZATION (2008): International Quaternary Map of Europe 1: 5 000 000 (spezial edition) IQuaME5000. Hannover.

BUNDESANSTALT FÜR GEOWISSENSCHAFTEN UND ROHSTOFFE (2009b): International Quaternary Map of Europe 1 : 2 500 000. Online im Internet: URL: http://www.genesys-

hannover.de/nn\_335816/EN/Themen/GG\_\_geol\_\_Info/Europa/IQuaME2500/IQuaME node en.html? nnn=true [Stand: 29.05.2009].

CARTWRIGHT, W. (2008): Delivering geospatial information with Web 2.0. In: Peterson, Michael P (Hg.): International perspectives on maps and the internet. Berlin: Springer (Lecture notes in geoinformation and cartography), S. 11–30.

CHRISTL, A. (2003): Digitale Stadtplandienste - ein Schritt zum virtuellen Rathaus. Nutzung Freier Software aus der Sicht einer Firma. In: Strobl, Josef; Griesebner, Gerald (Hg.): geoGovernment. Öffentliche Geoinformations-Dienste zwischen Kommune und Europa. Heidelberg: Wichmann, S. 6–16.

CHRISTL, A. (2009): Sicherer Zugriff auf Geodateninfrastrukturen über Geoportal-Technologie: Anwenderkonferenz für Freie und Open Source Software für Geoinformationssysteme, S. 99–100.

CHRISTL, A. & EMDE, A. (2008): Mapbender Dokumentation. The Open Source Geospatial Foundation. Online im Internet:URL: http://trac.osgeo.org/mapbender/ browser/trunk/documents/documentation/Dokumentation\_mapbender25\_de.pdf?format =raw [Stand: 21.05.2009].

CHRISTL, A.& TRAKAS, A. (2006): Allgemeines zu Open Source Software. In: Hillemeier, K.; Pyschny, M. (Hg.): Open Source Leitfaden Public Sector, S. 11–16.

COCKBURN, A. (2006): Writing effective use cases. 16. print. Boston: Addison-Wesley.

CRAMPTON, J. W. (2002): Interactivity types in geographic visualization. In: Cartography and Geographic Information Science, Jg. 29, H. 2, S. 85–98.

DICKMANN, F. (2004): Einsatzmöglichkeiten neuer Informationstechnologien für die Aufbereitung und Vermittlung geographischer Informationen. Das Beispiel kartengestützte Online-Systeme ; mit 25 Tabellen. Göttingen: Goltze.

DÜSTER, H. (2003): OpenSource GIS - das alternative geoGovernment? In: Strobl, Josef; Griesebner, Gerald (Hg.): geoGovernment. Öffentliche Geoinformations-Dienste zwischen Kommune und Europa. Heidelberg: Wichmann, S. 17–23.

ERSTLING, R. & SIMONIS, I. (2005): Web Map Service. In: Bernard, L.; Fitzke, J.; Wagner, R. M. (Hg.): Geodateninfrastruktur. Grundlagen und Anwendungen. Heidelberg: Wichmann, S. 108–125.

FISCHER, A. (2009): Optimierung von Rasterdaten für den UMN Mapserver: Anwenderkonferenz für Freie und Open Source Software für Geoinformationssysteme, S. 26–31.

FITZKE, J. (2005): Die Welt der Features - eine Welt aus Features. In: Bernard, L.; Fitzke, J.; Wagner, R. M. (Hg.): Geodateninfrastruktur. Grundlagen und Anwendungen. Heidelberg: Wichmann, S. 74–82.

FLÜCKIGER, U. (2005): Überblick. Online im Internet: [http://www.gis.ethz.ch/](http://www.gis.ethz.ch/Interoperability2005/Text/Interop_02_DE.pdf)  [Interoperability2005/Text/Interop\\_02\\_DE.pdf](http://www.gis.ethz.ch/Interoperability2005/Text/Interop_02_DE.pdf) [Stand: 11.05.2009].

FREE SOFTWARE FOUNDATION (2008): What is free software and why is it so important for society? Online im Internet: URL: http://www.fsf.org/about/what-is-free-software [Stand: 14.05.2009].

GEORGIEV, E., HABER, G., REIFENSTEINER, J., SALLMANN, R. (2006): Methoden und Verfahren. In: Hillemeier, K.; Pyschny, M. (Hg.): Open Source Leitfaden Public Sector, S. 26–38.

GEOSERVER (2008): Documentation. Online im Internet: URL: http://geoserver.org/display/GEOSDOC/Documentation, zuletzt aktualisiert am 29.10.2008 [Stand: 15.06.2009].

GNU PROJEKT (o.J.a): Die Definition Freier Software. Online im Internet: URL: http://www.gnu.org/philosophy/free-sw.de.html, zuletzt aktualisiert am 21.04.2008 [Stand: 14.05.2009].

GNU PROJEKT (o.J.b): Licenses. Online im Internet: URL: http://www.gnu.org/licenses/ licenses.html#GPL, zuletzt aktualisiert am 24.03.2009 [Stand: 14.05.2009].

GNU PROJEKT (o.J.c): Various Licenses and Comments about Them. Online im Internet: URL: http://www.gnu.org/licenses/license-list.html, zuletzt aktualisiert am 04.05.2009 [Stand: 14.05.2009].

GNU PROJEKT (o.J.d): Was ist das Copyleft? Online im Internet: URL: http://www.gnu.org/copyleft/copyleft.de.html, zuletzt aktualisiert am 21.01.2009 [Stand: 14.05.2009].

GOLAY, F. (2005): Interoperabilität auf strategischer und administrativer Ebene. Online im Internet: URL: [http://www.gis.ethz.ch/Interoperability2005/Text/Interop\\_17\\_DE.pdf](http://www.gis.ethz.ch/Interoperability2005/Text/Interop_17_DE.pdf) [Stand: 13.05.2009].

GRASSMUCK, V. (2004): Freie Software. Zwischen Privat- und Gemeineigentum. 2., korr. Aufl. Bonn: Bundeszentrale für Politische Bildung.

HAUBROCK, S., DRANSCH, D., PLATTNER, S. (2008): Maps in the Natural Desasters Networking Platform (NaDiNe). Meeting the users´ needs: from static images to highly interactive real-time information integration. In: Peterson, Michael P (Hg.): International perspectives on maps and the internet. Berlin: Springer (Lecture notes in geoinformation and cartography), S. 251–265.

HU, S. (2008): Advancement of web Standards and Techniques for Developing Hypermedia Maps on the Internet. In: Peterson, Michael P (Hg.): International perspectives on maps and the internet. Berlin: Springer (Lecture notes in geoinformation and cartography), S. 115–124.

JENNY, B., JENNY, H., RÄBER, S. (2008): Map design for the Internet. In: Peterson, Michael P (Hg.): International perspectives on maps and the internet. Berlin: Springer (Lecture notes in geoinformation and cartography), S. 31–48.

KLOPFER, M. (2007): Open Geospatial Consortium. Making location count. Online im Internet: URL: [http://www.where2b-conference.com/sites/where2b](http://www.where2b-conference.com/sites/where2b-conference.com/files_where2b/OGC.pdf)[conference.com/files\\_where2b/OGC.pdf](http://www.where2b-conference.com/sites/where2b-conference.com/files_where2b/OGC.pdf) [Stand: 05.05.2009].

KOORDINIERUNGSSTELLE GDI-DE (2008): Geodienste im Internet. Ein Leitfaden. Bundesamt für Kartographie und Geodäsie. 2. Auflage.

KORDUAN, P., ZEHNER, M. (2008): Geoinformation im Internet. Technologien zur Nutzung raumbezogener Informationen im WWW. Heidelberg: Wichmann.

KRAAK, M.-J. & BROWN, A. (2001): Web cartography. Developments and prospects. London: Taylor & Francis.

KRALIDIS, A. T. (2007): Geospatial Web Services. The Evolution of Geospatial Data Infrastructure. In: Scharl, Arno; Tochtermann, Klaus (Hg.): The geospatial web. How geobrowsers, social software and the Web 2.0 are shaping the network society. London: Springer, S. 223–228.

LAKE, R. &. FARLEY J. (2007): Infrastructure for the Geospatial Web. In: Scharl, Arno; Tochtermann, Klaus (Hg.): The geospatial web. How geobrowsers, social software and the Web 2.0 are shaping the network society. London: Springer, S. 15–26.

MACEACHREN, A. M. &. KRAAK. M.J. (2001): Research challenges in geovisualization. In: Cartography and Geographic Information Science, Jg. 28, H. 1, S. 3–12, zuerst veröffentlicht: http://www.geovista.psu.edu/sites/icavis/pdf/visagenda.pdf.

MACEACHREN, A. M. (2004): How maps work. Representation, visualization and design. New York: Guilford Press.

MAPBENDER PROJECT (2009): News in Mapbender 2.6. Online im Internet: URL: [http://www.mapbender.org/News\\_in\\_Mapbender\\_2.6](http://www.mapbender.org/News_in_Mapbender_2.6) [Stand: 18.07.2009].

MILLS, E. (2005): Mapping a revolution with 'mashups'. Online im Internet: URL: [http://news.cnet.com/Mapping-a-revolution-with-mashups/2009-1025\\_3-](http://news.cnet.com/Mapping-a-revolution-with-mashups/2009-1025_3-5944608.html?tag=mncol) [5944608.html?tag=mncol](http://news.cnet.com/Mapping-a-revolution-with-mashups/2009-1025_3-5944608.html?tag=mncol) [Stand: 20.04.2009].

MITCHELL, T. (2008): Web-Mapping mit Open Source-GIS-Tools. [Geodaten aufbereiten ; aktualisiert, mit Tools-CD und farbigem Innenteil]. 1. Aufl. Beijing u.a.: O'Reilly.

MÜLLER, W. (2005): Interoperabilität. Nicht nur eine Frage der Technologie. Online im Internet: [http://www.gis.ethz.ch/Interoperability2005/Text/Interop\\_16\\_DE.pdf](http://www.gis.ethz.ch/Interoperability2005/Text/Interop_16_DE.pdf) [Stand: 11.05.2009].

NETCRAFT SECURE SERVER SURVEY (2009): Web Server Survey. Online im Internet: URL: [http://news.netcraft.com/archives/2009/04/06/april\\_2009\\_web\\_server](http://news.netcraft.com/archives/2009/04/06/april_2009_web_server) \_survey.html [Stand: 21.04.2009].

NETWORK SERVICES DRAFTING TEAM (2008): D.3.7.2 Draft Implementing Rules for View Services. Herausgegeben von Network Services Drafting Team. INSPIRE-Infrastructure for Spatial Information in Europe. Online im Internet: URL: [http://inspire.jrc.ec.europa.eu/implementingRulesDocs\\_ns.cfm](http://inspire.jrc.ec.europa.eu/implementingRulesDocs_ns.cfm) [Stand: 22.05.2009].

NEUMANN, A. & DÜSTER, H. (2009): Historisierung von PostGIS-Daten als Grundlage zur Langzeitarchivierung von Geodaten: Anwenderkonferenz für Freie und Open Source Software für Geoinformationssysteme, S. 9–18.

ONEGEOLOGY-EUROPE (2009): Notes and Actions. 2nd Workpackage 3 Meeting, Garmisch-Partenkirchen 2009. Draft. Unveröffentlichtes Protokoll.

OPEN GEOSPATIAL CONSORTIUM, INC. (2003): OGC Reference Model. Version 0.1.3. Online im Internet: URL: http://portal.opengeospatial.org/files/?artifact\_id=3836 [Stand: 27.06.2009].

OPEN GEOSPATIAL CONSORTIUM, INC. (2000): Topic 17 - Location Based Mobile Services. Version 0.0 OpenGIS® Draft Abstract Specification, OGC® 00-117.

OPEN GEOSPATIAL CONSORTIUM, INC. (2002): Topic 12 - the OpenGIS® Service Architecture. Version 4.3 OpenGIS® Abstract Specification, OGC® 02-112.

OPEN GEOSPATIAL CONSORTIUM, INC. (2004): OpenGIS® Web Map Service (WMS) Implementation Specification. Version 1.3.0 OpenGIS® Implementation Specification, OGC® 03-109r1.

OPEN GEOSPATIAL CONSORTIUM, INC. (2005a): OpenGIS® Web Feature Serveice (WFS) Implementation Specification. Version 1.1.0 OpenGIS® Implementation Specification, OGC® 04-094.

OPEN GEOSPATIAL CONSORTIUM, INC. (2005b): Topic 0: Abstract Specification Overview. Version 5.OpenGIS® Abstract Specification, OGC® 04-084.

OPEN GEOSPATIAL CONSORTIUM, INC. (2005c): Web Map Context Documents. Version 1.1.0 OpenGIS® Implementation Specification, OGC 05-005.

OPEN GEOSPATIAL CONSORTIUM, INC. (2006a): Best Practices. Online im Internet: URL: http://www.opengeospatial.org/standards/bp [Stand: 21.05.2009].

OPEN GEOSPATIAL CONSORTIUM, INC. (2006b): OpenGIS® Implementation Specification for Geographic information - Simple feature access - Part 1: Common architecture. Version 1.2.0. OpenGIS® Implementation Specification, OGC® 06-103r3.

OPEN GEOSPATIAL CONSORTIUM, INC. (2006c): OpenGIS® Implementation Specification for Geographic information - Simple feature access - Part 2: SQL option. Version 1.2.0. OpenGIS® Implementation Specification, OGC® 06-104r3.

OPEN GEOSPATIAL CONSORTIUM, INC. (2007a): OpenGIS® Geography Markup Language (GML) Encoding Standard. Version 3.2.1 OpenGIS® Standard, OGC® 07-036.

OPEN GEOSPATIAL CONSORTIUM, INC. (2007b): OpenGIS® Styled Layer Descriptor Profile of the Web Map Service Implementation Specification. Version 1.1.0 OGC® Implementation Specification, OGC® 05-078r4.

OPEN GEOSPATIAL CONSORTIUM, INC. (2007c): OpenGIS® Web Service Common Implementation Specification. Version 1.1.0 OGC® Implementation Specification, OGC® 06-121r3.

OPEN GEOSPATIAL CONSORTIUM, INC. (2007c): Sensor Observation Service (SOS). Version 1.0 OpenGIS® Implementation Standard, OGC® 06-009r6.

OPEN GEOSPATIAL CONSORTIUM, INC. (2008a): OGC Reference Model (Version 2.0). Online im Internet: URL: http://www.opengeospatial.org/standards/orm [Stand: 27.06.2009].

OPEN GEOSPATIAL CONSORTIUM, INC. (2008b): OpenGIS® Location Services (OpenLS). Version 1.2 OpenGIS® Interface Standard, OGC® 07-074.

OPEN GEOSPATIAL CONSORTIUM, INC. (2009a): About OGC. Online im Internet: URL: http://www.opengeospatial.org/ogc [Stand: 27.06.2009].

OPEN GEOSPATIAL CONSORTIUM, INC. (2009b): Abstract Specifications. Online im Internet: URL: http://www.opengeospatial.org/standards/as [Stand: 27.06.2009].

OPEN GEOSPATIAL CONSORTIUM, INC. (2009c): All Registered Products. Online im Internet: URL: http://www.opengeospatial.org/resource/products, zuletzt aktualisiert am 19.05.2009 [Stand: 19.05.2009].

OPEN GEOSPATIAL CONSORTIUM, INC. (2009d): OpenGIS® Standards and Specifications. Online im Internet: URL: http://www.opengeospatial.org/standards/ [Stand: 16.04.2009].

OPEN GEOSPATIAL CONSORTIUM, INC. (2009e): OpenGIS® Specifications. Online im Internet: URL: http://www.opengeospatial.org/standards/is [Stand: 16.04.2009].

OPEN SOURCE GEOSPATIAL FOUNDATION (OSGEO) (o.J.): About the Open Source Geospatial Foundation. Online im Internet: URL: http://www.osgeo.org/content/foundation/about.html [Stand: 14.07.2009].

OPEN SOURCE INITIATIVE (o.J.a): Open Source Licenses by Category. Online im Internet: URL: http://www.opensource.org/licenses/category, zuletzt aktualisiert am 19.09.2006 [Stand: 15.05.2009].

OPEN SOURCE INITIATIVE (o.J.b): The Open Source Definition. Online im Internet: URL: http://www.opensource.org/docs/osd, zuletzt aktualisiert am 07.07.2006 [Stand: 14.05.2009].

PENG, Z.-R. & TSOU, M.-H. (2003): Internet GIS. Distributed geographic information services for the Internet and wireless networks. Hoboken, NJ: Wiley.

PETERSEN, M. P. (2008): International Perspectives on Maps and the Internet: An Introduction. In: Peterson, Michael P (Hg.): International perspectives on maps and the internet. Berlin: Springer (Lecture notes in geoinformation and cartography), S. 3–10.

PICHLER, G. & KLOPFER. M. (2005): Spezifikation und Standardisierung. OGC, OGC Europe und ISO. In: Bernard, L.; Fitzke, J.; Wagner, R. M. (Hg.): Geodateninfrastruktur. Grundlagen und Anwendungen. Heidelberg: Wichmann, S. 9–17.

PLUM, H. (2009): Mitwirken in Freien GIS Softwareprojekten. Ein anwenderzentrierter Blick hinter die Kulissen: Anwenderkonferenz für Freie und Open Source Software für Geoinformationssysteme, S. 41–45.

ROUSE, L. J. &. BERGERON. S. J. &. HARRIS. T. M. (2007): Participating in the Geospatial Web. Collaborative mapping, Social Networks and Participatory GIS. In: Scharl, Arno; Tochtermann, Klaus (Hg.): The geospatial web. How geobrowsers, social software and the Web 2.0 are shaping the network society. London: Springer, S. 153–158.

SCHWEIZERISCHE ORGANISATION FÜR GEO-INFORMATION (2008): "Open" = Software? Oder welche Bedeutung hat "Open" im Zusammenhang mit Geodateninfrastrukturen. Berichte der Fachgruppe GIS-Technologie SOGI. Online im Internet: URL: <http://www.sogi.ch/>[Stand: 01.07.2009].

STALLMAN, R. (o.J.): Why "Open Source" misses the point of Free Software. Online im Internet: URL: http://www.gnu.org/philosophy/open-source-misses-the-point.html. [Stand: 14.05.2009]

STALLMAN, R. M. & GAY, J. (2002): Free software, free society: selected essays. 1st. ed. Boston, Mass.: Free Software Foundation.

THE APACHE SOFTWARE FOUNDATION (2004): Apache License, Version 2.0. Online im Internet: URL: http://www.apache.org/licenses/LICENSE-2.0 [Stand: 14.05.2009].

TSOU, M.-H. & CURRAN, J. M. (2008): User-Centered Design Approaches for Web Mapping Applications. A Case Study with USGS Hydrological Data in the United States. In: Peterson, Michael P (Hg.): International perspectives on maps and the internet. Berlin: Springer (Lecture notes in geoinformation and cartography), S. 301–321.
# **10 Anhang**

### **Anhang A: OpenGIS® Standards and Specifications**

| <b>Standard/Spezifikation</b>                 | <b>Beschreibung</b>                                                                                                    |
|-----------------------------------------------|----------------------------------------------------------------------------------------------------|
| OpenGIS <sup>®</sup> Reference<br>Model (ORM) | Das ORM bildet das Rahmenwerk für die aktuellen Arbeiten des OGC. Die<br>OpenGIS <sup>®</sup> Spezifikationen werden auf das ORM abgestimmt.                                                          |
| OpenGIS <sup>®</sup> Standards                | Beschreibung zur Struktur der einzelnen Feature Types, zum Datentyp und<br>Wertebereich der Spalten. Rückgabe erfolgt als XML-Dokument.                                                               |
| <b>Abstract Specification</b>                 | Konzeptionelle Grundlage für die Entwicklung der OpenGIS <sup>®</sup> Implementation<br>Specifications.                                                                                               |
| <b>Best Practices Documents</b>               | Beschreiben die offizielle Position des OGC zur Implementierung und von Standards<br>und unterstreichen bzw. ergänzen diese. Best Practice Dokuments sind daher keine<br>Normen im eigentlichen Sinn. |
| <b>Discussion Papers</b>                      | Dokumentieren keine offizielle Position des OGC, sondern dienen als Raum zum<br>Austausch von Technologien oder Standards.                                                                            |
| White Papers                                  | Eine Veröffentlichung des OGC, die die offizielle Position beschreibt. Meist mit<br>sozialem, politischem oder technischem Bezug mit Lösungen/Ansätzen zu Soft- und<br>Hardwarearchitekturen.         |
| <b>Change Requests</b>                        | Jede Person kann Änderungsvorschläge einreichen. Diese können sich auf jeden<br>existierenden oder vorgeschlagenen OpenGIS <sup>®</sup> Standard beziehen.                                            |

Tabelle A: OpenGIS® Standards and Specifications (OPEN GEOSPATIAL CONSORTIUM, INC. 2009d)

### **Anhang B: Kartenblätter der IQuaME 2500**

Tabelle B: Kartenblätter der IQuaME 2500 (International Quaternary Map of Europe 1 : 2 500 000, 1995)

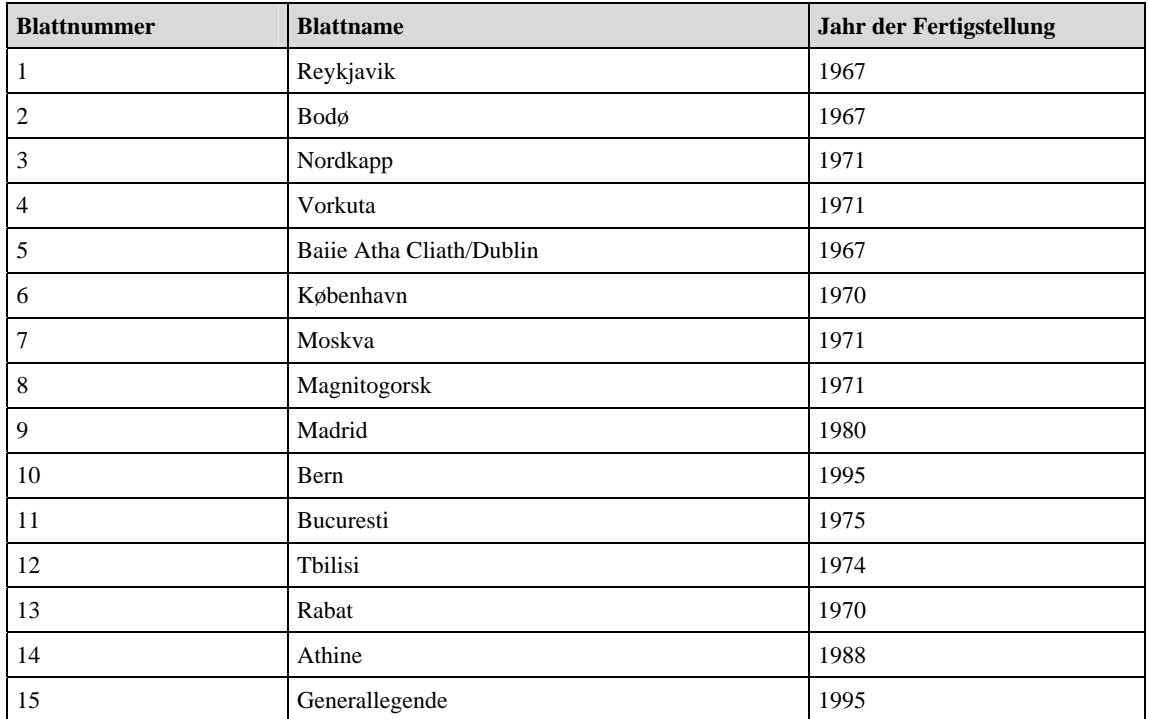

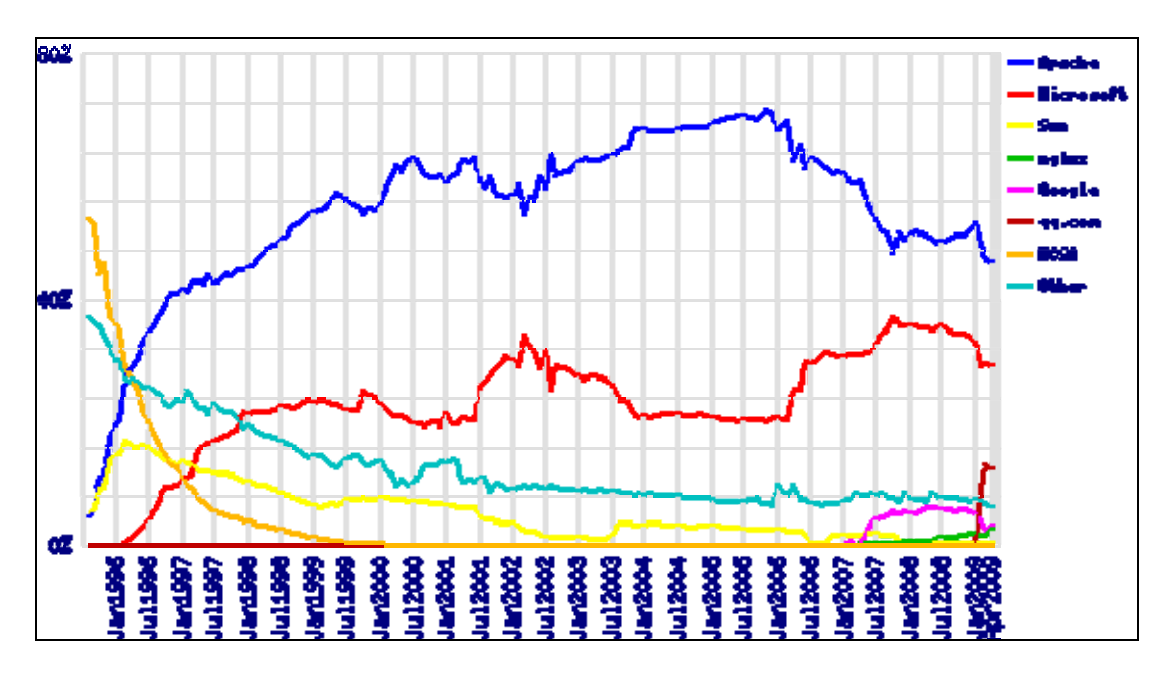

#### **Anhang C: Marktanteile von Webservern**

Abbildung C: Marktanteile von Webservern, branchenübergreifend (NETCRAFT SECURE SERVER SURVEY 2009)

#### **Anhang D: Symbolisierung der Features mittels SLD-Datei (Linien)**

```
<?xml version="1.0" encoding="UTF-8"?> 
<StyledLayerDescriptor version="1.0.0" 
   xsi:schemaLocation="http://www.OpenGIS®.net/sld 
StyledLayerDescriptor.xsd" 
   xmlns="http://www.OpenGIS®.net/sld" 
xmlns:ogc="http://www.OpenGIS®.net/ogc" 
   xmlns:xlink="http://www.w3.org/1999/xlink" 
   xmlns:xsi="http://www.w3.org/2001/XMLSchema-instance"> 
  <NamedLayer> 
      <Name>lines</Name> 
      <UserStyle> 
        <Name>lines_style</Name> 
        <Title>geoserver_style_lines</Title> 
        <Abstract>Generated_by_Marcel_Waetke</Abstract> 
        <FeatureTypeStyle> 
        <Rule> 
           <LineSymbolizer> 
              <Stroke> 
                <CssParameter name="stroke">#ff0000</CssParameter> 
                <CssParameter name="stroke-opacity">1</CssParameter> 
                <CssParameter name="stroke-width">2</CssParameter> 
             </Stroke> 
           </LineSymbolizer> 
        </Rule> 
        </FeatureTypeStyle> 
      </UserStyle> 
   </NamedLayer> 
</StyledLayerDescriptor>
```
#### **Anhang E: Symbolisierung der Features mittels SLD-Datei (Punkte)**

```
xsi:schemaLocation="http://www.OpenGIS®.net/sld 
http://schemas.OpenGIS®.net/sld/1.0.0/StyledLayerDescriptor.xsd" 
xmlns="http://www.OpenGIS®.net/sld" 
   xmlns:ogc="http://www.OpenGIS®.net/ogc" 
xmlns:xlink="http://www.w3.org/1999/xlink" 
xmlns:xsi="http://www.w3.org/2001/XMLSchema-instance"> 
   <NamedLayer> 
     <Name>points</Name> 
     <UserStyle> 
        <Name>points_style</Name> 
         <Title>geoserver_style_points</Title> 
         <Abstract>Generated_by_Marcel_Waetke</Abstract> 
        <FeatureTypeStyle> 
          <Rule> 
            <Title>points</Title> 
            <PointSymbolizer> 
              <Graphic> 
                 <Mark> 
                   <WellKnownName>circle</WellKnownName> 
                  <sub>Fi115</sub></sub>
                     <CssParameter name="fill"> 
                       <ogc:Literal>#73FFDF</ogc:Literal> 
                     </CssParameter> 
                  </Fi11 <Stroke> 
                     <CssParameter name="stroke"> 
                        <ogc:Literal>#000000</ogc:Literal> 
                     </CssParameter> 
                     <CssParameter name="stroke-width"> 
                       <ogc:Literal>2</ogc:Literal> 
                     </CssParameter> 
                   </Stroke> 
                 </Mark> 
                 <Opacity> 
                   <ogc:Literal>1.0</ogc:Literal> 
                 </Opacity> 
                 <Size> 
                   <ogc:Literal>6</ogc:Literal> 
                 </Size> 
              </Graphic> 
            </PointSymbolizer> 
          </Rule> 
        </FeatureTypeStyle> 
     </UserStyle> 
   </NamedLayer> 
</StyledLayerDescriptor>
```
**Anhang F: Funktionsübersicht und Bedienungsanleitung für die InKa-WebGIS-Applikation zur Überarbeitung der International Quaternary Map of Europe (IQuaME 2500)** 

**Funktionsübersicht und Bedienungsanleitung für die InKa-WebGIS-Applikation zur Überarbeitung der International Quaternary Map of Europe (IQuaME 2500)** 

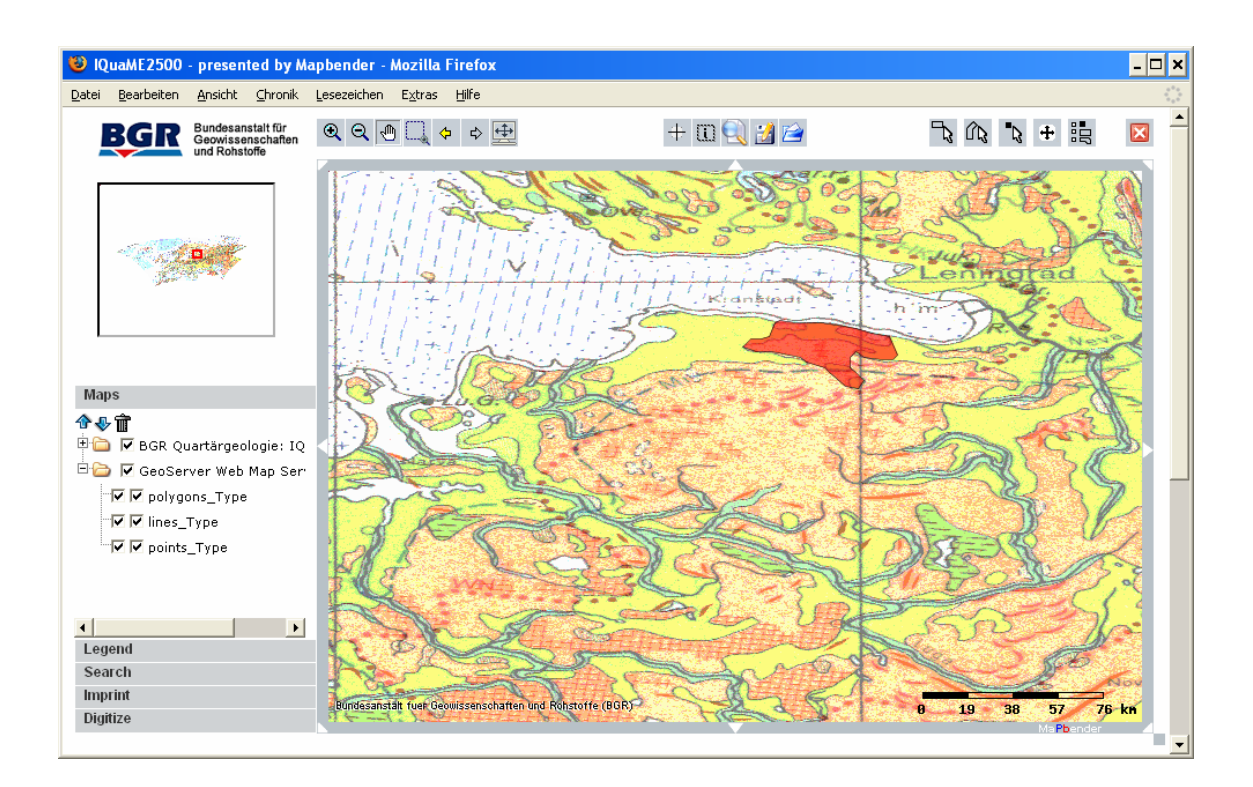

**Erstellt im Rahmen der Master Thesis** 

#### **"WebGIS-basierte Überarbeitung internationaler Kartenwerke"**

**Am Fallbeispiel der International Quaternary Map of Europe im Maßstab 1 : 2 500 000 (IQuaME 2500)** 

**Dipl.-Ing. (FH) Marcel Waetke** 

**16. März 2009** 

#### **Aufrufen und Anmeldung**

Die Anwendung ist über den Link <http://xxxx/login.php>aufzurufen. Um die Anwendung zu öffnen, ist zunächst eine Anmeldung erforderlich. Über den Namen "xxxx", das Passwort "xxxx" und einem Klick auf "login" gelangt der Benutzer zu der Oberfläche "IQuaME 2500". Die Möglichkeit ein neues Passwort zu beantragen ("Forgot your password?"), wird in dem Prototypen nicht unterstützt.

#### **Oberflächenelemente**

Die Bedienelemente der Oberfläche sind in Funktionsgruppen zusammengefasst. Die gekennzeichneten Bereiche werden kurz erläutert. Um den Einstieg in die Anwendung zu erleichtern, verfügen die meisten Elemente über einen Tooltip.

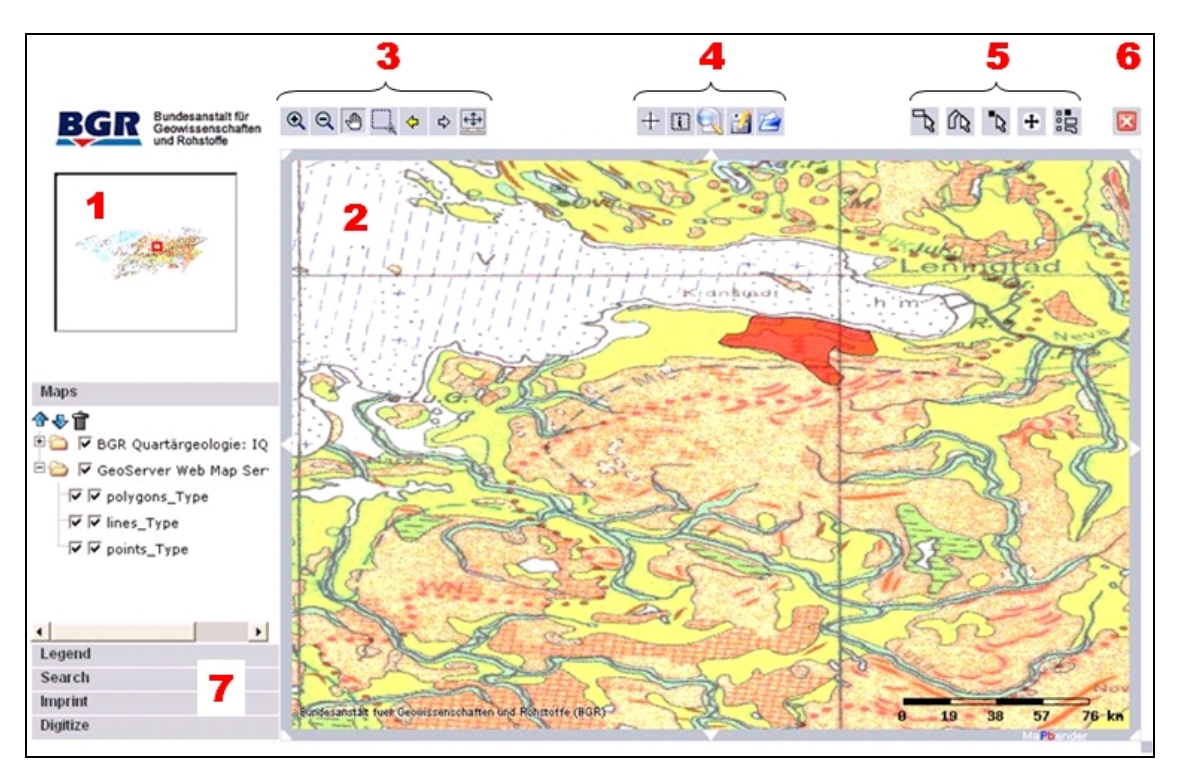

#### **Die Übersichtskarte (1)**

Der rote Kasten zeigt die Kartenposition in der Hauptkarte (2) und kann mit der Maus verändert werden. Die Übersichtskarte ist interaktiv mit der Hauptkarte (2) verbunden.

### **Das Hauptkartenfenster (2)**

Hier werden die aktivierten Dienste und Ebenen angezeigt. Das Fenster hat einen Navigationsrahmen, einen dynamischen Maßstabsbalken und einen Copyright-Eintrag.

#### **Navigationsfunktionen (3)**

Mit Hilfe dieser gängigen Funktionen kann durch das Hauptkartenfenster navigiert werden. Der Button **(E)** (Resize Mapsize) passt das Hauptkartenfenster an die Bildschirmauflösung an.

#### **Informationen (4)**

Mit Hilfe des Buttons  $\overline{+}$  (Coordinates) können Koordinaten in dem Hauptkartenfenster ermittelt werden.

Über den Button (Query) sind Attributabfragen zu den Vektordaten möglich.

Mit einem Klick auf den Button (Show WMS infos) können Metadaten abgefragt werden.

Über die Buttons  $\Box$  ist es möglich, Kartenausschnitte und dazugehörige Informationen (z.B. aktive / inaktive Ebenen) abzuspeichern und zu einem späteren Zeitpunkt wieder aufzurufen.

#### **Auswahlwerkzeuge (5)**

Mit dieser Werkzeugpalette  $\mathbb{R}$   $\mathbb{R}$  +  $\mathbb{R}$  können Vektordaten auf verschiedene Weise ausgewählt werden. Erst durch diese Auswahl können Geometrien und Attribute nachträglich verändert oder gelöscht werden (s. Registerkarte "Digitize" unter Punkt 7).

#### **Anwendung verlassen (6)**

Durch ein Klick auf den Button (Logout) wird die Anwendung geschlossen und die Sitzung verlassen.

### **Die Registerkarten (7)**

Die Registerkarten können durch einen Klick geöffnet und geschlossen werden. Hier verbergen sich weitere Funktionen der Anwendung:

• **Maps**

Die Ebenenübersicht zeigt die eingebundenen Kartendienste. Diese können bei Bedarf einzeln aktiviert oder deaktiviert werden.

• **Legend**

Die Legende zeigt die Symbolik der eingebundenen Kartendienste.

#### • **Search**

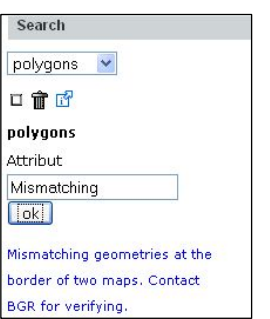

Der Reiter Search erlaubt die Suche nach bereits erstellten Geometrien. In diesem Beispiel wurde ein Polygon mit dem Attribut "Mismatching" gesucht. Das Suchergebnis wird unten angezeigt. Es genügt bereits die Suche mit einem Stichwort. Die Mouse-Over-Funktion bewirkt beim Überfahren des Suchergebnisses ein highlighting in der

Übersichtskarte und dem Hauptkartenfenster. Ein Klick auf das Suchergebnis bewirkt das Zentrieren des Hauptkartenfensters um die entsprechende Geometrie.

#### • **Imprint**

Im Reiter Imprint befinden sich Informationen und Kontaktdaten zum Eigentümer der Seite (BGR).

• **Digitize**

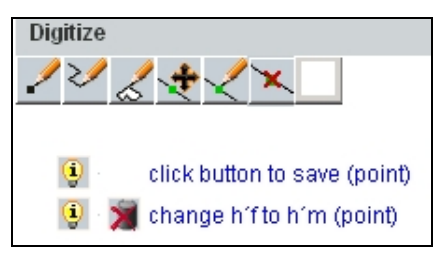

In dem Reiter Digitize befinden sich Werkzeuge zum Erstellen von Geometrien. Es besteht die Möglichkeit, Punkte  $\Box$  Linien  $\Box$  und Polygone  $\Box$  im Hauptkartenfenster zu digitalisieren. Linien werden dabei durch einen Doppelklick abgeschlossen, Polygone werden durch einen Klick auf den Anfangspunkt geschlossen. Sobald eine neue Geometrie im Hauptkartenfenster erstellt worden ist, erfolgt eine Anzeige im so genannten "workspace" des Reiters Digitize. Die Geometrien müssen gespeichert werden, um sie in der Datenbank abzulegen.

### **Nicht abgespeicherte Geometrien gehen verloren, wenn die Speicherung unterbleibt.**

Nicht gespeicherte Geometrien erhalten im workspace automatisch den Zusatz  $\sqrt{9}$  click button to save", um an die erforderliche Speicherung zu erinnern. Im Vergleich dazu wird bei gespeicherten und selektierten Geometrien zusätzlich das entsprechende Attribut und der Button  $\blacktriangleright$  (delete from database) angezeigt.

Die Stützpunkte der Geometrien können nachträglich verschoben  $\mathbf{\dot{F}}$ , eingefügt  $\leq$  oder gelöscht  $\geq$  werden.

- Ein Klick auf das Symbol "Glühbirne" <sup>®</sup> öffnet ein neues Fenster, in dem die Attributierung und Speicherung ausgeführt werden muss.
- Die Auswahl von Geometrien wird durch einen Klick auf das Symbol  $\Box$  ("unselect geometries") aufgehoben. Dabei erfolgt der Warnhinweis, dass die noch nicht abgespeicherten Geometrien verloren gehen.
- Das Löschen ausgewählter Geometrien (s. o.) aus der Datenbank erfolgt durch den Klick auf das Symbol  $\blacktriangleright$  ("delete from database").

#### **Quickinfo**

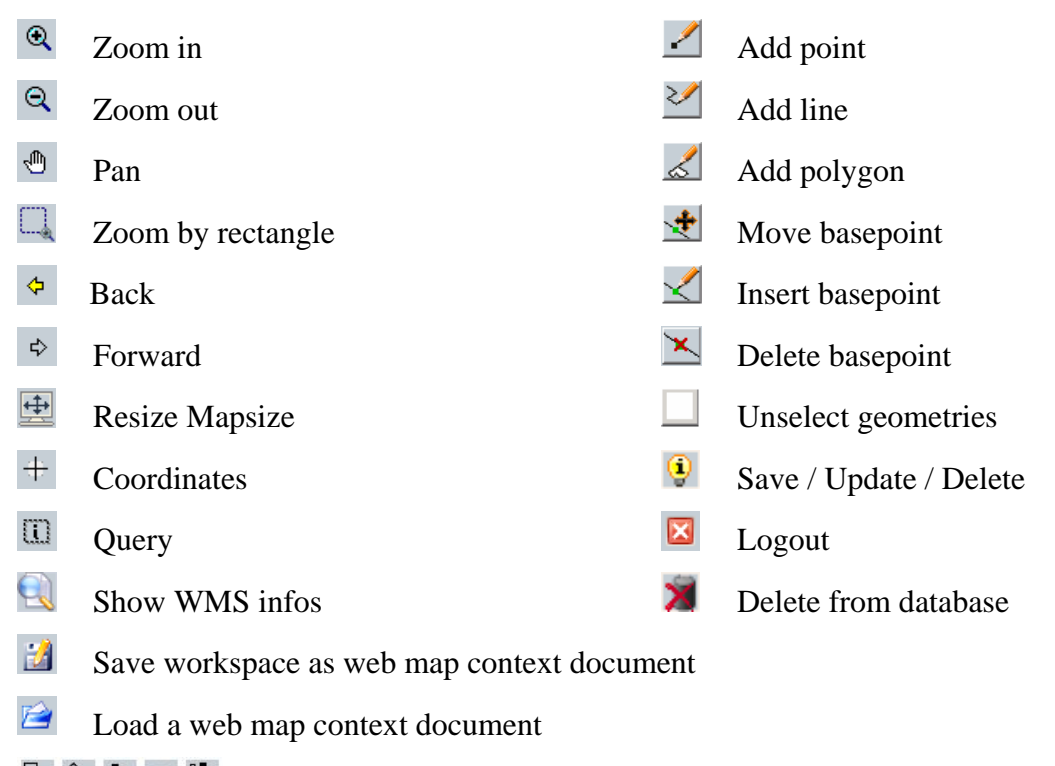

 $\mathbb{R} \times \mathbb{R}$  =  $\mathbb{R}$  Tools for selection

## **11 Danksagung**

Mein besonderer Dank gilt Herrn Prof. Dr. Josef Strobl und dem gesamten UNIGIS-Team für die Betreuung und Unterstützung. Zudem gilt mein Dank Frau Dr. Kristine Asch und Herrn Dr. Markus Toloczyki für die Betreuung innerhalb der BGR und Herrn Alexander Mirko Müller für die Idee zu dieser Master Thesis.

Danken möchte ich neben Johannes Luberichs insbesondere Yvonne Görzig für ihre Unterstützung während des gesamten Studiums.